# **CEPEL**

# **CENTRO DE PESQUISAS DE ENERGIA ELÉTRICA**

# **Modelo DECOMP**

DETERMINAÇÃO DA COORDENAÇÃO DA OPERAÇÃO A CURTO PRAZO

# **MANUAL DO USUÁRIO**

**Versão 31**

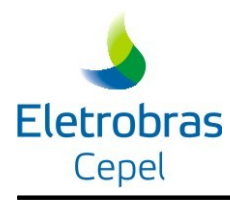

# **SUMÁRIO**

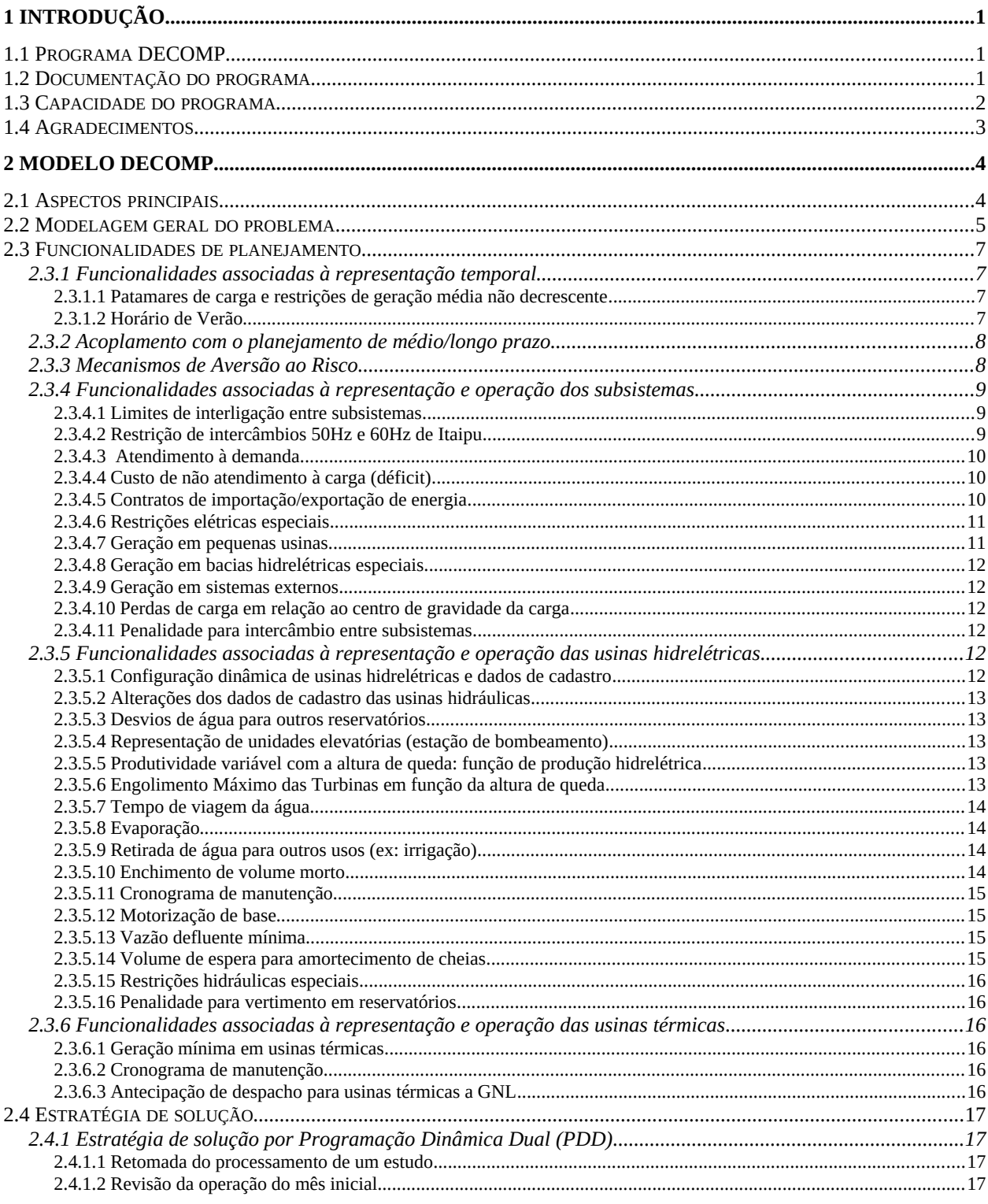

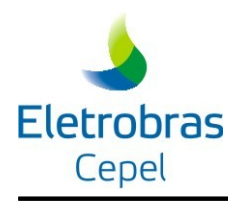

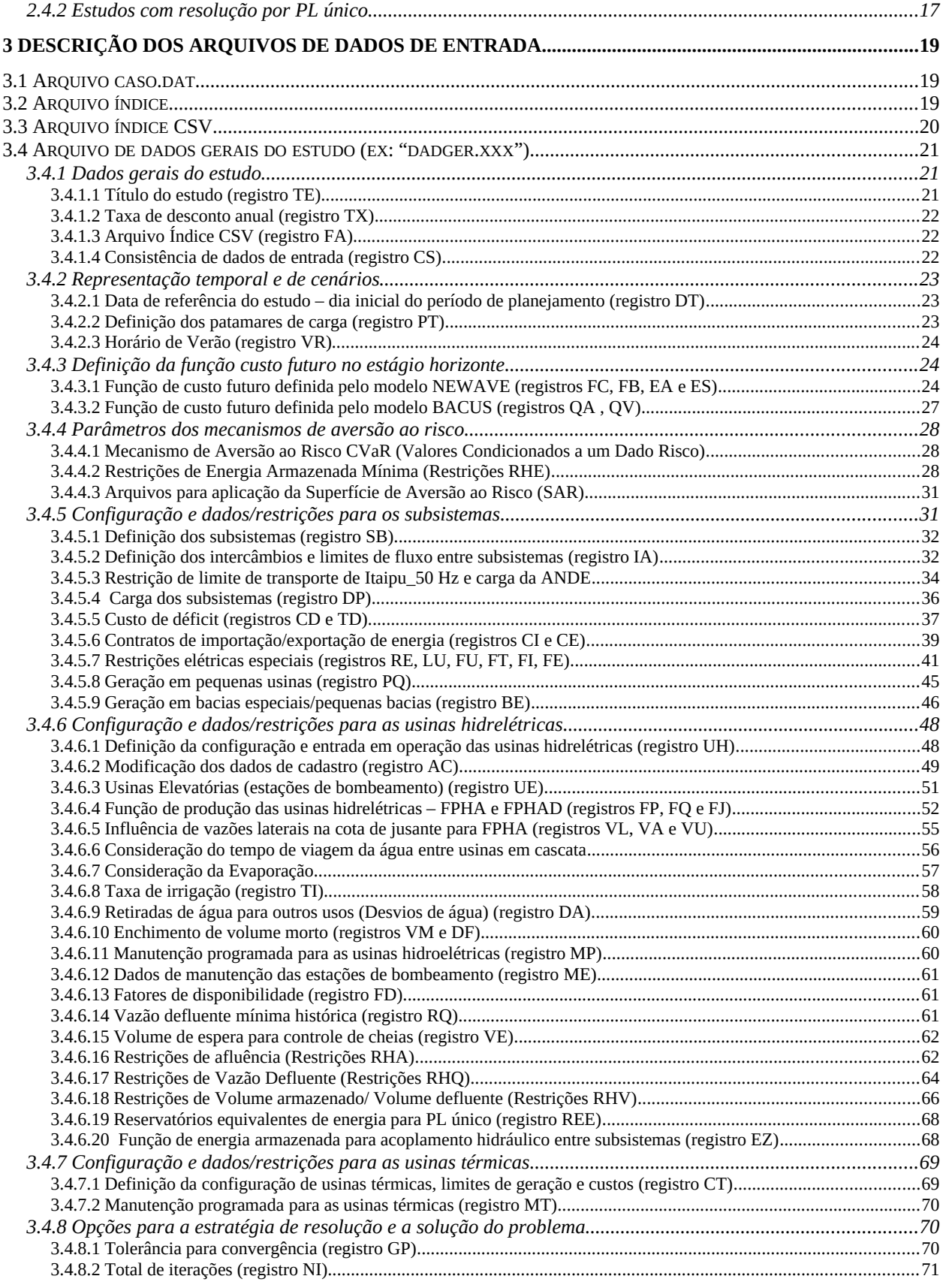

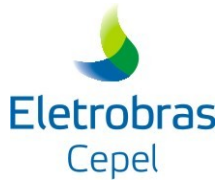

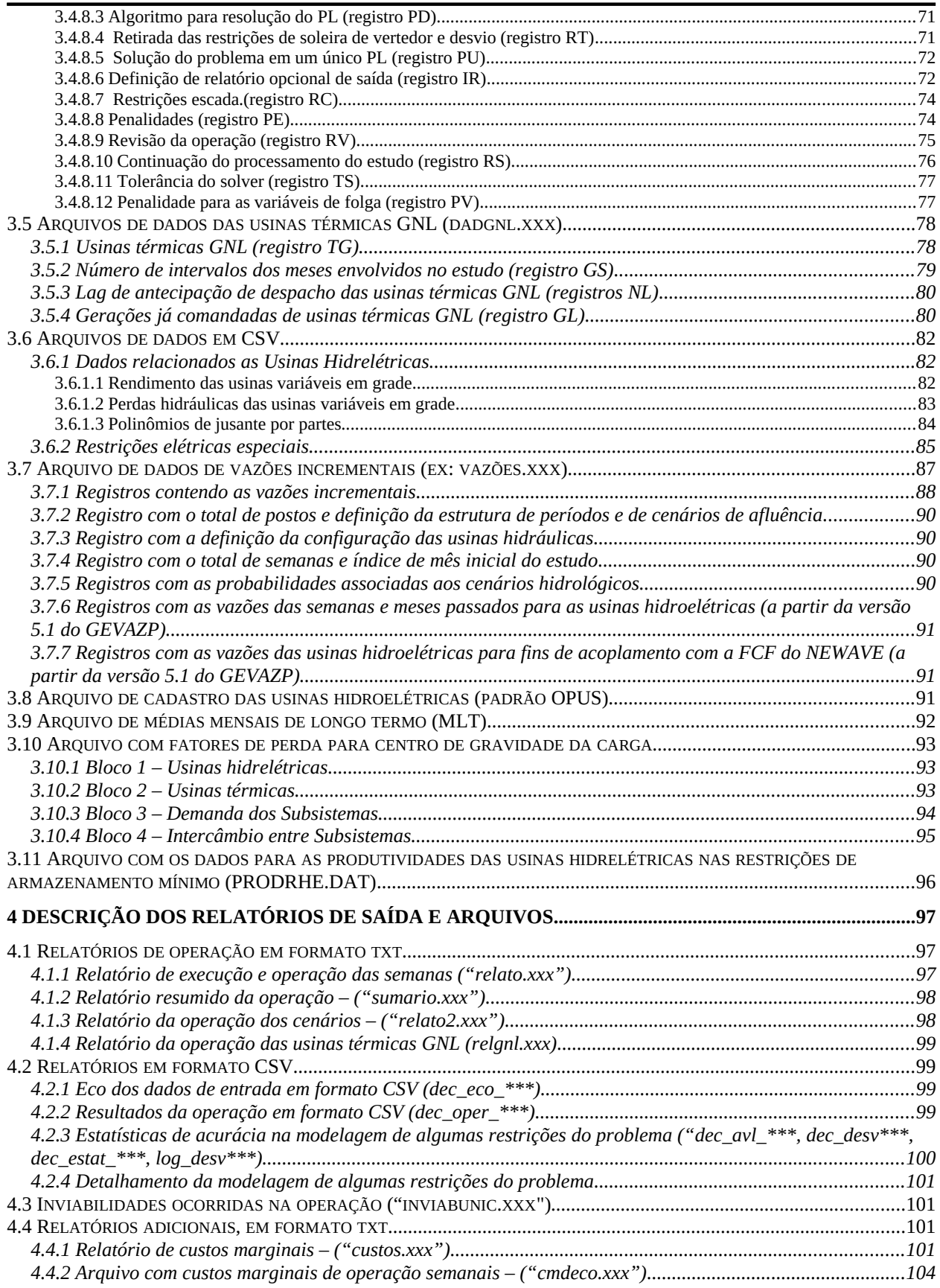

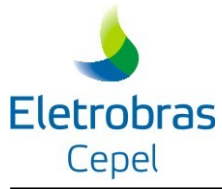

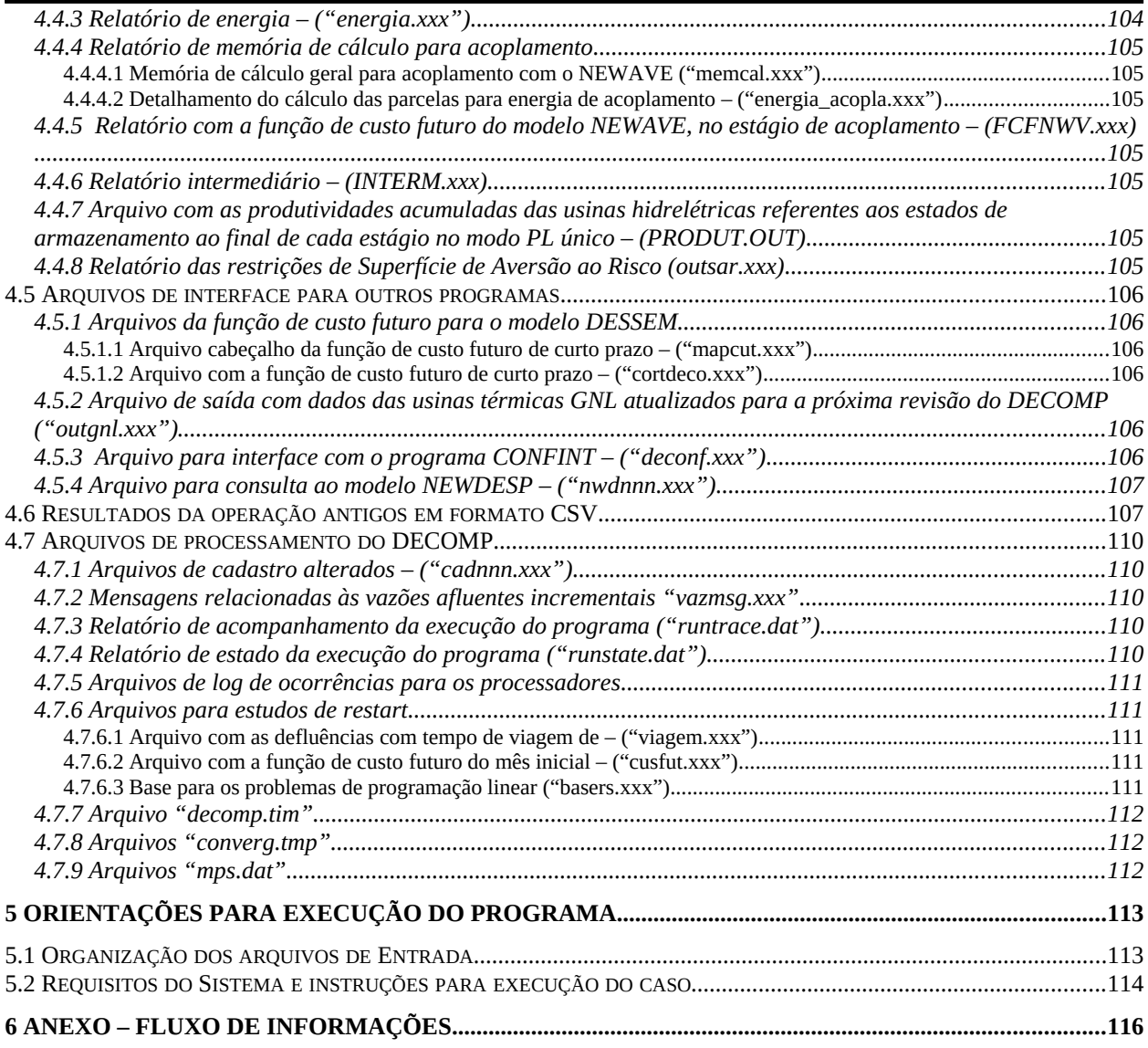

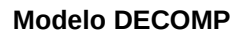

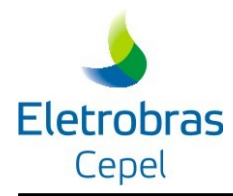

# <span id="page-5-2"></span>**1 INTRODUÇÃO**

# <span id="page-5-1"></span>**1.1 Programa DECOMP**

O programa DECOMP (Determinação da Coordenação da Operação a Curto Prazo) foi desenvolvido para a otimização do planejamento da operação a curto prazo de um sistema hidrotérmico sujeito a afluências estocásticas. O objetivo deste planejamento ótimo consiste na determinação das metas de geração de cada usina de forma a atender a carga e minimizar o valor esperado do custo de operação do sistema ao longo do período de planejamento. Este custo é composto pelos gastos com combustível nas usinas térmicas somados a eventuais penalidades, associadas ao não atendimento da carga (custo do déficit e ao vertimento em reservatórios). O horizonte para planejamento é de até um ano discretizado em etapas mensais sendo possível discretizar o mês inicial em estágios semanais.

Embora esteja sendo utilizado oficialmente desde 2000 para a obtenção do despacho e preços semanais do sistema brasileiro e tenha sido testado durante a sua fase de desenvolvimento e validação nos diversos grupos de trabalho do setor, o programa ainda pode ser susceptível a eventuais ajustes na leitura, validação e tratamento das funcionalidades atualmente existentes, os quais solicitamos que sejam comunicados diretamente ao grupo responsável pela sua manutenção.

# <span id="page-5-0"></span>**1.2 Documentação do programa**

A documentação do programa é composta pelos seguintes manuais, localizados na pasta "documentação" do arquivo de instalação do programa.

- · **Manual do Usuário**, contendo as instruções para execução do programa, e uma descrição sucinta dos aspectos principais da metodologia empregada. Este manual apresenta uma visão externa do programa – entradas e saídas do programa e informações para seu processamento;
- · **Manual de Referência**, contendo informações detalhadas da modelagem e formulação matemática do problema, assim como da técnica de otimização desenvolvida para resolvêlo;
- Arquivo "**leiame**": contém instruções e requisitos de hardware/software para execução do programa;

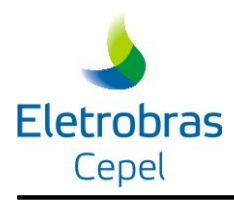

- Arquivo "**Tutorial\_UsoDECOMPLinux-PlataformaWindows**", que contém um tutorial para uso do DECOMP em ambiente Windows, através da criação de uma máquina virtual Linux.
- Arquivo "**versao**", que contém o histórico de todas as modificações no DECOMP, por versão.

# <span id="page-6-0"></span>**1.3 Capacidade do programa**

A capacidade do programa é definida através de um arquivo de parâmetros que facilita o seu redimensionamento de acordo com as necessidades e instalações computacionais específicas de cada usuário. A capacidade do programa na sua versão atual é determinada pelos seguintes parâmetros:

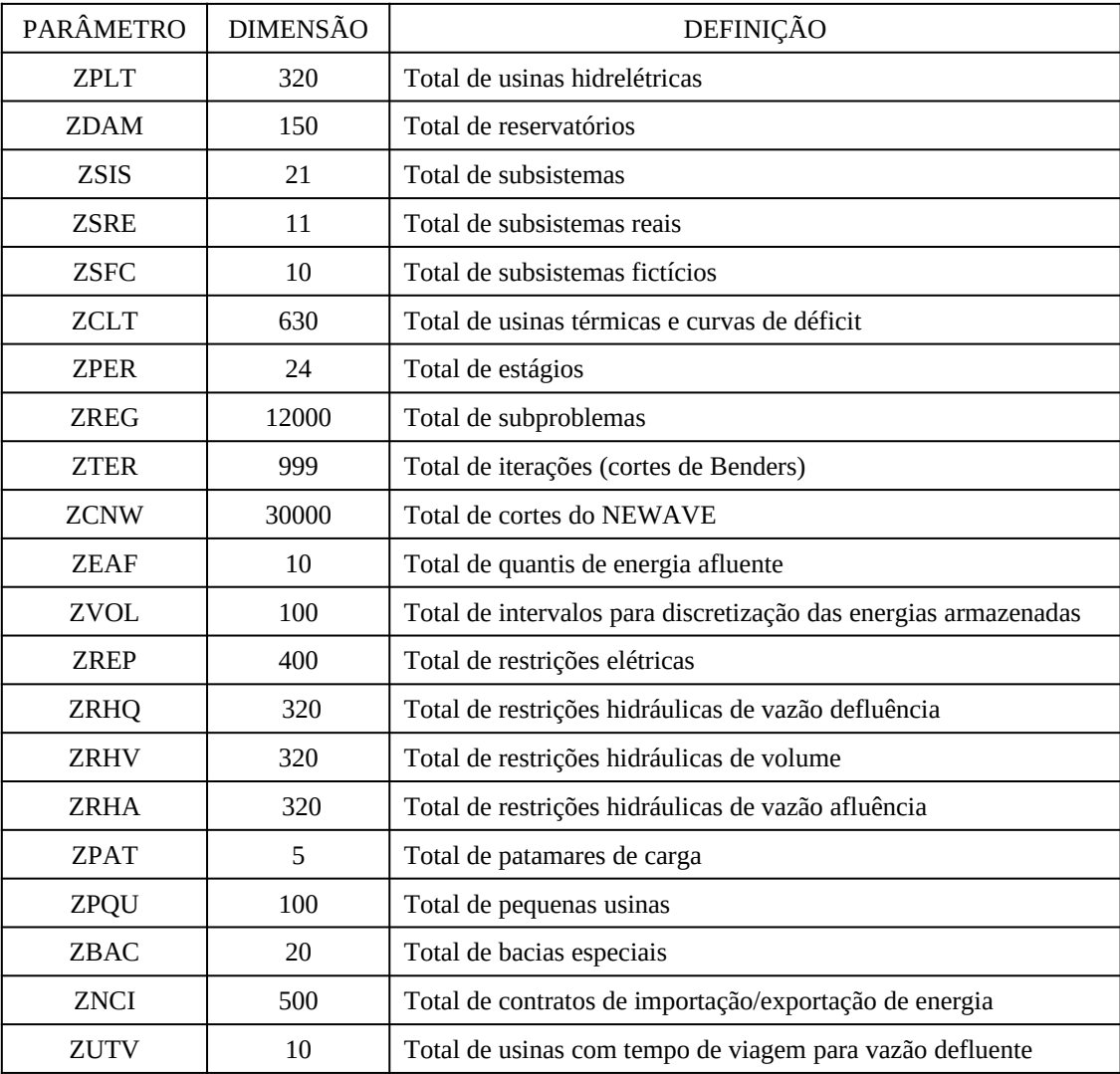

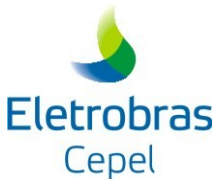

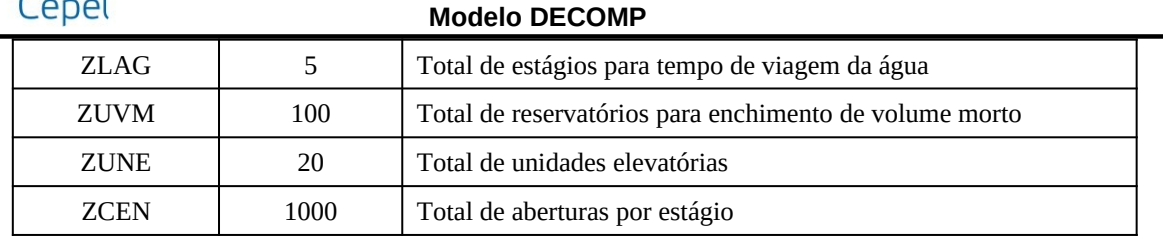

# <span id="page-7-0"></span>**1.4 Agradecimentos**

Os autores deste relatório agradecem as diversas colaborações feitas ao longo do tempo, pelos seguintes grupos de trabalho e entidades: representantes das empresas no GTMC – Grupo de Trabalho de Metodologia e Critérios; representantes das empresas no GTPR – Grupo de Trabalho de Programação da Operação; representantes das empresas no GCOI, nos trabalhos elaborados sob a coordenação Eletrobrás; representantes dos agentes no SGEVM-CP (Subgrupo Especial de Validação de Modelos – Curto Prazo) sob a coordenação do ONS; representantes do ONS, CCEE, EPE, MME e ANEEL na CPAMP - Comissão Permanente para Análise de Metodologias e Programas Computacionais do Setor Elétrico – CPAMP; participantes dos agentes na Força Tarefa DECOMP, coordenada pelo ONS e CCEE.

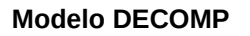

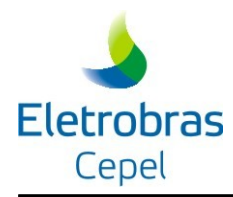

# <span id="page-8-1"></span>**2 MODELO DECOMP**

# <span id="page-8-0"></span>**2.1 Aspectos principais**

Conforme mencionado na Introdução, o objetivo da operação ótima de um sistema hidrotérmico consiste na obtenção de uma estratégia que, para cada estágio do período de planejamento, dado o estado do sistema no seu início, forneça a geração de cada usina neste estágio de modo que a minimizar o custo de operação do sistema durante todo o período de planejamento seja mínimo, levando em consideração alguma medida de risco. A determinação desta estratégia ótima é um problema de grande porte (devido à existência de múltiplos reservatórios interligados e à necessidade de uma otimização multiperíodo) e estocástico (devido à impossibilidade de se prever com exatidão as afluências futuras).

O modelo de otimização implementado no programa DECOMP é um modelo linear<sup>[1](#page-8-2)</sup>, de grande porte, multiperíodo e estocástico. O modelo representa de forma razoavelmente detalhada as características do sistema hidrotérmico. A estocasticidade das vazões é levada em conta considerando diferentes alternativas para as afluências em cada estágio (cenários hidrológicos). O acoplamento do modelo de curto prazo com o modelo de médio prazo (NEWAVE) pode ser alcançado considerando que os custos futuros do horizonte de planejamento do curto prazo são obtidos a partir do modelo de médio prazo, desagregando-se a função custo futuro do sistema equivalente em funções de custo futuro que consideram a contribuição de cada reservatório. O acoplamento do modelo de despacho horário com o modelo de curto prazo pode ser realizado de maneira análoga, utilizando a função de custo futuro determinada pelo DECOMP constituindo, desta forma, uma cadeia integrada de procedimentos para o planejamento da operação.

No modelo de otimização desenvolvido estão incorporadas as seguintes características para operação do sistema hidrotérmico:

- Representação de patamares de carga;
- Representação da curva de déficit em patamares;
- Restrições elétricas;
- Restrição de transporte entre Itaipu 50 e 60 Hz e os subsistemas SU/SE (nó de Ivaiporã);
- Limites de interligação entre subsistemas (inclui nó fictício para interligação NO/SU);

<span id="page-8-2"></span> $^1$  Eventuais expressões não lineares são representadas por meio de aproximações lineares ou lineares por partes.

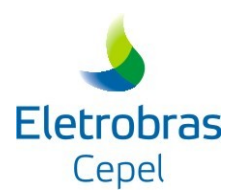

- Geração em bacias especiais e em pequenas usinas;
- Geração mínima em usinas térmicas;
- Contratos de importação/exportação de energia;
- Cronograma de manutenção;
- Tempo de viagem da vazão defluente dos aproveitamentos;
- Evaporação;
- Vazão deplecionada mínima;
- Penalidade para vertimento em reservatórios;
- Volume de espera para amortecimento de cheias;
- Entrada de novas unidades hidráulicas no sistema;
- Enchimento de volume morto;
- Produtividade variável;
- Consideração das perdas de geração e intercâmbio em relação ao centro de gravidade de carga;
- Integração com modelos de planejamento da operação a médio prazo NEWAVE e BACUS;
- Configuração dinâmica (alteração de dados do cadastro de usinas hidráulicas por data) e submotorização;
- Retomada do processamento de um caso;
- Revisão da política do mês inicial;
- Acoplamento com arquivo de vazões independente;
- Antecipação de despacho das usinas térmicas a GNL;
- Mecanismos de aversão ao risco (CAR Curva de Aversão ao Risco, CVaR Valor Condicionado ao Risco e SAR – Superfície de Aversão ao Risco).

# <span id="page-9-0"></span>**2.2 Modelagem geral do problema**

O modelo DECOMP explora a estrutura particular do problema de operação multiperíodo, que permite sua decomposição em subproblemas de um único estágio e cenário. A estocasticidade das vazões é introduzida no modelo DECOMP através da construção de cenários de vazões

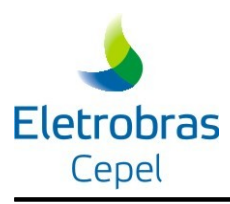

mensais afluentes às usinas do sistema. Estes cenários hidrológicos são representados através de uma árvore de afluências([Figura 1\)](#page-10-0). Atualmente, utiliza-se o modelo GEVAZP para geração destes cenários.

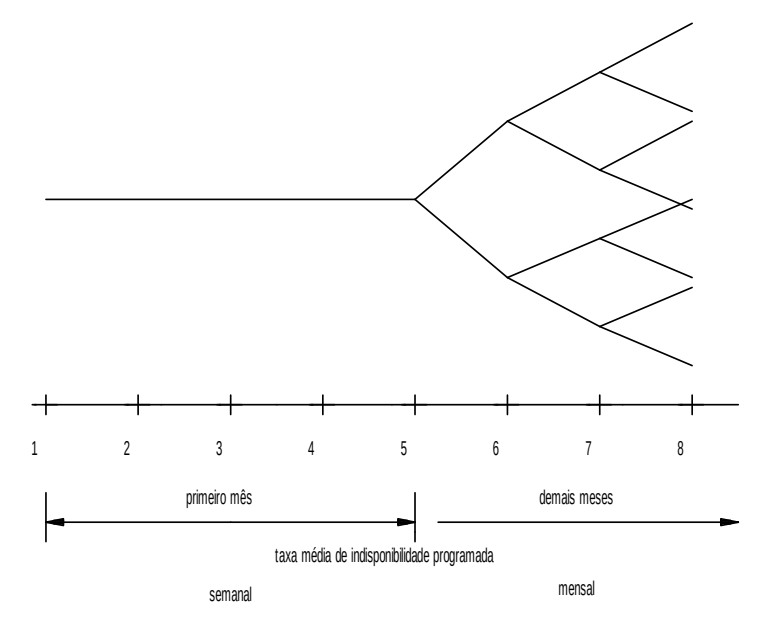

<span id="page-10-0"></span>**Figura 1 – Árvore de cenários hidrológicos**

A previsão das vazões para o mês inicial e as informações da estrutura da árvore de cenários para os demais meses devem ser fornecidas pelo usuário através do arquivo VAZOES.XXX . Esta flexibilidade permite ao usuário a escolha dos modelos de previsão e geração de cenários. No sentindo de evitar possíveis incompatibilidades de configuração entre os modelos de vazões e o modelo DECOMP, uma vez que este presume que as afluências são informadas por meio da vazão incremental a cada aproveitamento, a configuração do parque hidrotérmico deve ser informada no arquivo VAZOES.XXX.

Conforme o esquema apresentado na Figura 1, a metodologia implementada no modelo DECOMP assume que cada nó corresponde a um subproblema de operação, o qual consiste, basicamente, em um problema de despacho hidrotérmico com as seguintes restrições: conservação da água (balanço hídrico), atendimento à carga, limites físico/operacionais e cortes de Benders (restrições adicionais que fornecem informações sobre as conseqüências de uma decisão de operação corrente nos demais estágios subseqüentes). Nesta versão do programa, estes subproblemas são resolvidos por um algoritmo geral de programação linear.

A função objetivo associada à cada subproblema, minimização do valor esperado do custo de operação, é composta por duas parcelas: uma relativa ao custo de operação no estágio e outra correspondente à estimativa do valor esperado do custo nos estágios seguintes devido à decisão de operação corrente.

A parcela referente ao custo de operação no estágio é função do gasto com combustível nas unidades térmicas e de eventuais penalidades associadas às seguintes ocorrências:

Não atendimento à carga (custo do déficit);

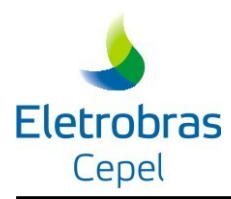

- Vertimento em reservatórios (opcional);
- Intercâmbio de energia entre os subsistemas.

O custo do déficit é representado através de uma usina térmica fictícia, de capacidade igual ao patamar da curva de déficit considerado e custo de operação correspondente. As demais ocorrências são penalizadas pela adoção de custos, em \$/hm<sup>3</sup>.

A descrição detalhada da formulação do problema de otimização implementado no modelo é encontrada no Manual de Referência do modelo DECOMP.

# <span id="page-11-3"></span>**2.3 Funcionalidades de planejamento**

O modelo DECOMP incorpora um amplo conjunto de características físico/operacionais do problema de operação de sistemas hidrotérmicos, aqui denominado **"funcionalidades de planejamento"**. Estes recursos permitem incorporar ao problema de otimização um grau de detalhamento adequado para a representação da operação do sistema frente aos intervalos do período de planejamento de curto prazo (semana/mês).

A seguir apresenta-se uma breve descrição desses recursos, cuja descrição mais detalhada pode ser encontrada no Manual de Referência e Relatórios Técnicos do modelo.

## <span id="page-11-2"></span>**2.3.1 Funcionalidades associadas à representação temporal**

## <span id="page-11-1"></span>**2.3.1.1 Patamares de carga e restrições de geração média não decrescente**

A incorporação de patamares de carga (registros **PT**) ao problema resulta numa estratégia ótima de operação onde será possível avaliar as metas de geração em cada usina hidráulica e térmica e os fluxos nas interligações dos subsistemas para cada patamar especificado.

Neste caso, o usuário tem como opção especificar o uso de "restrições escada" (registro **RC**), de tal modo que, para cada usina, tanto hidráulica quanto térmica, a geração (MWmed) no patamar de carga mais elevado, seja maior do que ou igual à geração no patamar da carga menos elevado. Deve-se ter atenção ao se incluir no problema a "restrição escada", uma vez que esta restrição pode ser incompatível com algumas restrições físicas do problema.

Quando forem representados patamares de carga, além da carga associado a cada patamar, devem ser informados para cada patamar de carga: a geração das bacias especiais; a geração em Itaipu 50 Hz; os limites de interligação entre subsistemas; os limites das restrições elétricas; a geração térmica mínima, a capacidade e os respectivos custos; os valores mínimos de contrato de exportação/importação, a capacidade e os respectivos custos.

## <span id="page-11-0"></span>**2.3.1.2 Horário de Verão**

Permite ao usuário considerar o número de horas dos estágios (mês ou semana) correspondentes ao início e término do horário de verão através dos registros VR (item 3.3.39).

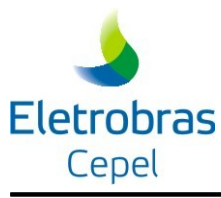

## <span id="page-12-1"></span>**2.3.2 Acoplamento com o planejamento de médio/longo prazo**

Uma das características mais importantes do modelo DECOMP consiste no seu acoplamento com um modelo de planejamento da operação de médio prazo, como, por exemplo, o NEWAVE. A metodologia atual do planejamento da operação a médio prazo considera a representação agregada dos subsistemas hidrotérmicos e fornece, para cada estágio, uma decisão baseada nos valores esperados dos custos futuros de operação. Estes valores são função da energia armazenada no sistema no estágio considerado e das energias afluentes no estágio anterior. O acoplamento do modelo de curto prazo com o modelo de médio prazo pode ser alcançado considerando que os custos futuros do horizonte de planejamento de curto prazo são dados pelo modelo de médio prazo, desagregando-se a função custo futuro do sistema equivalente em funções de custo futuro para cada reservatório.

No caso da função de custo futuro ser fornecida pelo modelo NEWAVE é preciso apenas informar os arquivos provenientes do processamento do NEWAVE (registros **FC**) e, quando necessário, deve-se informar a energia natural afluente verificada nos subsistemas para até os onze meses que antecedem o início do estudo (registros **EA**).

No caso da função de custo futuro ser proveniente do programa BACUS, é necessário o preenchimento dos registros **QA** e **QV**, os quais contém informações da tabela de valor da água.

## <span id="page-12-0"></span>**2.3.3 Mecanismos de Aversão ao Risco**

Permite ao usuário utilizar um dos três mecanismos de aversão ao risco: CAR (através das restrições RHE, registros HE e CM – itens[3.4.4.2](#page-32-0)), **ou** CVaR (através dos registro AR) **ou** SAR (através dos registros SA,).

A Curva de Aversão ao Risco (CAR) é incorporada no modelo DECOMP, através das restrições de energia armazenada mínima (RHE), que envolvem um ou mais subsistemas.

O Valor Condicionado ao Risco (CVaR) pode ser aplicado no modelo DECOMP, dando pesos diferenciados aos cenários de hidrologia mais crítica. Os valores dos parâmetros utilizados podem ser obtidos diretamente do modelo NEWAVE (arquivo de mapa dos cortes – cortesh.dat), ou podem ser fornecidos pelo usuário, caso se deseje utilizar valores diferentes dos utilizados no médio prazo.

No caso de utilização do mecanismo de Superfície de Aversão ao Risco (SAR), o modelo DECOMP não gera as restrições de SAR, apenas incorpora as restrições lidas nos arquivos gerados pelo NEWAVE (rsar.dat e rsarh.dat).

Para utilizar estes mecanismos, é necessário que os processamentos do modelo de médio prazo (NEWAVE) também tenham sido feitos utilizados **os mesmos** mecanismos que o DECOMP.

Para maiores detalhes das modelagens destes mecanismos ver os seguintes relatórios:

• SAR: CEPEL, Nota Técnica nº 65, "Mecanismos Alternativos de Aversão a Risco -

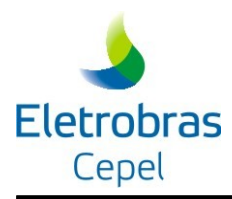

Superfície de Aversão a Risco", Maio de 2013.

- CVaR: CEPEL, Nota Técnica nº 66, "Mecanismos Alternativos de Aversão a Risco Valor Condicionado a um Dado Risco", Maio de 2013.
- CAR: CEPEL, Nota Técnica "Status do Processo de Introdução de Metodologias de Aversão ao Risco no Modelo NEWAVE", Julho de 2003.

## <span id="page-13-2"></span>**2.3.4 Funcionalidades associadas à representação e operação dos subsistemas**

## <span id="page-13-1"></span>**2.3.4.1 Limites de interligação entre subsistemas**

Os limites de carregamento nas linhas de transmissão nas interconexões dos subsistemas devem ser fornecidos pelo usuário para cada estágio e patamar de carga (registros **IA**). Caso contrário, o modelo não considerará interligação entre os subsistemas. Este recurso permite a representação da interligação NO/SU através de um nó fictício.

## <span id="page-13-0"></span>**2.3.4.2 Restrição de intercâmbios 50Hz e 60Hz de Itaipu**

A representação da capacidade de transporte de energia entre Itaipu (Ivaiporã) e os subsistemas Sul e Sudeste é realizada pela incorporação (opcional) do seguinte conjunto de restrições específico para este fim construído a partir dos dados fornecidos pelos registros **IT (ou RI)** e **IA**:

 $GH_t^{\text{Itaipu}} - \text{IVSU}_t - \text{IVSE}_t + \text{SUIV}_t + \text{SEIV}_t = \text{IT50}_t$  $GH_t^{\text{Itaipu}} = IT50_t + IT60_t$  $GH_t^{\text{Itaipu}} \leq \overline{GH}_t^{\text{Itaipu}}$  $IVSU \leq \overline{IVSU}$ <sub>r</sub>  $IVSE_t \leq \overline{IVSE_t}$  $SUIV_{t} \leq SUIV_{t}$ SEIV<sub>t</sub> ≤ SEIV<sub>t</sub>

onde:

*GHItaipu*: geração de Itaipu no estágio *t*;

*IT60t*: geração de Itaipu 60 Hz no estágio *t*;

*IT50t*: geração de Itaipu 50 Hz (dado de entrada: registro IT) no estágio *t*;

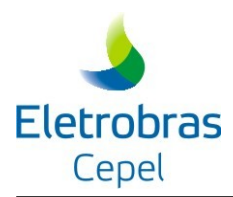

*IVSUt*: fluxo de Ivaiporã para o subsistema Sul no estágio *t*;

*IVSEt*: fluxo de Ivaiporã para o subsistema Sudeste no estágio *t*;

*SUIVt*: fluxo do subsistema Sul para Ivaiporã no estágio *t*;

*SEIVt*: fluxo do subsistema Sudeste para Ivaiporã no estágio *t*;

GH*<sup>t</sup>* Itaipu: geração máxima de Itaipu no estágio *t*;

IVSU*t*: limite máximo do fluxo de Ivaiporã para o subsistema Sul no estágio *t*;

IVSE*<sup>t</sup>* : limite máximo do fluxo de Ivaiporã para o subsistema Sudeste no estágio *t*;

SUIV*t*: limite máximo do fluxo do subsistema Sul para Ivaiporã no estágio *t*;

SEIV*<sup>t</sup>* : limite máximo do fluxo do subsistema Sudeste para Ivaiporã no estágio *t*;

*ANDEt* : carga da Ande a ser descontada da geração de *IT50t* entregue ao SE no estágio *t*.

#### <span id="page-14-2"></span>**2.3.4.3 Atendimento à demanda**

Os recursos de geração de energia elétrica devem atender aos requisitos de demanda de energia e potência em cada subsistema, em todos os períodos e patamares de carga. Os dados de carga são fornecidos nos registros DP.

## <span id="page-14-1"></span>**2.3.4.4 Custo de não atendimento à carga (déficit)**

O custo do deficit pode ser descrito através de uma curva linear por partes, com custos associados ao não atendimento da carga nos limites correspondentes aos percentuais da carga não atendida (registro **CD**). Independentemente ou não do fornecimento dos registros CD, o modelo DECOMP assume uma térmica fictícia por submercado, chamada "DEF\_MAX", de capacidade infinita e custo igual a 10 vezes o custo da térmica e/ou do segmento de custo de déficit de maior custo informado. A térmica déficit só não é incluída se for explicitamente excluída por meio dos registros TD .

#### <span id="page-14-0"></span>**2.3.4.5 Contratos de importação/exportação de energia**

A incorporação de contratos de importação e/ou exportação de energia (registros **CI** e **CE** ) permite a representação de contratos de compra/venda de energia entre os subsistemas em estudo e outros subsistemas cuja operação não esteja representada no estudo (ex. Argentina).

Os contratos de importação/exportação são representados no problema de otimização como usinas térmicas considerando a convenção de sinal positivo/negativo, respectivamente, para importação/exportação, na função objetivo e restrição de atendimento a carga do subsistema contratante. Este recurso permite a representação de um limite mínimo de energia contratada por estágio e patamar de carga. A energia disponível para cada contrato é contabilizada pelo modelo subtraindo o mínimo contratado do total do contrato estabelecido para cada estágio e

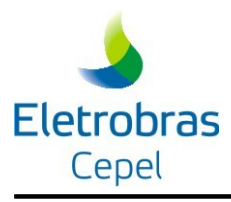

patamar.

#### <span id="page-15-1"></span>**2.3.4.6 Restrições elétricas especiais**

Existem pontos no sistema elétrico brasileiro que merecem especial atenção, seja por problemas de transmissão ou sobrecarga. Para considerar estes pontos, foram incluídas restrições elétricas especiais que impõem limitações de geração para conjuntos de usinas hidráulicas e térmicas. Estas restrições específicas de operação são escritas na forma de combinações lineares das gerações de usinas:

$$
LI \leq \sum_{i=1}^{NR} k_i g_i \leq LS
$$

onde

- *ki* fator de ponderação
- *NR* total de usinas hidráulicas/térmicas na restrição
- *LI* limite inferior
- *LS* limite superior
- $q_i$ energia gerada pela *i*-ésima usina/intercâmbio/contrato

Cabe ressaltar que estas restrições são bastante flexíveis, pois podem representar:

gerações mínima e/ou máxima de uma usina:  $LI \leq g_i \leq LS$ 

gerações mínimas e/ou máximas de um conjunto de usinas: *LI g1* + *g<sup>2</sup>* + *g3*+…+ *g<sup>n</sup> LS*

restrições de sobrecarga de um ponto do sistema:  $LI$   $k_1q_1 + k_2q_2 + k_3q_3 + ... + k_nq_n$  *LS* 

Adicionalmente, é possível impor que o limite inferior seja igual ao limite superior ( *LI LS* ) e, desta forma, representar, por exemplo, metas obrigatórias de geração para uma determinada usina.

A restrições elétricas são especificadas pelo conjunto de registros: **RE, LU,FU,FT,FI e FE**.

Estas restrições, consideradas restrições "*hard*", serão sempre atendidas pela otimização. Caso estas imposições tornem o problema inviável, o programa reporta uma mensagem ao usuário ao final do processamento.

#### <span id="page-15-0"></span>**2.3.4.7 Geração em pequenas usinas**

A geração em pequenas usinas hidrelétricas, não representadas através de registros UH, ou de

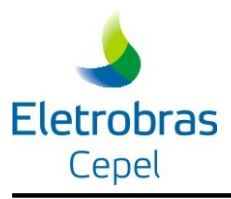

qualquer outro recurso de geração que não é despachado de forma centralizada, pode ser considerada como abatimento de carga do respectivo subsistema. Para tal, o usuário deve fornecer a geração de cada uma dessas usinas, através do registro **PQ.** A geração total nas pequenas usinas em um subsistema é subtraído de sua carga.

## <span id="page-16-5"></span>**2.3.4.8 Geração em bacias hidrelétricas especiais**

Algumas bacias hidrográficas do sistema interligado brasileiro, tais como Paraíba do Sul e Alto Tietê, têm a sua operação hidroenergética determinada através de procedimentos de simulação específicos que não têm por objetivo minimizar o custo de operação do sistema.

## <span id="page-16-4"></span>**2.3.4.9 Geração em sistemas externos**

A representação destas bacias num contexto de otimização estocástica da operação pode ser considerada como abatimento de carga. O usuário fornece, para cada um dos estágios considerados no estudo, o total de geração hidrelétrica de cada uma dessas bacias (registro **BE**). Este total é subtraído da carga do sistema e o modelo DECOMP obtém então a política ótima de operação das demais usinas do sistema. Neste caso, devem ser fornecidas, também, as energias naturais afluentes nos estágios do estudo e, para o estágio horizonte, a energia armazenável máxima na bacia, para correta interpretação da função custo futuro do estágio horizonte.

#### <span id="page-16-3"></span>**2.3.4.10 Perdas de carga em relação ao centro de gravidade da carga**

Tanto as perdas na geração para o centro de gravidade da carga (CGC), para cada usina hidrelétrica e térmica do sistema, quanto as perdas nos intercâmbios entre os subsistemas também, em relação ao centro de gravidade da carga (CGC), são consideradas no modelo DECOMP através de fatores perdas, por patamares de carga, fornecidos no arquivo de perdas (item 3.8). O arquivo contém fatores de perdas mensais, porém para o primeiro mês do caso em estudo em que os estágios são semanais, o programa atribui para cada semana fatores de perdas constantes e iguais ao do mês em questão.

#### <span id="page-16-2"></span>**2.3.4.11 Penalidade para intercâmbio entre subsistemas**

Conforme mencionado anteriormente, o intercâmbio entre os subsistemas é associado a uma penalidade, em \$/MWh, o valor default é 10-4\$/MWh, porém o usuário pode alterar este valor fornecendo outro valor através do registro PE.

## <span id="page-16-1"></span>**2.3.5 Funcionalidades associadas à representação e operação das usinas hidrelétricas**

## <span id="page-16-0"></span>**2.3.5.1 Configuração dinâmica de usinas hidrelétricas e dados de cadastro**

A entrada de novas unidades hidráulicas no sistema é representada por meio da inclusão de um registro **UH**, com o período de entrada em operação da unidade informado no campo 8. Uma vez inserida uma usina, suas características operativas são obtidas por consulta ao cadastro de usinas hidrelétricas (vide seção [3.8\)](#page-96-0), cujos dados podem ser alterados ao longo do horizonte de

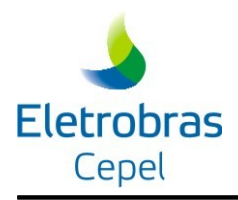

estudo (vide item a seguir), para considerar a evolução na configuração do sistema. Nesta versão, supõe-se que os novos aproveitamentos já estão cadastrados.

#### <span id="page-17-4"></span>**2.3.5.2 Alterações dos dados de cadastro das usinas hidráulicas**

Por vezes faz-se necessário a alteração de um ou mais parâmetros dos dados de cadastro das usinas hidráulicas incluindo o estágio (mês/semana do mês inicial) a partir da qual o modelo deve considerar a modificação. Neste caso, o usuário deve fornecer os novos valores a serem considerados no estudo por meio dos registros **AC** (seção [3.4.6.2](#page-53-0)). Estas modificações só serão consideradas no respectivo estudo, pois o modelo mantém a integridade do arquivo de cadastro de usinas hidráulicas.

#### <span id="page-17-3"></span>**2.3.5.3 Desvios de água para outros reservatórios**

Permite ao usuário informar retiradas e retornos de água para outros usos e o custo associado ao não atendimento, através dos registros DA (item 3.3.40).

#### <span id="page-17-2"></span>**2.3.5.4 Representação de unidades elevatórias (estação de bombeamento)**

Unidades elevatórias, também chamadas de "Estações de Bombeamento", podem ser representadas no modelo DECOMP utilizando os registros **UE.** Note que a as usinas de bombeamento constituem a descrição da configuração do sistema hidrotérmico e, portanto, seus dados devem ser informados antes das restrições operacionais.

## <span id="page-17-1"></span>**2.3.5.5 Produtividade variável com a altura de queda: função de produção hidrelétrica**

A variação de produtividade nas usinas hidrelétricas é representada pelas respectivas funções de produção energética aproximadas (FPHA) pré-estabelecidas antes do processamento do estudo.

As funções de produção são estabelecidas para a configuração em estudo a partir de parâmetros fornecidos nos arquivos de dados de entrada, que estabelecem a região de ajuste para cada aproveitamento sobre a qual será aproximada a FPHA. Cabe ressaltar que a operação dos reservatórios não está limitada a esta região de ajuste.

O modelo assume um valor default para o ajuste da FPHA que pode ser modificado através dos registros FP e FQ**,** descritos no item [3.4.6.4](#page-56-0).

#### <span id="page-17-0"></span>**2.3.5.6 Engolimento Máximo das Turbinas em função da altura de queda**

O modelo DECOMP considera automaticamente, na modelagem do problema, o engolimento máximo total do conjunto de turbinas de uma usina hidrelétrica, dada uma determinada vazão defluente e uma altura de queda.

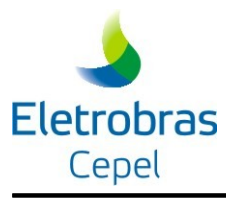

#### <span id="page-18-3"></span>**2.3.5.7 Tempo de viagem da água**

O tempo de viagem (número de horas) da vazão defluente de um aproveitamento para o aproveitamento de jusante deve ser fornecido pelo usuário através dos registros **VI.** Para usinas sem registro **VI** associado, o modelo assume valor *default* nulo.

Para as usinas com registro **VI**, para a consideração do tempo de viagem no cálculo da energia natural afluente deve ser fornecido pelo usuário, através do registro **QI**, as vazões incrementais passadas necessarias para este cálculo.

## <span id="page-18-2"></span>**2.3.5.8 Evaporação**

O modelo DECOMP representa a evaporação da água em reservatórios multiplicando, a cada estágio e cenário, o coeficiente de evaporação do reservatório (*kvap*) pela área do espelho d'água associada ao volume no reservatório obtendo, assim, o volume a ser descontado (evaporado) do balanço hidráulico da usina.

Para que o modelo considere a evaporação é preciso definir o campo respectivo no registro **UH** da usina; caso contrário, os coeficientes de evaporação, por *default*, serão nulos.

De modo a evitar a ocorrência de inviabilidades devido a aproximações numéricas ao longo do processo iterativo, valores calculados da taxa de evaporação, para usinas de cabeceira, inferiores a 1m<sup>3</sup>/s não são considerados pelo DECOMP.

Existem dois modelos diferentes para cálculo da evaporação no modelo DECOMP. O modelo que faz o cálculo da área do espelho d'água utilizando os polinômios cota x área e cota x volume, fornecido pelo cadastro de usinas hidráulicas, com o volume inicial de cada período e cenário. Este modelo usa a equação exata da evaporação porém os cálculos são feitos por fora do PL. O outro modelo disponível é o modelo linear que aproxima a equação exata por uma reta e insere a evaporação no problema de otimização.

O usuário pode informar volumes estimados (em % volume útil) para as usinas ao final de cada estágio do estudo, através dos registros VP (item 3.3.42).

## <span id="page-18-1"></span>**2.3.5.9 Retirada de água para outros usos (ex: irrigação)**

O modelo DECOMP permite representar retiradas de água a montante dos aproveitamentos para irrigação, a cada estágio e cenário, conforme a taxa de vazão definida pelo usuário. Para que o modelo considere desvios de água é preciso definir os registros **TI**. Esse registro pode ser utilizado ainda para a representação de retorno de água à usina, bastando que, nessa situação, a taxa seja informada com valores negativos. Estas restrições, consideradas *"hard*", serão sempre atendidas pela otimização. Caso estas imposições tornem o problema inviável, o programa reporta uma mensagem para o usuário ao final do processamento.

## <span id="page-18-0"></span>**2.3.5.10 Enchimento de volume morto**

O enchimento de volume morto para reservatórios em construção é representado através de uma vazão mínima para armazenamento e uma vazão mínima para defluência (descarga de

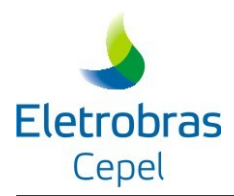

fundo) para cada estágio do horizonte em estudo. Estes valores são fornecidos pelo usuário através dos registros **VM e DF**.

O modelo estabelece volumes meta mínimos de modo que o volume armazenado na usina em cada estágio seja, no mínimo, igual a taxa de enchimento fornecida. Caso não seja viável atender a esta operação de enchimento, o programa reportará o não atendimento da restrição ao final do processamento.

#### <span id="page-19-3"></span>**2.3.5.11 Cronograma de manutenção**

O cronograma de manutenção das usinas hidráulicas previsto para o período em estudo é incorporado ao problema através de fatores de disponibilidade média por estágio por manutenção (registros **MP**). Caso estes fatores não sejam fornecidos o modelo assume o valor *default* de 90%.

#### <span id="page-19-2"></span>**2.3.5.12 Motorização de base**

Enquanto uma usina está em motorização de base, a produtividade desta usina é nula para cálculo das energias afluente e armazenada. No entanto, o aproveitamento dispõe de uma função de produção para operação da usina, definida conforme o número de máquinas na base e as respectivas alterações de cadastro (no. de conjunto de máquinas, no. de máquinas por conjunto e potência efetiva) para cada estágio e cenário.

## <span id="page-19-1"></span>**2.3.5.13 Vazão defluente mínima**

O valor *default* para defluência mínima nos aproveitamentos hidráulicos é nulo. Nesta versão é possível incorporar como restrição de defluência mínima um percentual da vazão mínima histórica (registros **RQ**). Caso um aproveitamento tenha uma taxa de defluência que não seja um percentual da vazão mínima histórica então este valor deve ser fornecido no registro **UH**. O valor de vazão mínima informado no registro **UH** tem prioridade em relação ao registro **RQ** e é fixado para todos os estágios do estudo.

A restrição de vazão defluente mínima é considerada *"hard"* e deverá ser atendida pela otimização a cada patamar de carga. Caso estas imposições tornem o problema inviável, o programa reporta uma mensagem para o usuário ao final do processamento.

Obs.: a restrição de vazão mínima é automaticamente liberada pelo programa para as **usinas a fio d'água de cabeceira**, com o objetivo de evitar inviabilidades durante o processo iterativo. Essas inviabilidades seriam causadas para usinas com afluência nula em determinado estágio/cenário, situação em que nenhuma operação calculada pelo modelo poderia satisfazer a restrição de vazão mínima.

#### <span id="page-19-0"></span>**2.3.5.14 Volume de espera para amortecimento de cheias**

De modo a considerar as restrições operativas para controle de cheias, o modelo DECOMP representa os volumes de espera para amortecimento de cheias definidos nos Estudos de Prevenção de Cheias do ONS. Estes volumes são incorporados ao problema de planejamento através do percentual de volume máximo armazenável em cada usina para cada estágio do

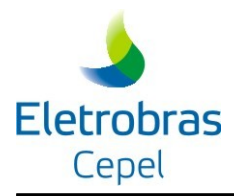

período em estudo (registros **VE**).

## <span id="page-20-5"></span>**2.3.5.15 Restrições hidráulicas especiais**

Uma maneira alternativa de representar de forma aproximada as regras de operação das bacias especiais é através da inclusão de um conjunto adicional de restrições lineares chamadas restrições hidráulicas especiais. Estas restrições especificam limites máximos e mínimos, em um dado aproveitamento, para a quantidade de água afluente ou defluente, faixas de operação para a vazão defluente de um conjunto de usinas e faixas para os volumes armazenados em um conjunto de reservatórios. Estas restrições são fornecidas ao modelo através dos registros **HA**, **LA**, **CA, HV**, **LV**, **CV**, **HQ**, **LQ** e **CQ**.

## <span id="page-20-4"></span>**2.3.5.16 Penalidade para vertimento em reservatórios**

Conforme mencionado anteriormente, o vertimento em reservatórios pode ser associado a uma penalidade, em \$/hm<sup>3</sup> , pré-estabelecida pelo usuário (registro **PE**), caso contrário, o valor *default* associado será 10-1\$/hm<sup>3</sup> .

## <span id="page-20-3"></span>**2.3.6 Funcionalidades associadas à representação e operação das usinas térmicas**

## <span id="page-20-2"></span>**2.3.6.1 Geração mínima em usinas térmicas**

A geração fixa nas usinas térmicas é incorporada especificando-se um limite mínimo de geração térmica para cada estágio e patamar do estudo (registro **CT**). Caso estes limites não sejam fornecidos o valor *default* será nulo. O total de geração térmica mínima por subsistema, estágio e patamar é descontado da respectiva carga a ser atendida. A geração disponível de cada usina é contabilizada pelo modelo considerando o fator de manutenção:

<span id="page-20-1"></span>
$$
GT_t^{DISP} = k_t \left| \overline{GT_t} - GT_t^{MIN} \right|
$$

## **2.3.6.2 Cronograma de manutenção**

Nesta versão, o cronograma de manutenção das usinas térmicas previsto para o período em estudo é incorporado ao problema através de fatores de disponibilidade média por estágio (registros **MT**). Caso estes fatores não sejam fornecidos o modelo assume o valor *default* de 100%.

## <span id="page-20-0"></span>**2.3.6.3 Antecipação de despacho para usinas térmicas a GNL**

Este recurso permite a utilização de usinas termoelétricas movidas a Gás Natural Liquefeito (ou simplesmente "usinas térmicas GNL") como uma oferta adicional para o atendimento à demanda do sistema.

O despacho das usinas GNL deve ser conhecido alguns meses antes de sua efetiva realização

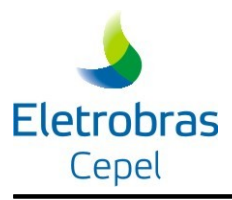

devido ao tempo requerido para o transporte do GNL desde suas fontes até os pontos onde se localizam as usinas. Dessa forma, na modelagem do problema, a decisão de despacho destas usinas deve ser feita em um instante de tempo anterior ao instante onde a usina vai efetivamente gerar. Esta modelagem está descrita no Relatório Técnico DP/DEA – 36587/09.

Os dados para consideração das usinas a GNL são descritos na seção [3.5.](#page-82-1)

# <span id="page-21-3"></span>**2.4 Estratégia de solução**

## <span id="page-21-2"></span>**2.4.1 Estratégia de solução por Programação Dinâmica Dual (PDD)**

A estratégia de solução adotada no modelo DECOMP é a programação dinâmica dual (PDD), baseada na técnica de decomposição de Benders aplicada a problemas estocásticos. Esta técnica consiste na divisão do problema como um todo em estágios para cada período/cenário, e um processo iterativo de resolução dos subproblemas de cada estágio, através de processos denominados "forward" e "backward", onde é possível estimar com precisão crescente as consequências futuras das decisões operativas de um estágio nos seguintes.

#### <span id="page-21-1"></span>**2.4.1.1 Retomada do processamento de um estudo**

Caso o processamento de um estudo tenha sido interrompido após a primeira iteração, por um motivo qualquer, o DECOMP permite, através do recurso RESUME (registro RS, item 3.3.31) que esse estudo seja reprocessado, a partir da última iteração resolvida pelo programa na primeira execução.

## <span id="page-21-0"></span>**2.4.1.2 Revisão da operação do mês inicial**

O objetivo deste recurso é permitir a revisão da política ótima de operação a partir de qualquer uma das semanas do mês inicial. Neste caso, deve ser especificada a semana inicial do estudo (registro **RV**) e, caso seja diferente da semana 1, é recomendável atualizar os seguintes campos:

- volume inicial dos reservatórios (registro **UH**);
- volume morto inicial, se for o caso (registro **UH**);
- vazão defluente dos aproveitamentos com tempo de viagem nos estágios anteriores ao início do estudo, se for o caso (registro **VI**).

O modelo permite, a critério do usuário, que apenas a política semanal seja revisada. Neste caso, deve ser fornecido pelo usuário o nome do arquivo com a função custo futuro do mês inicial. Este arquivo, denominado **CUSFUT.XXX**, é gerado pelo DECOMP ao término do processamento de qualquer estudo com mais de um estágio mensal.

## <span id="page-21-4"></span>**2.4.2 Estudos com resolução por PL único**

Através deste recurso, o usuário poderá optar pela solução do problema através de um único PPL (Problema de Programação Linear), através do registro PU (item 3.3.44). Esta

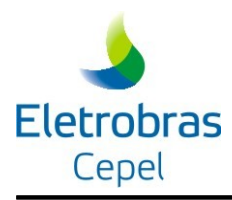

funcionalidade é restrita a casos determinísticos, ou seja, onde não há vários cenários a partir do segundo mês.

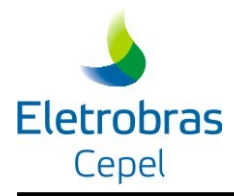

# <span id="page-23-2"></span>**3 DESCRIÇÃO DOS ARQUIVOS DE DADOS DE ENTRADA**

Os dados de entrada do modelo DECOMP estão descritos neste documento por arquivo, e não de acordo com a natureza dos componentes associados aos dados/restrições (ex: submercados, usinas hidrelétricas, usinas térmicas). Por este motivo, a estrutura do Manual do Usuário, em relação à definição dos componentes e restrições do problema, difere em relação ao Manual de Metodologia.

# <span id="page-23-1"></span>**3.1 Arquivo caso.dat**

Este arquivo contém um único registro, contendo o nome do arquivo índice, como indicado abaixo :

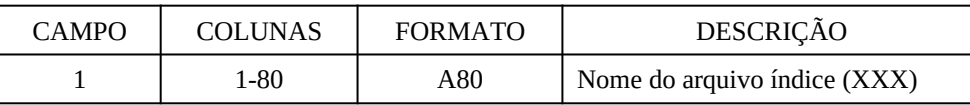

O programa DECOMP acessará inicialmente este arquivo, lerá o registro contendo o nome do arquivo índice e o acessará em seguida; desta forma, é importante que o usuário verifique se o arquivo caso.dat possui apenas este registro.

Sugere-se que o nome do arquivo índice tenha 3 dígitos e corresponda a extensão dos arquivos de dados gerais de planejamento e de vazões incrementais afluentes aos aproveitamentos da configuração considerada.

# <span id="page-23-0"></span>**3.2 Arquivo índice**

Este arquivo contém o índice dos arquivos de dados de entrada sob gerenciamento do usuário. É composto por um único bloco de dados com cinco ou seis (nos casos em que existem usinas térmicas GNL) registros ordenados contendo a especificação dos demais arquivos de dados de entrada:

- dados gerais de planejamento (DADGER.XXX),
- vazões incrementais afluentes aos aproveitamentos da configuração considerada (VAZOES.XXX),
- cadastro de dados das usinas hidrelétricas (HIDR.DAT),

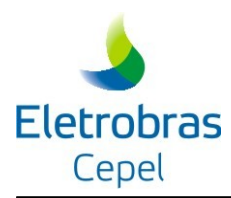

- médias mensais de longo termo (MLT.DAT),
- perdas no sistema (PERDAS.DAT) e
- dados das usinas térmicas GNL (DADGNL.XXX).

O último registro deste arquivo deve conter o caminho para localização dos executáveis, caso os mesmos não se encontrem no diretório C:\DECOMP. Por exemplo:

**dadger.nov vazoes.nov hidr.dat mlt.dat perdas.dat dadgnl.nov c:\decomp\casos**

Cada registro é composto por um único campo, como indicado abaixo :

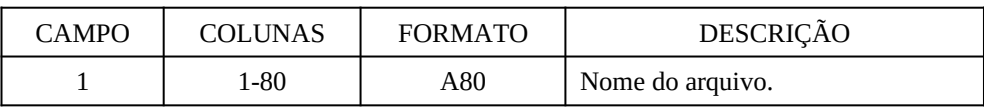

**Nota:** o nome do arquivo de dados das usinas térmicas GNL deve ser composto obrigatoriamente pelo nome "dadgnl" e a mesma extensão do arquivo de dados gerais de planejamento. Os demais nomes de arquivos não precisam ser, necessariamente, os indicados anteriormente. Este nomes são apenas exemplos, e serão utilizados no decorrer deste manual. Porém os nomes fornecidos devem ter no máximo 8 caracteres, não considerando as extensão.

Observação : caso o arquivo de vazões incrementais tenha sido gerado por uma versão do programa Montador anterior à versão 3.8 do modelo GEVAZP, seu nome deve obrigatoriamente ser modificado para VAZOLD.XXX, como descrito ao fim do item 3.5.

## <span id="page-24-0"></span>**3.3 Arquivo índice CSV**

Este arquivo contêm uma lista de funcionalidades para serem consideradas no modelo DECOMP e o nome do arquivo onde se encontram os dados de cada funcionalidade. Funcionalidades novas ou funcionalidades antigas cujas entradas foram migradas para o formato CSV devem ser adicionadas neste arquivo. Para indicar ao modelo que os arquivos CSVs serão utilizados é preciso preencher o registro no arquivo de dados gerais "DADGER", registro FA com o nome do arquivo índice CSV (vide [3.4.1.3](#page-26-0)).

Os arquivos CSVs do modelo DECOMP tem as seguintes premissas:

 Linhas que começam com "&" são consideradas comentários e não são lidas pelo modelo.

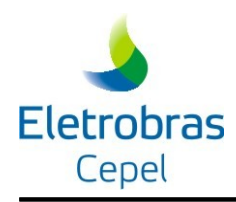

- Cada linha representa um dado com vários campos.
- Os campos são separados pelo caractere separador ";".
- Cada campo contêm um único dado.
- O primeiro campo de cada linha é SEMPRE um registro identificador do dado que determina também quantos e quais dados vem nos campos subsequentes.

No arquivo índice cada linha contêm dois campos: identificador da funcionalidade e o nome do arquivo CSV onde se encontram os dados deste funcionalidade:

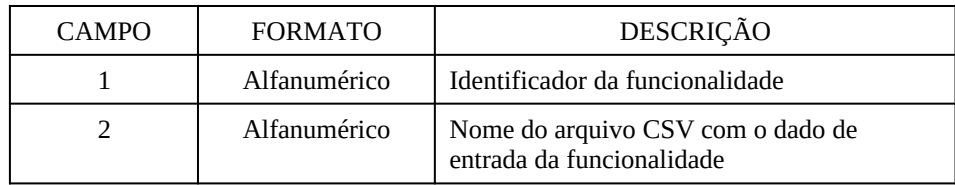

Observações:

- 1) Diversas funcionalidades podem conter seus dados em um único arquivo, basta replicar o nome do arquivo no campo 2 para estas funcionalidades
- 2) A lista de funcionalidades disponíveis para o arquivos índice, juntamente com os dados que devem ser preenchidos para cada uma, estão listadas na seção: [3.6](#page-86-2)

# <span id="page-25-2"></span>**3.4 Arquivo de dados gerais do estudo (ex: "dadger.xxx")**

Este arquivo é composto por blocos de dados. Cada bloco é composto por um conjunto de registros formatados cujos campos serão detalhadamente descritos. Registros tipo "comentário" podem ser livremente incluídos desde que o primeiro campo destes registros seja preenchido com o caracter "&".

**Obs.:** *Os blocos de dados descritos nos itens 3.3.1 a 3.3.6 devem ser fornecidos em primeiro lugar e na ordem abaixo. Os demais blocos não têm ordem fixa.*

## <span id="page-25-1"></span>**3.4.1 Dados gerais do estudo**

## <span id="page-25-0"></span>**3.4.1.1 Título do estudo (registro TE)**

Este registro é opcional e serve para identificação do caso estudo nos cabeçalhos dos relatórios do programa. É composto por apenas um registro de 2 campos:

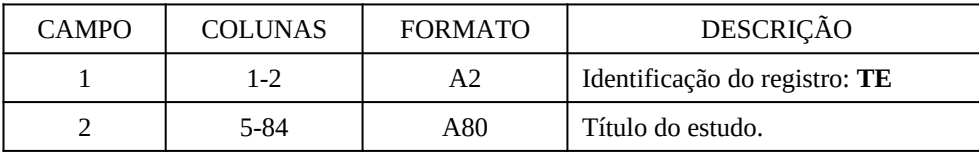

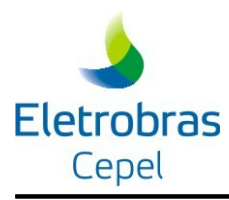

#### <span id="page-26-1"></span>**3.4.1.2 Taxa de desconto anual (registro TX)**

É composto por um único registro com os seguintes campos:

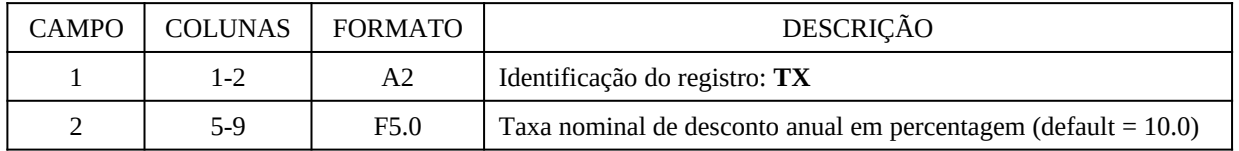

A taxa efetiva de desconto *ief* é calculada a partir da taxa nominal *in* anual para cada período de planejamento de acordo com a sua duração. Inicialmente a taxa anual é convertida em taxa diária (*txdia*) considerando o ano médio de 365,25 dias, de acordo com a expressão abaixo:

$$
txdia = \left[ \left( 1 + \frac{txano}{100} \right)^{\frac{1}{365.25}} - 1 \right]
$$

Para cada período *t* com duração *Ndias*, a taxa de desconto fica  $\mathbf{tx}_t = \left(\frac{1}{1 + \mathbf{tx}_t}\right)$  $1+txdia$ Ndias*<sup>t</sup>*

## <span id="page-26-0"></span>**3.4.1.3 Arquivo Índice CSV (registro FA)**

O registro FA indica o nome do arquivo índice em CSV, onde estarão listadas as funcionalidades cujas entradas já estão no novo formato, conforme descrito na seção [3.3](#page-24-0).

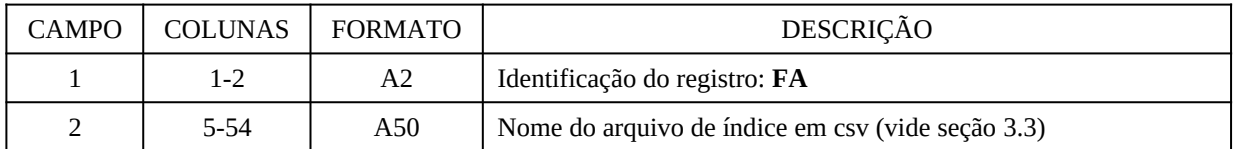

## <span id="page-26-2"></span>**3.4.1.4 Consistência de dados de entrada (registro CS)**

O registro CS indica se uma verificação de consistência de dados de entrada será feita, sem continuação do processo de otimização. É composto por apenas um registro de 2 campos:

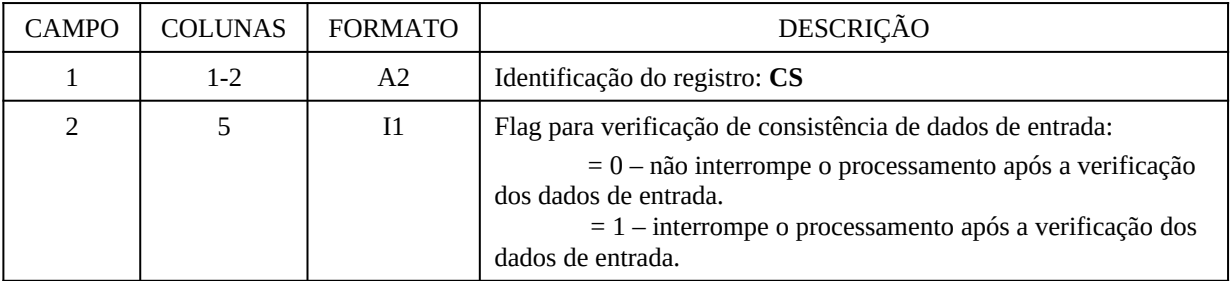

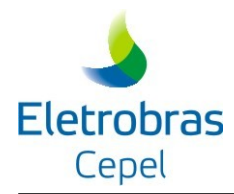

## <span id="page-27-2"></span>**3.4.2 Representação temporal e de cenários**

## **Discretização Temporal e horizonte de estudo**

Os dados de discretização temporal do estudo (número de períodos/semanas) são informados no arquivo de dados de vazões incrementais (seções [3.7.2](#page-95-3) e [3.7.4\)](#page-95-1). Assim, os índices dos períodos informados ao longo do arquivo "dadger.xxx", para todos os dados cujas informações são dinâmicas (variáveis) ao longo do tempo, devem estar de acordo com a estrutura de períodos fornecida naquele arquivo. Cada período de tempo (semana ou mês) do horizonte de estudo recebe também a denominação de "estágio" ao longo desse documento e nos relatórios de saída do modelo.

## **Árvore de cenários**

A estrutura da árvore de cenários e as probabilidades associadas são informadas também no mesmo arquivo de vazões incrementais, nas seções [3.7.4](#page-95-1) e [3.7.5.](#page-95-0)

No arquivo "dadger.xxx" informam-se ainda registros adicionais que complementam a representação temporal definida para um estudo de caso no modelo DECOMP, descritos a seguir:

## <span id="page-27-1"></span>**3.4.2.1 Data de referência do estudo – dia inicial do período de planejamento (registro DT)**

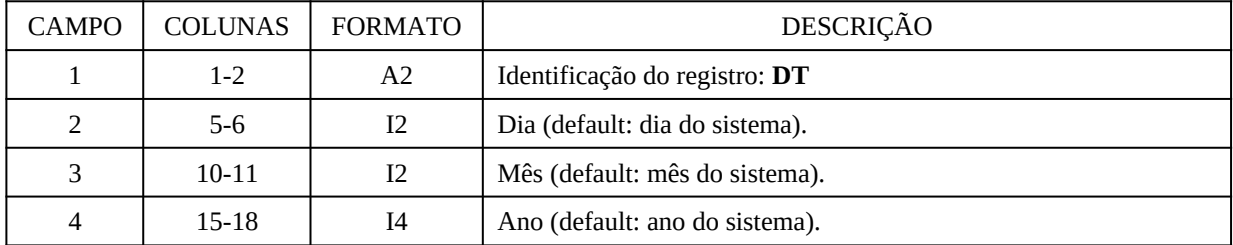

## <span id="page-27-0"></span>**3.4.2.2 Definição dos patamares de carga (registro PT)**

Para cada estágio, cada registro fornece os o número de patamares de carga. A cada registro processado, o modelo assume o mesmo número de patamares para os estágios subseqüentes. O número máximo de patamares de carga é ZPAT.

Caso não seja fornecido o registro, por default o número de patamares de carga é 3.

Os registros devem ser posicionados em ordem crescente por estágio. Cada registro é formado por 3 campos:

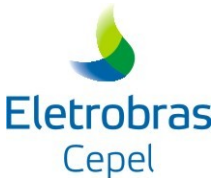

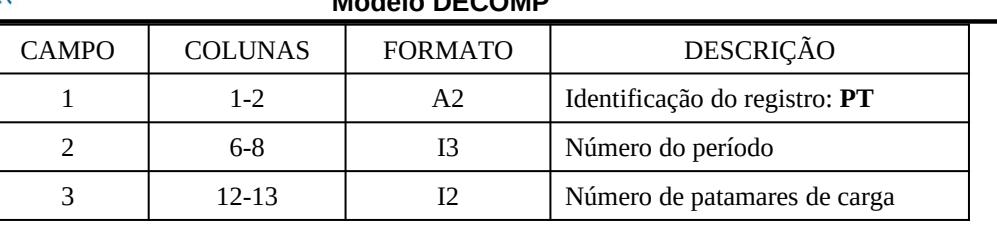

## <span id="page-28-2"></span>**3.4.2.3 Horário de Verão (registro VR)**

Este bloco é opcional e deve ser fornecido pelo usuário quando se deseja considerar o horário de verão, isto é, quando se deseja computar para o estágio (semana ou mês) de início e/ou término do horário de verão as horas a mais ou a menos no respectivo estágio. O registro é formado pelos seguintes campos:

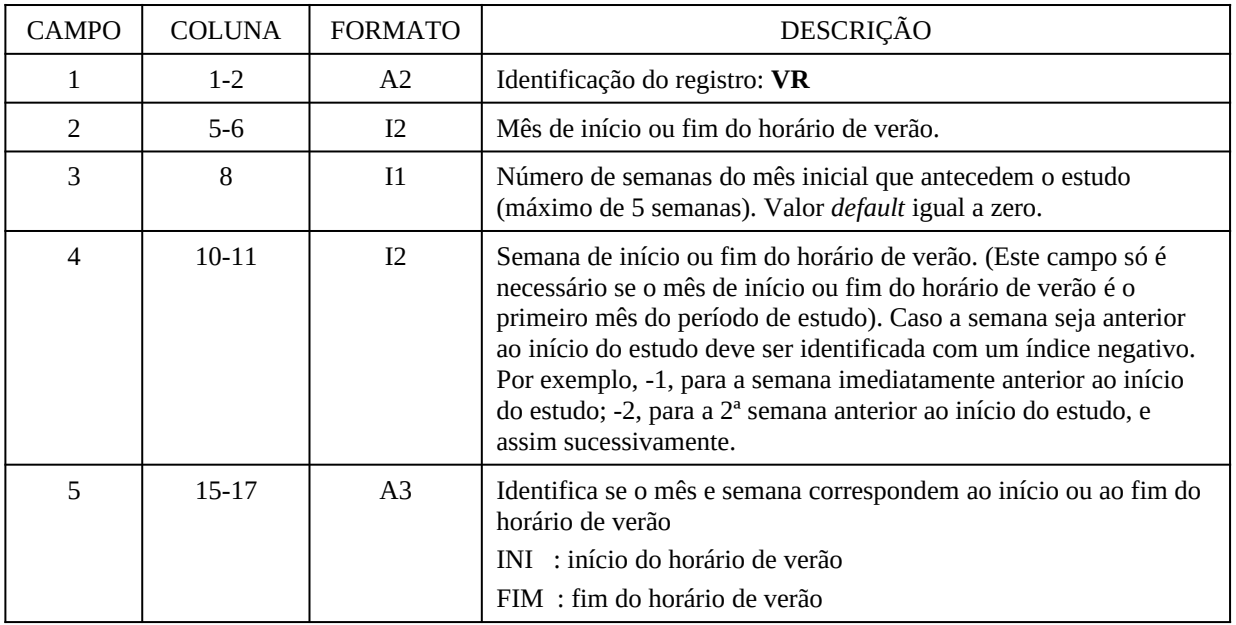

**Observações:**

- **1. Este registro deve ser obrigatoriamente informado antes do bloco que contém os registros DP (item 3.3.10).**
- **2. O número de semanas que antecedem o estudo, informado no campo 3, deve ser o mesmo do informado nos registros ES (item 3.3.36.2.4).**

## <span id="page-28-1"></span>**3.4.3 Definição da função custo futuro no estágio horizonte**

<span id="page-28-0"></span>**3.4.3.1 Função de custo futuro definida pelo modelo NEWAVE (registros FC, FB, EA e ES)**

O modelo NEWAVE fornece a política ótima para operação de subsistemas hidrotérmicos interligados. Esta política é definida através de uma função de custo futuro para cada estágio do

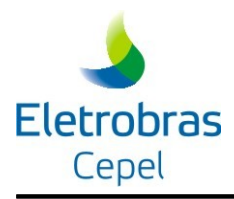

período de planejamento, que é descrita por um conjunto de restrições lineares, dado através de dois arquivos:

## *3.4.3.1.1 Identificação do arquivo com informações que permitem a leitura da função custo futuro (registro FC):*

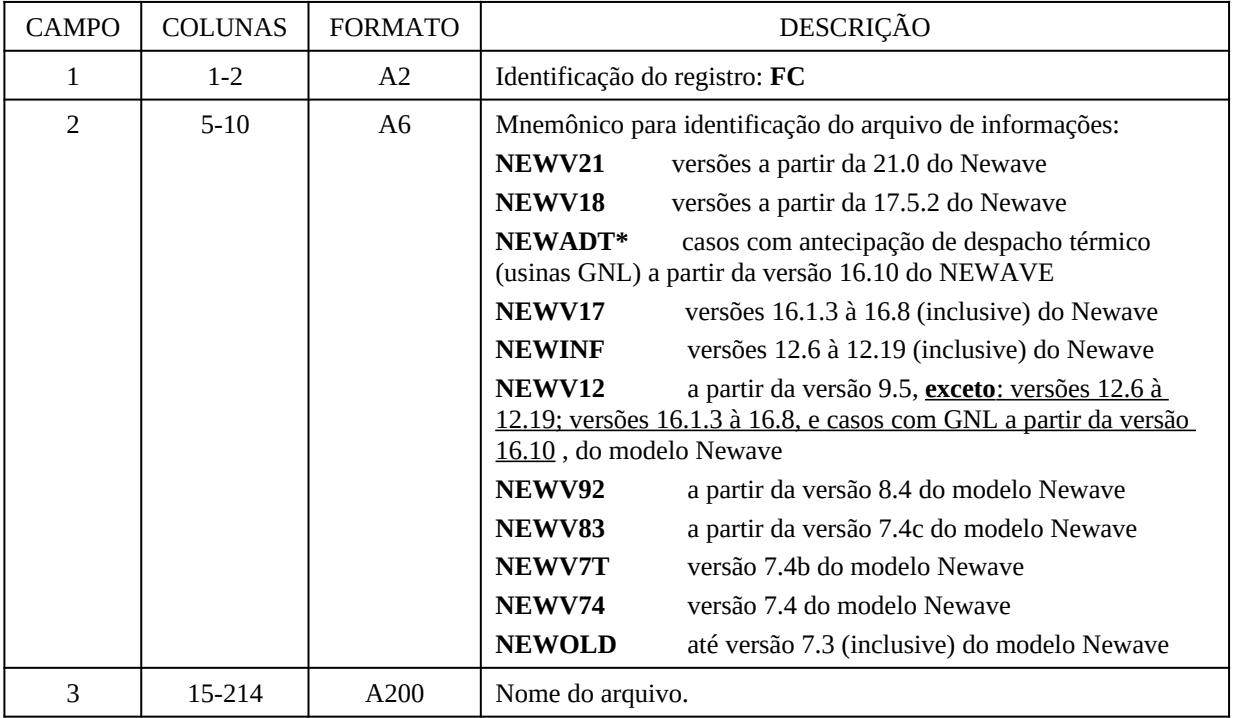

## OBSERVAÇÃO:

- 1. O mnemônico NEWV17 deve ser usado sempre que se utilizar uma versão do NEWAVE entre as versões 16.1.3 e 16.8, **mesmo que o caso executado não contenha usinas térmicas a GNL**.
- 2. Para casos **sem** antecipação de despacho térmico rodados com versões a partir da versão 16.10 do NEWAVE, deve-se utilizar o mnemônico NEWV12.

## *3.4.3.1.2 Identificação do arquivo com a função custo futuro (registro FC):*

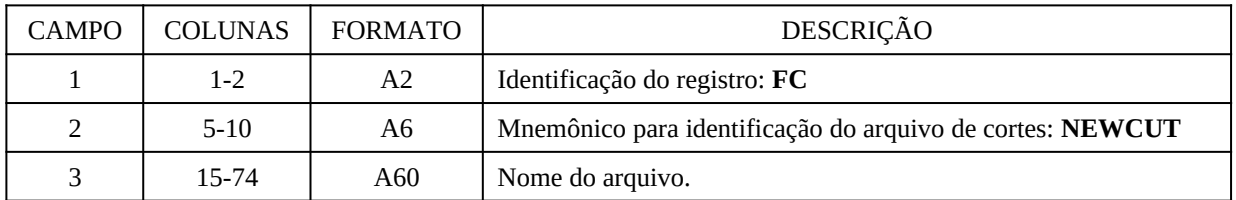

#### *3.4.3.1.3 Valores de máxima violação de vminop no NEWAVE (registro FB):*

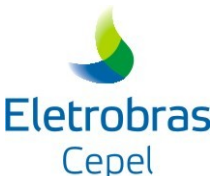

# **Modelo DECOMP** CAMPO COLUNAS FORMATO DESCRIÇÃO 1 1-2 A2 Identificação do registro: **FB** 2 | 5-8 | I4 | Identificação do REE 3 11-30 F20.0 Violação máxima a ser considerada com o termo do corte relativo à funcionalidade de VminOp máximo no NEWAVE.

## *3.4.3.1.4 Energia Natural Afluente dos meses que antecedem o estudo (registro EA)*

É composto por tantos registros quantos forem os Reservatórios Equivalentes de Energia representados no estudo cuja função custo futuro foi estabelecida pelo modelo NEWAVE.

Este registros foram descontinuados a partir da versão 5.1 do modelo GEVAZP, quando as afluências passadas passaram a ser informadas por usina, conforme descrito na seção [3.7.6](#page-96-2).

Cada registro é formado por até 13 campos:

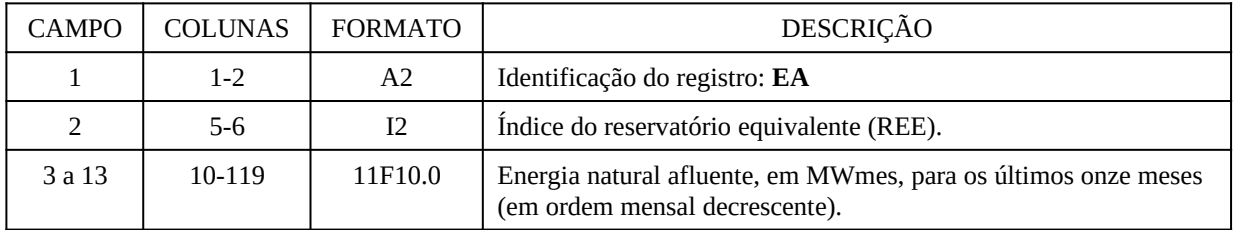

OBSERVAÇÃO:

1. A energia natural afluente verificada deve corresponder à configuração dos subsistemas conforme estabelecida para o estudo (arquivo com o mapa dos cortes - CORTESH).

## *3.4.3.1.5 Energia Natural Afluente das semanas que antecedem o estudo (registro ES)*

É composto por tantos registros quantos forem os subsistemas representados no estudo cuja função custo futuro foi estabelecida pelo modelo NEWAVE. Este registro tem por fim indicar a energia natural afluente a cada subsistema verificada nas semanas do mês em curso que antecedem o estudo.

Este registros foram descontinuados a partir da versão 5.1 do modelo GEVAZP, quando as afluências passadas passaram a ser informadas por usina, conforme descrito na seção [3.7.6](#page-96-2).

Cada registro é formado por até 8 campos:

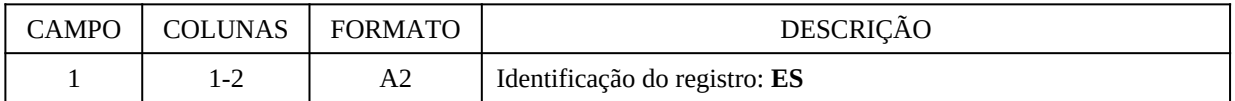

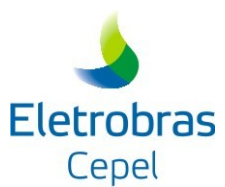

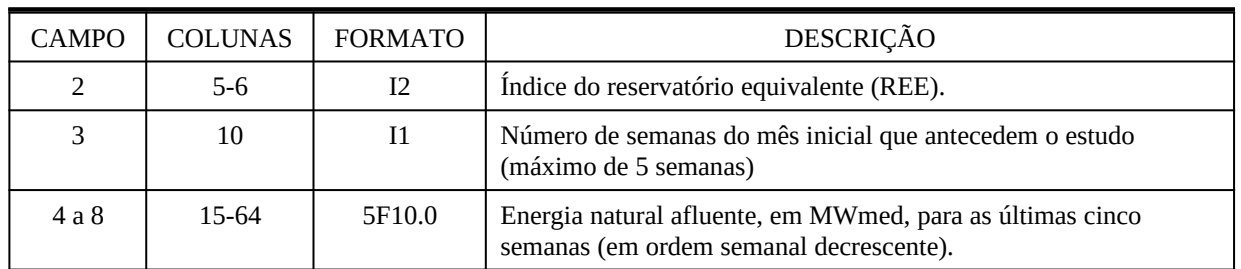

#### OBSERVAÇÃO:

1. A energia natural afluente verificada deve corresponder à configuração dos subsistemas conforme estabelecida para o estudo (arquivo com o mapa dos cortes - CORTESH), inclusive a energia afluente às bacias especiais, se houver.

## <span id="page-31-0"></span>**3.4.3.2 Função de custo futuro definida pelo modelo BACUS (registros QA , QV)**

Quando o modelo de médio prazo utilizado for o modelo BACUS, o acoplamento do modelo curto prazo (DECOMP) é definido por uma **tabela de valor da água**, a partir dos intervalos de energia afluente e energia armazenada selecionados pelo usuário de acordo com os registros **QA** e **QV** descritos abaixo:

Este bloco de dados é composto por um número variável de registros que devem ser agrupados em subconjuntos conforme os quantis de energia afluente a serem considerados (máximo de 10). Cada subconjunto é inicializado com um registro que contém os quantis de energia afluente para cada subsistema existente no caso estudo. Em seguida, devem ser fornecidos os registros com as discretizações das energias armazenadas e os respectivos valores da água (considerando-se as tabelas fornecidas pelo BACUS). Ressalte-se que o total de registros de percentagem de energia armazenada na descrição da função custo futuro está limitado a ZVOL (100).

| <b>CAMPO</b>  | <b>COLUNAS</b> | <b>FORMATO</b> | DESCRIÇÃO                                                         |
|---------------|----------------|----------------|-------------------------------------------------------------------|
|               | 1-2            | A2             | Identificação do registro: QA                                     |
| $\mathcal{D}$ | $5 - 124$      | 11F10.0        | Limite de energia afluente no subsistema 1,211(ZSRE) em<br>MWmed. |

*3.4.3.2.1 Quantis de energia afluente (registro QA):*

#### *3.4.3.2.2 Percentagem de energia armazenada (registro QV):*

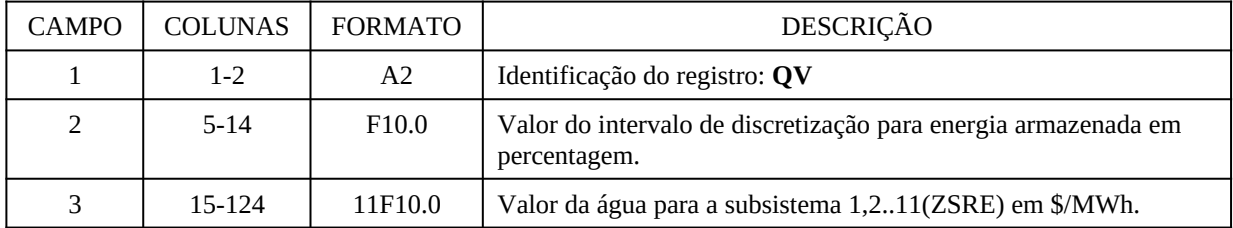

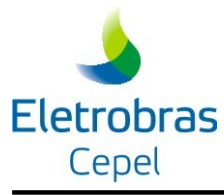

#### <span id="page-32-2"></span>**3.4.4 Parâmetros dos mecanismos de aversão ao risco**

No modelo DECOMP podem ser considerados 3 mecanismos de aversão ao risco, descritos a seguir. O mecanismo utilizado oficialmente para o despacho e formação de preço é o Valor Condicionado ao Risco (CVaR).

## <span id="page-32-1"></span>**3.4.4.1 Mecanismo de Aversão ao Risco CVaR (Valores Condicionados a um Dado Risco)**

Este registro é opcional e deve ser fornecido pelo usuário quando se deseja aplicar o Mecanismo de Aversão ao Risco CVaR (Valores Condicionados a um Dado Risco) no modelo DECOMP. Deve ser fornecido um registro contendo os parâmetros e a serem considerados na metodologia e o estágio a partir do qual o CVaR será aplicado.

A cada registro processado, o modelo assume os valores de e informados para todos os estágios subseqüentes, até que novo registro altere este valor. Assim, caso estes valores sejam fixos ao longo do estudo, basta incluir um único registro, correspondente ao estágio a partir do qual os valores devem ser aplicados.

Pode-se optar também por utilizar os valores dos parâmetros provenientes do modelo Newave (o modelo Newave também deverá ter sido processado utilizando a metodologia de CVaR). Neste caso, deve-se fornecer um registro AR com apenas o índice correspondente ao estágio a partir do qual o CVaR será aplicado, e os campos destinados aos parâmetros e devem ser deixados em branco.

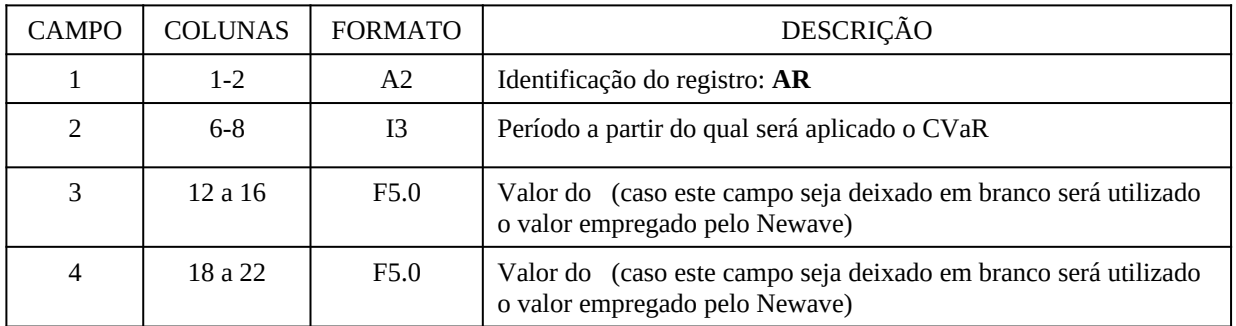

O registro está definido a seguir:

## OBSERVAÇÃO:

1. A metodologia de aversão ao risco CVaR aplica-se apenas aos estágios estocásticos. Caso sejam fornecidos valores de e para estágios determinísticos, os mesmos serão ignorados pelo modelo.

## <span id="page-32-0"></span>**3.4.4.2 Restrições de Energia Armazenada Mínima (Restrições RHE)**

Este registro permite fornecer ao modelo restrições de energia armazenada mínima (RHE) para um conjunto de subsistemas. Estas restrições são equivalentes à funcionalidade de "Volume Mínimo Operativo" no modelo NEWAVE.

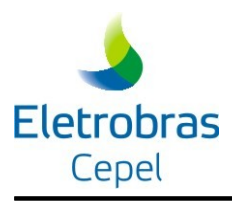

Os valores *default* de produtibilidade considerados para o cálculo das energias armazenadas nesta restrição são os mesmos utilizados para o cálculo da energia de acoplamento com o modelo de médio prazo (produtibilidade equivalente). É possível, no entanto, alterar estes valores através do fornecimento de novos valores no arquivo PRODRHE.DAT (ver item [3.11\)](#page-101-0). É possível também, através deste registro, alterar o valor *default* da penalidade associada a esta restrição.

## *3.4.4.2.1 Identificação das restrições RHE (registro HE)*

O registro é formado pelos seguintes campos:

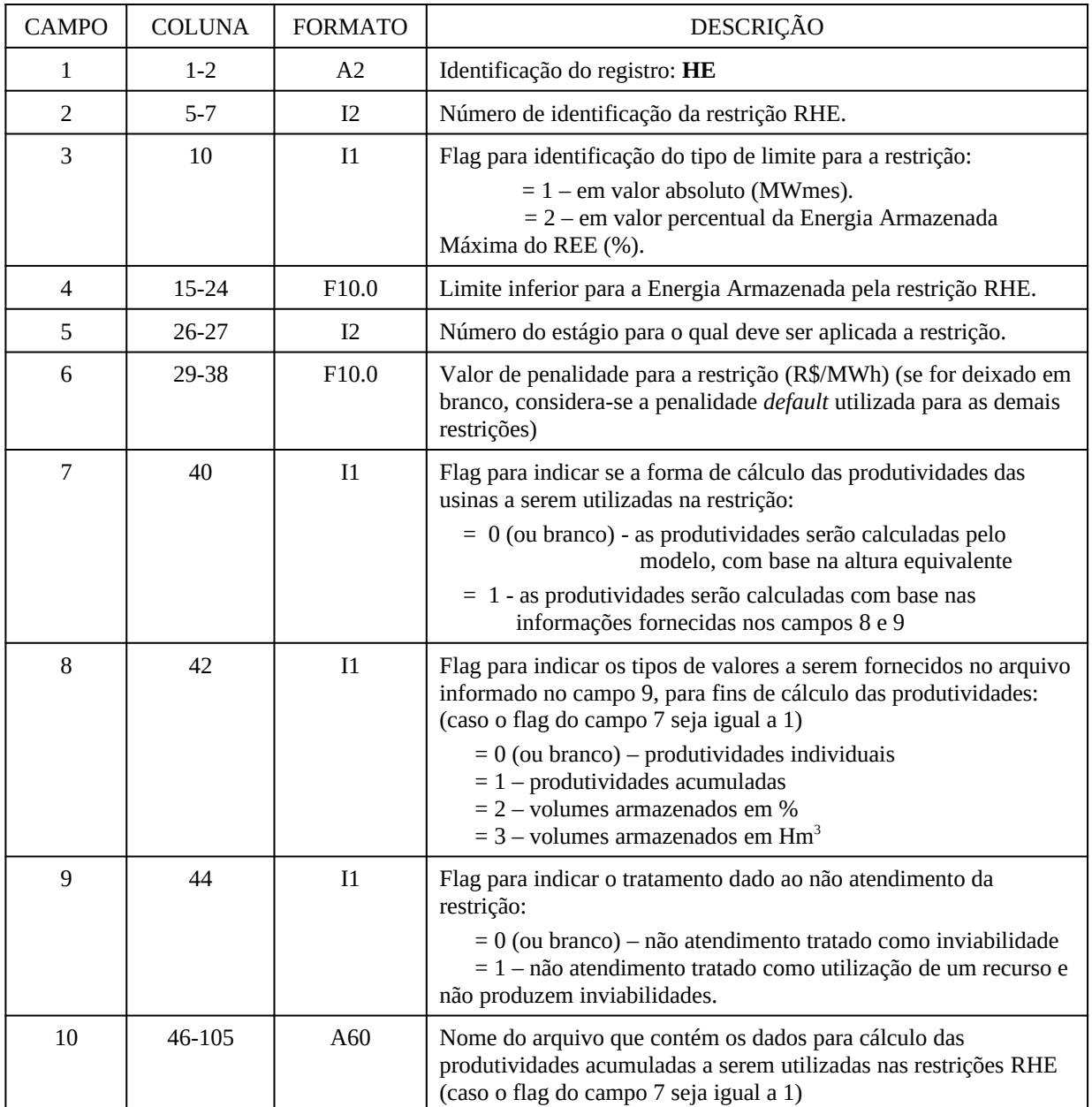

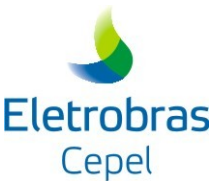

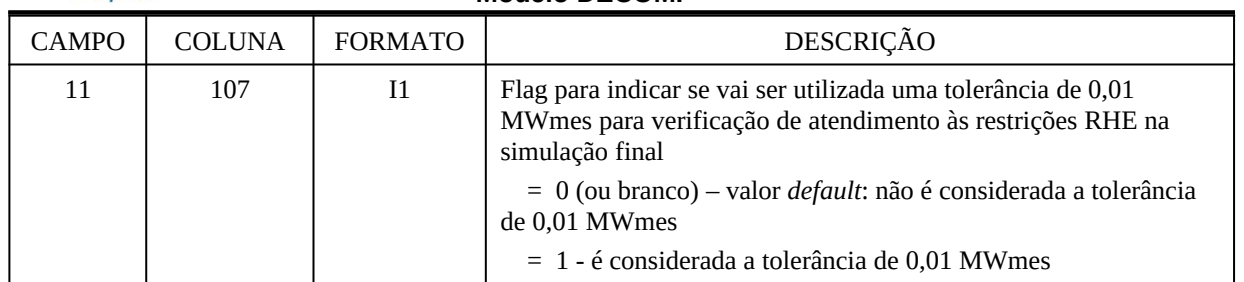

Observações:

- 1. Os *flags* informados nos campos 7 e 8 podem variar entre subsistemas e estágios;
- 2. O flag no campo 9 somente pode variar entre subsistemas. Caso sejam fornecidos valores diferentes para este flag em estágios diferentes, para um mesmo subsistema, o modelo irá emitir uma mensagem de erro.
	- a. Caso o flag tenha valor zero, ou não seja fornecido (valor *default*), o não atendimento à restrição é tratado como uma inviabilidade e alguns relatórios não são impressos (modo de impressão de casos inviáveis).
	- b. Caso o flag tenha valor 1, o não atendimento à restrição é tratado como o uso de um recurso (tal como o déficit) ao longo de todo processo iterativo e todos os relatórios são impressos normalmente (modo de impressão de casos viáveis). Neste caso, são emitidas mensagem atentando ao não atendimento das restrições no relatório da operação das RHEs.
- 3. O dados para o cálculo das produtividades a serem utilizadas nas restrições RHE somente podem ser fornecidos em um único arquivo. Caso haja mais de uma restrição para as quais estes dados sejam informados, só é preciso informar o nome do arquivo no campo 9 em um único registro HE. O modelo irá considerar para o nome do arquivo a informação do último registro HE cujo campo 10 tenha sido preenchido.
- 4. Nos casos em que for fornecido flag 1 no campo 11 (flag para tolerância de 0,01MWmes na verificação de atendimento às restrições RHE), será emitida uma mensagem na tela e no arquivo RELATO caso a violação de uma RHE estiver dentro desta tolerância. **Esta tolerância somente é considerada na simulação final e caso tenha sido obtida pelo menos uma solução viável durante o processo iterativo.**

## *3.4.4.2.2 Coeficientes das restrições RHE (registro CM)*

Cada reservatório equivalente de energia (REE) pode ter um valor para coeficiente em cada restrições. É permitido um REE estar em mais de uma restrição e cada restrição pode ser composta por mais de um REE. O registro é formado pelos seguintes campos:

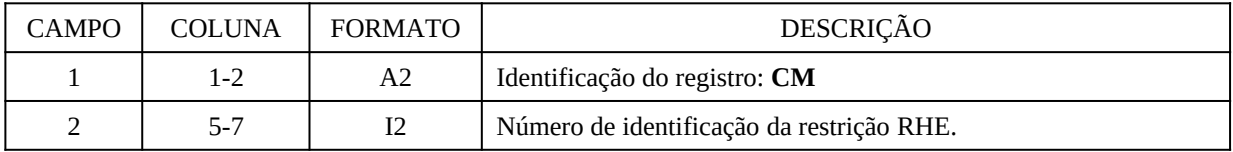

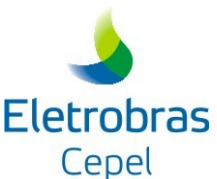

# **Modelo DECOMP** CAMPO COLUNA FORMATO DESCRIÇÃO 3 10 a 12 I3 Índice do Reservatório Equivalente de Energia (REE) 4 15-24 F10.0 Coeficiente de participação do REE definido no campo 3 na restrição definida no campo 2

 $\mathcal{P}$ 

## <span id="page-35-1"></span>**3.4.4.3 Arquivos para aplicação da Superfície de Aversão ao Risco (SAR)**

Este arquivo é não formatado e gerado pelo modelo Newave com as restrições de Superfície de Aversão ao Risco (SAR). São necessário dois registros: um para informar o nome do arquivo com as restrições propriamente ditas e outro com o mapa de leitura deste arquivo.

No caso de ser fornecido um arquivo com restrições SAR, o período correspondente a última semana do primeiro mês e todo os períodos posteriores terão estas restrições. Caso não se deseje ter as restrições SAR em algum período, um terceiro registro deve ser adicionado para excluir as restrições de SAR do período em questão.

Os registro são definidos a seguir:

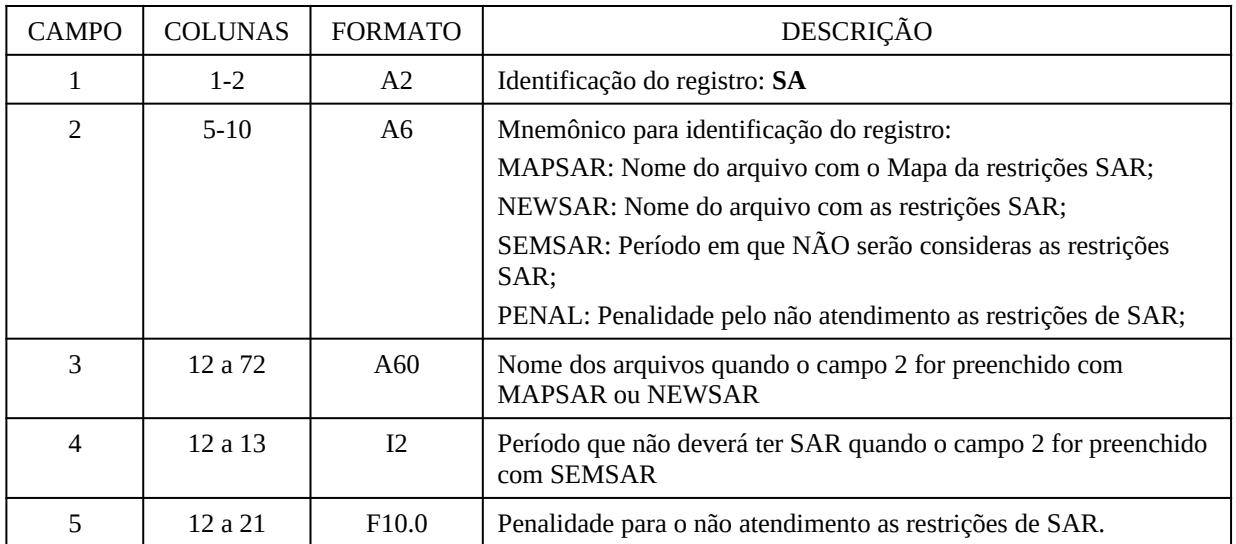

## <span id="page-35-0"></span>**3.4.5 Configuração e dados/restrições para os subsistemas**

O sistema pode ser dividido em vários subsistemas, que correspondem a um subconjunto de componentes do sistema (usinas hidrelétricas, elevatórias, térmicas, etc.) e que são interconectados entre si por linhas de intercâmbio. Os custos marginais de operação (CMO) preços de liquidação de diferença (PLD) são definidos por subsistema, razão pela qual eles também são denominados de "submercados", embora a terminologia de "subsistema" seja a
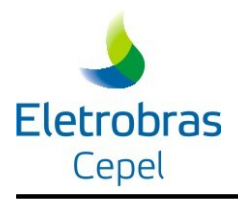

adotado ao longo deste documento e nos relatórios de saída do DECOMP.

A seguir, descrevem-se os registros referentes à definição dos subsistemas e fornecimento dos dados/restrições associados a cada um deles.

## **3.4.5.1 Definição dos subsistemas (registro SB)**

Este bloco é obrigatório para a identificação dos submercados da configuração do estudo, os quais são. É composto por tantos registros quanto o número de subsistemas:

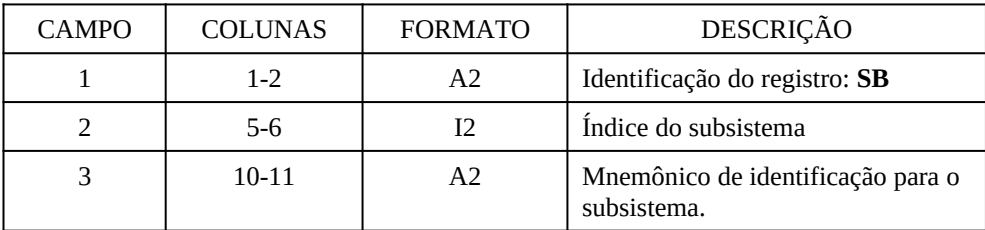

# OBSERVAÇÕES:

1. Os índices dos subsistemas devem ser coerentes com os subsistemas dos estudos de médio prazo para o correto acoplamento entre os períodos de planejamento. Nos estudos correntes tem-se considerado a seguinte correspondência:

> **1: SE 2: SU 3: NE 4: NO**

- 2. Nesta versão, para incorporação da interligação entre os subsistemas SE/NO/NE deve ser fornecido o índice 5 associado ao mnemônico FC (fictício). Neste caso, deve ser fornecida uma carga nula para o respectivo subsistema nos registros **DP**, sendo as capacidades de interligação informadas nos registros **IA**.
- 3. O mnêmonico "IV" não deve ser utilizado, pois ele é reservado para a representação do nó Ivaiporã quando se representa Itaipu no estudo através do registro IT ou RI.

## **3.4.5.2 Definição dos intercâmbios e limites de fluxo entre subsistemas (registro IA)**

Este bloco é composto por até *n* registros quanto o número de estágios do estudo vezes o número de subsistemas com interligação elétrica. A cada registro processado o modelo, automaticamente, assume os valores fornecidos no estágio corrente para os estágios subsequentes. Assim, caso estes valores sejam fixos ao longo do estudo, é necessário apenas o registro correspondente ao estágio inicial. Este registro é composto pelos seguintes campos:

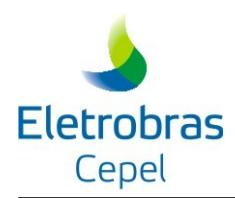

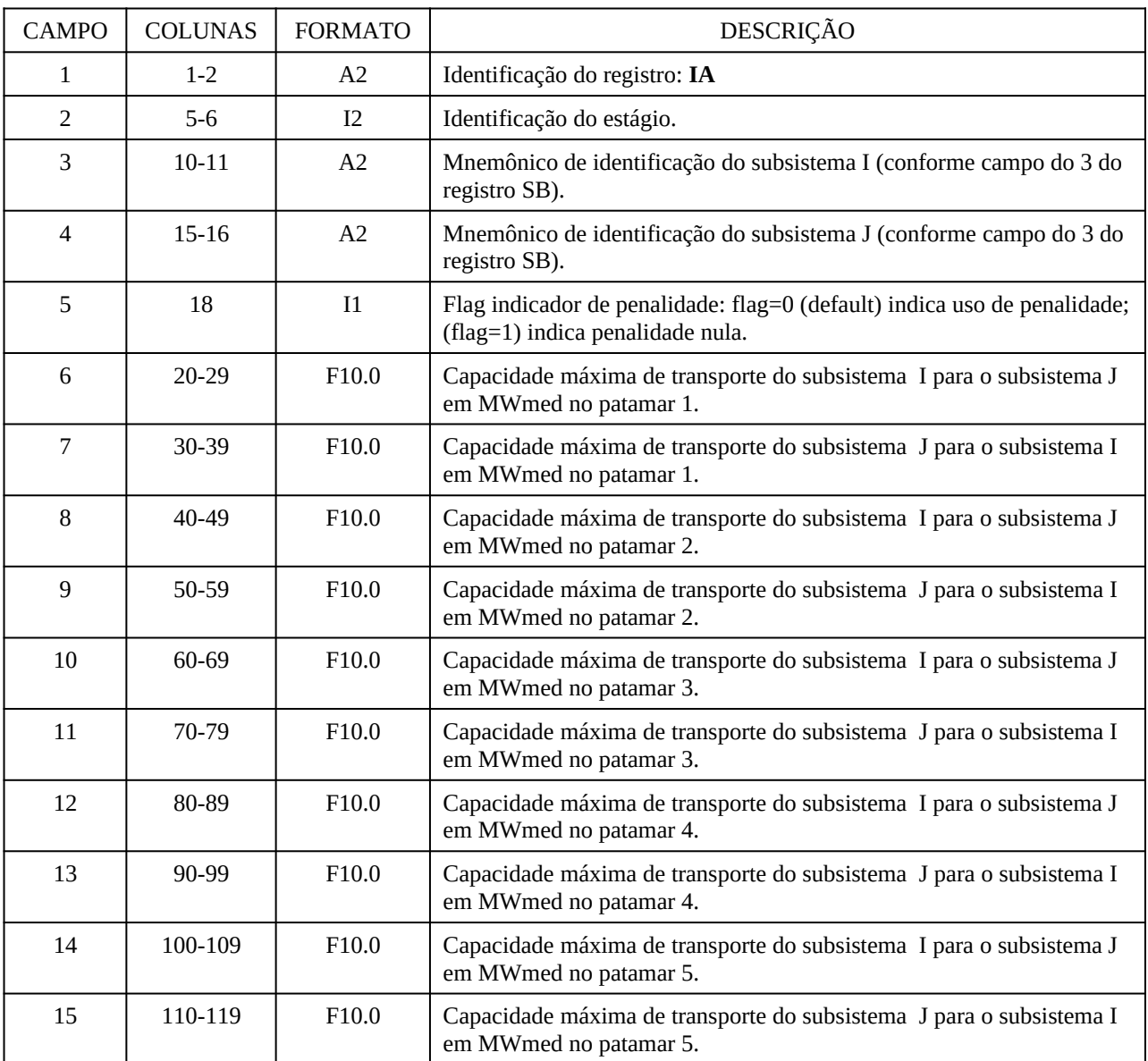

# OBSERVAÇÕES:

- 1. Os campos 7 a 15 correspondentes a patamares não existentes no estágio podem ser deixados em branco.
- 2. *Quando estabelecido o subsistema fictício para representação da interligação SE/NO/NE a identificação do nó fictício deve ser igual a "***FC***".*
- *3. Quando estabelecida a restrição de Itaipu (registro* **IT***), a identificação do nó Ivaiporã deve ser igual a "***IV***". ATENÇÃO: Neste caso o bloco de registros tipo IT (ver item 3.3.10) deve ser fornecido antes dos registros IA.*

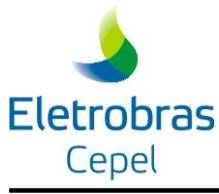

### **3.4.5.3 Restrição de limite de transporte de Itaipu\_50 Hz e carga da ANDE**

Há dois registros que tratam da modelagem dos limites de geração 50Hz e 60Hz para a usina de Itaipu, além da carga da ANDE. Estes registros não podem ser usados concomitantemente.

### *3.4.5.3.1 Registro IT*

Este registro incorpora à representação do limite de transporte entre os subsistemas SU e SE a geração estabelecida para Itaipu 50 Hz e parcela desta geração relativa a carga da Ande. A cada registro processado o modelo, automaticamente, assume os valores fornecidos no estágio corrente para os estágios subsequentes. Assim, caso estes valores sejam fixos ao longo do estudo, é necessário apenas o registro correspondente ao estágio inicial.

O registro IT deve ser informado apenas se a usina de Itaipu pertencer ao subsistema Sudeste; caso Itaipu seja representada como um novo subsistema, esse registro não pode ser fornecido.

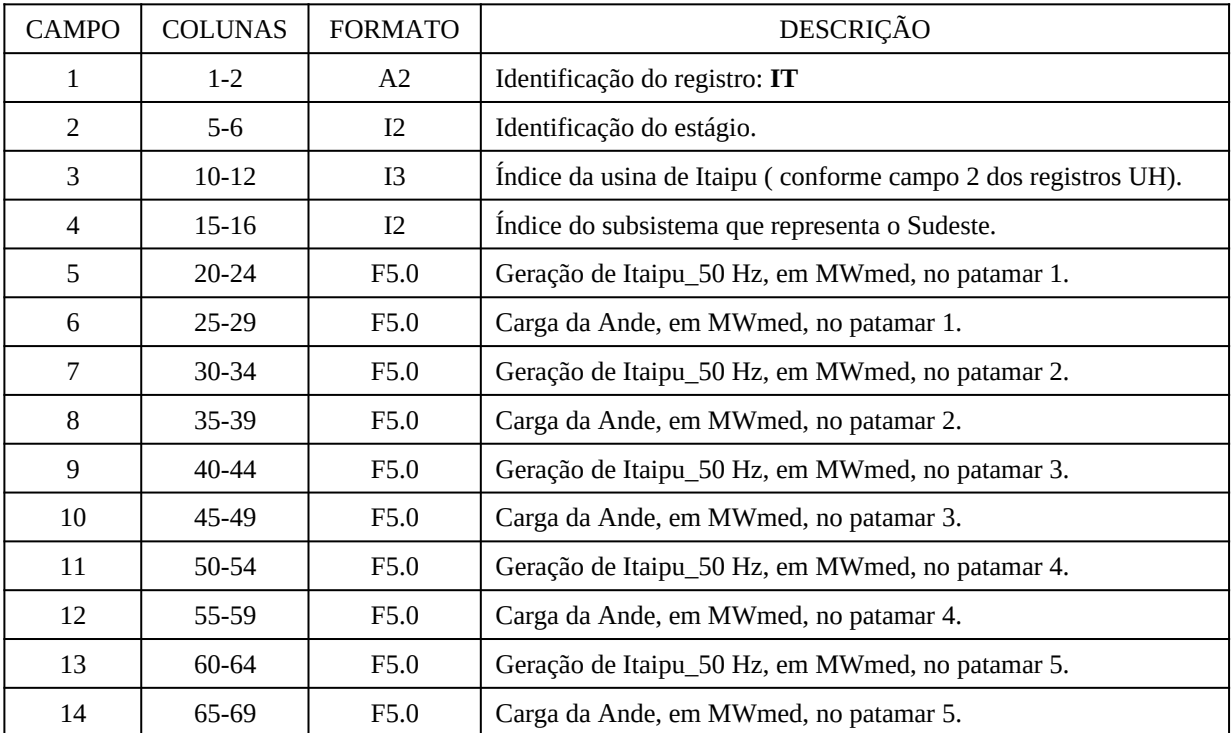

Este bloco é composto por apenas um registro formado pelos seguintes campos:

# OBSERVAÇÕES:

- 1. No caso da representação de apenas um patamar de carga não é necessário informar os demais campos;
- 2. Caso a representação de Itaipu seja feita através do registro IT, os limites de transporte

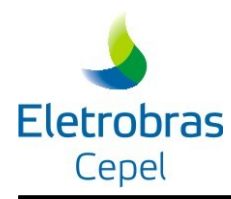

entre Ivaiporã e os subsistemas SU/SE devem ser fornecidos pelos registros IA, com o mnemônico IV identificando o nó Ivaiporã. Neste caso, o registro IT deve **obrigatoriamente** preceder o bloco contendo os registros IA.

### *3.4.5.3.2 Registro RI*

Este registro incorpora à representação dos limites máximo e mínimo para Itaipu 50 Hz e 60 Hz e a parcela desta geração relativa a carga da Ande. A cada registro processado o modelo, automaticamente, assume os valores fornecidos no estágio corrente para os estágios subsequentes. Assim, caso estes valores sejam fixos ao longo do estudo, é necessário apenas o registro correspondente ao estágio inicial.

O registro RI deve ser informado apenas se a usina de Itaipu pertencer ao subsistema Sudeste; caso Itaipu seja representada como um novo subsistema, esse registro não pode ser fornecido.

Este bloco é composto por apenas um registro formado pelos seguintes campos:

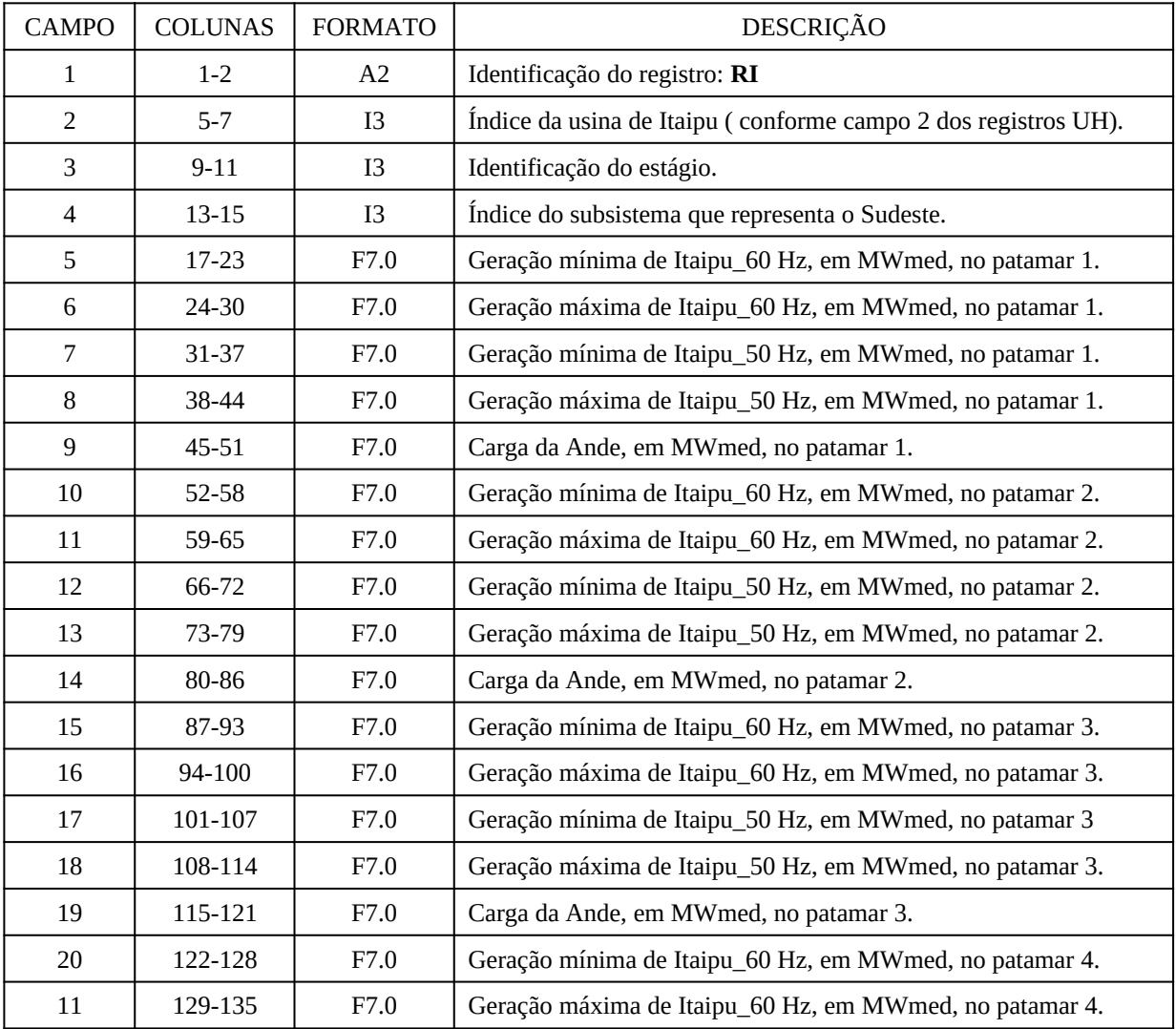

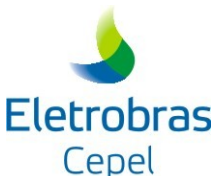

# **Modelo DECOMP** CAMPO COLUNAS FORMATO DESCRIÇÃO 12 136-142 F7.0 Geração mínima de Itaipu\_50 Hz, em MWmed, no patamar 4. 13 143-149 F7.0 Geração máxima de Itaipu\_50 Hz, em MWmed, no patamar 4. 14 150-156 F7.0 Carga da Ande, em MWmed, no patamar 4. 5 157-163 F7.0 Geração mínima de Itaipu\_60 Hz, em MWmed, no patamar 5. 6 164-170 F7.0 Geração máxima de Itaipu\_60 Hz, em MWmed, no patamar 5. 7 171-177 F7.0 Geração mínima de Itaipu\_50 Hz, em MWmed, no patamar 5. 8 | 178-184 | F7.0 | Geração máxima de Itaipu\_50 Hz, em MWmed, no patamar 5. 9 185-191 F7.0 Carga da Ande, em MWmed, no patamar 5.

# OBSERVAÇÕES:

- 3. No caso da representação de apenas um patamar de carga não é necessário informar os demais campos;
- 4. Caso a representação de Itaipu seja feita através do registro RI, os limites de transporte entre Ivaiporã e os subsistemas SU/SE devem ser fornecidos pelos registros IA, com o mnemônico IV identificando o nó Ivaiporã. Neste caso, o registro RI deve **obrigatoriamente** preceder o bloco contendo os registros IA.

# **3.4.5.4 Carga dos subsistemas (registro DP)**

Este bloco é composto por tantos registros quantos forem os estágios do estudo vezes o número de subsistemas. Cada registro contém os campos:

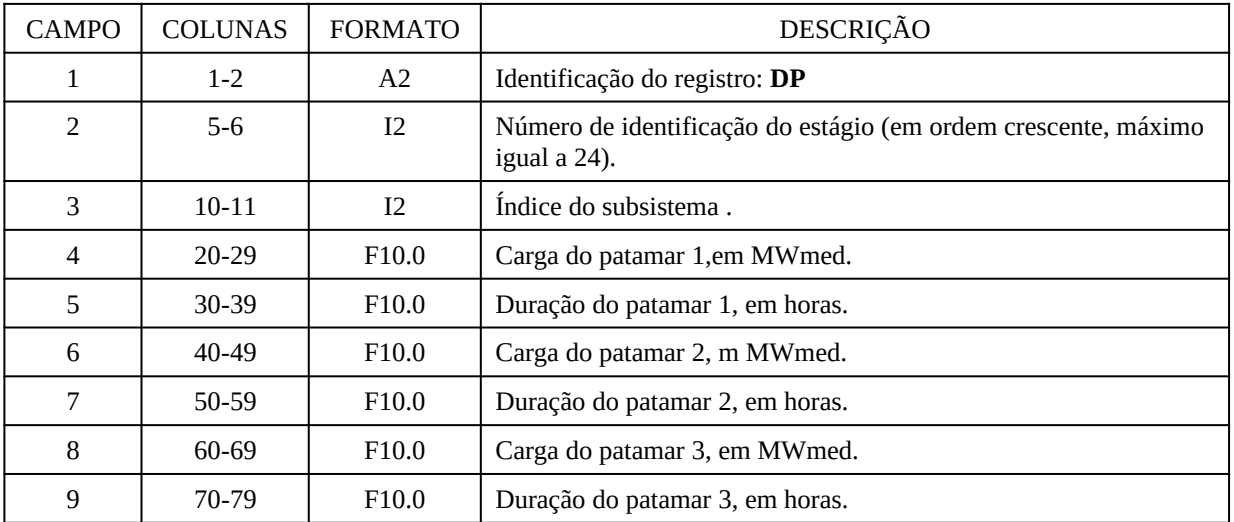

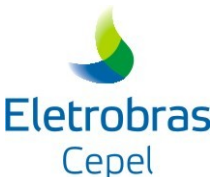

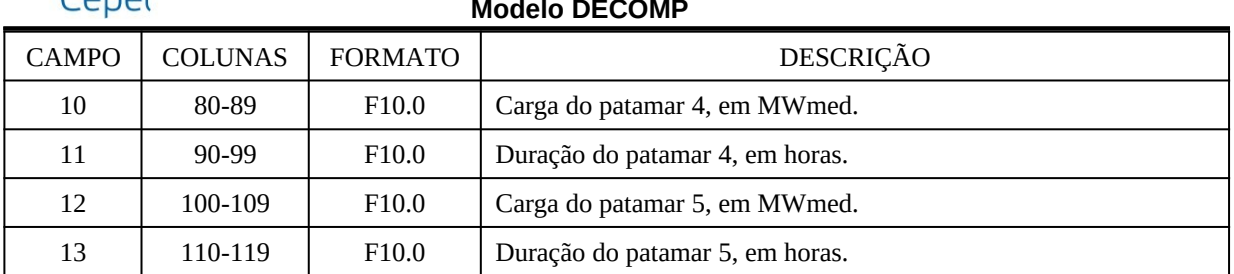

#### OBSERVAÇÕES:

- 1. Caso tenham sido definidos subsistemas fictícios nos registros **SB** são necessários registros para as cargas destes subsistemas (iguais a zero) para cada estágio do processamento. Todos os subsistemas que tiverem registro DP iguais a zero serão tratados como subsistemas fictícios.
- 2. Os campos 4 a 13 devem ser informados conforme a quantidade de patamares de carga do estudo, ver registro PT.
- 3. Os dados de carga e duração do patamares devem ser preenchidos considerando-se: patamar 1 : carga pesada; patamar 2 : carga média; patamar 3 : carga leve.
- 4. Quando for considerado o horário de verão o registro VR deve ser obrigatoriamente informado antes deste bloco (item 3.3.36).

#### **3.4.5.5 Custo de déficit (registros CD e TD)**

#### *3.4.5.5.1 Definição dos segmentos da curva de custo de déficit (registro CD)*

O custo de déficit de energia para cada subsistema deve ser fornecido através de um conjunto de valores de custo associados a parcelas da demanda não atendida, expressas como percentuais da carga do subsistema respectivo. A cada registro processado o modelo assume que os valores informados são válidos para os estágios subseqüentes; caso seja necessário definir curvas de déficit distintas para diferentes estágios do período de estudos, estas deverão ser informadas através de novos registros CD. Desta forma, para cada subsistema, o número de registros CD definidos corresponderá ao total de intervalos definidos em todo o período de estudo. Os registros devem ser posicionados em ordem crescente por estágio. O número máximo de usinas térmicas e de discretizações da curva de déficit é igual a **ZCLT.**

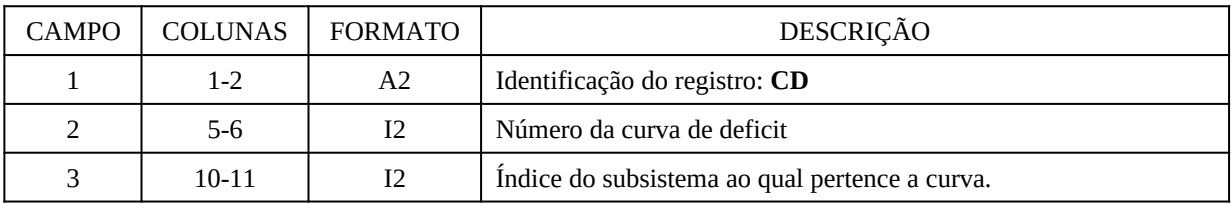

Cada registro é formado por até 15 campos:

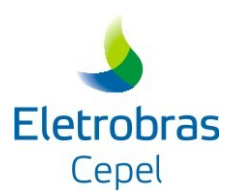

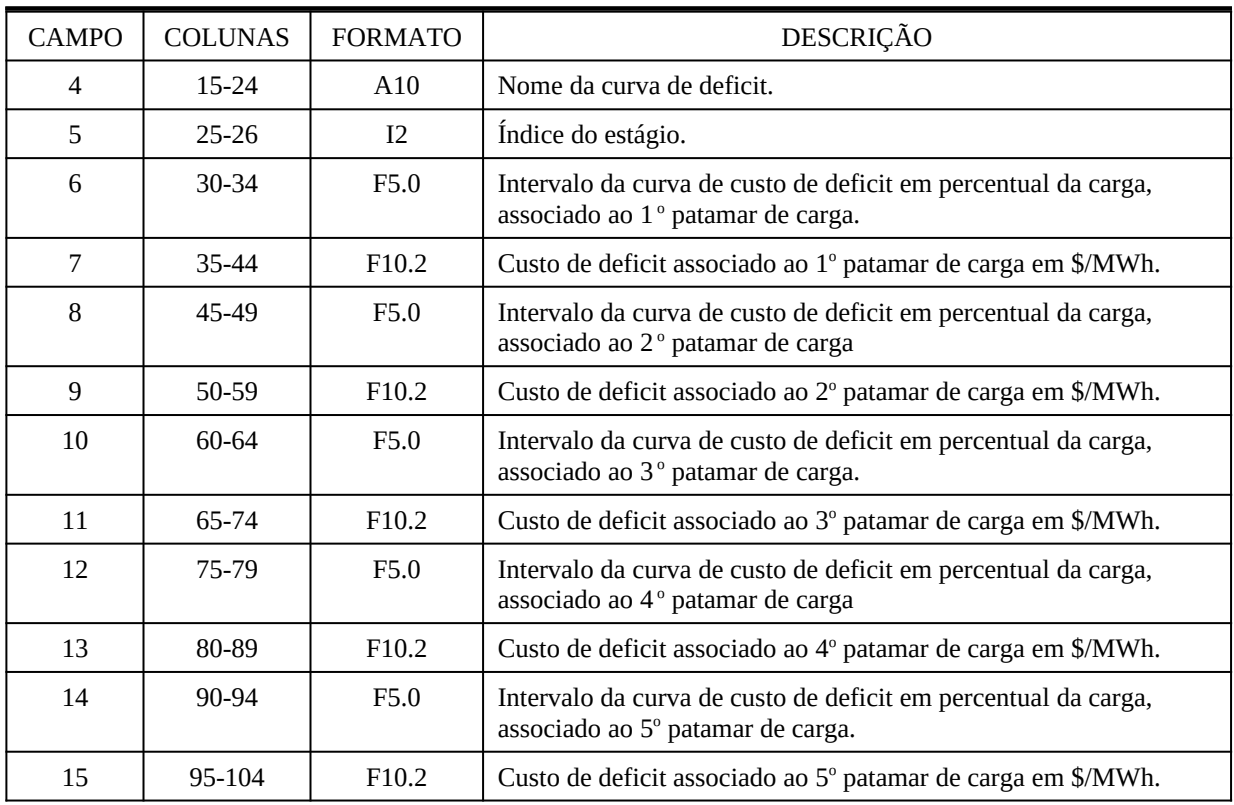

#### OBSERVAÇÕES:

1. Os intervalos da curva de déficit devem ser preenchidos considerando a ordem dos patamares:

patamar 1 : carga pesada; patamar 2 : carga média; patamar 3 : carga leve.

2. Os campos 6 a 15 devem ser informados conforme a quantidade de patamares de carga do estudo, ver registro PT.

Cabe ressaltar que os valores informados devem ser coerentes com a função de déficit utilizada pelo modelo de médio prazo.

- 3. Não devem ser fornecidos registros CD para subsistemas sem carga associada (fictícios).
- 4. Caso não sejam fornecidos registros CD para um ou mais subsistemas, o modelo assumirá um valor *default* para o custo de déficit destes subsistemas.

#### *3.4.5.5.2 Opção de ausência de possibilidade déficit (registro TD)*

É possível optar por não considerar nenhuma possibilidade de déficit em um ou mais subsistemas. Neste caso o usuário deverá, além de não fornecer registros CD para estes subsistemas, fornecer o registro TD com valor zero, indicando a opção por não considerar o valor *default* calculado pelo modelo para o custo de déficit destes subsistemas.

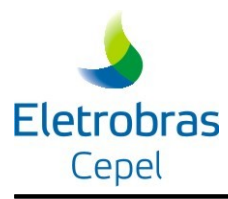

O registro TD é formado pelos seguintes campos:

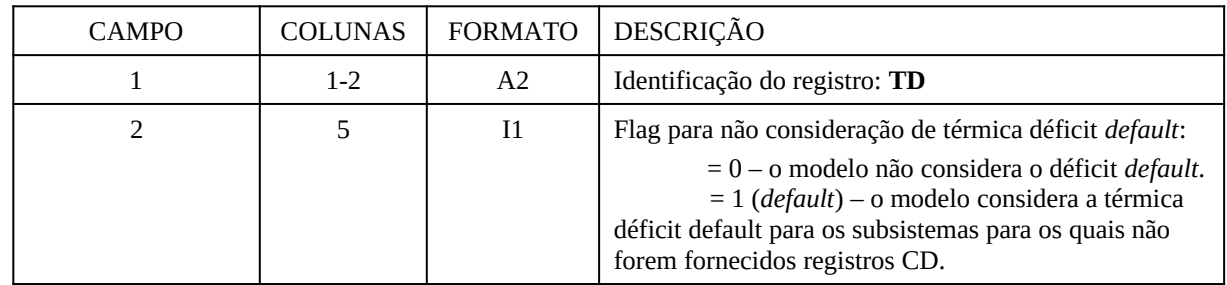

### OBSERVAÇÕES:

1. Caso se considere a ausência de possibilidade de déficit em algum subsistema (ou seja, registro TD = 0 e ausência de registros CD para o subsistema) é possível que o PL resulte inviável.

5.

### **3.4.5.6 Contratos de importação/exportação de energia (registros CI e CE)**

Para cada estágio, devem ser fornecidos tantos registros quantos forem os contratos firmados (máximo de quinhentos). A cada registro processado, o programa assume os dados do contrato corrente para os estágios subsequentes. Cada registro é formado por até 21 campos (para casos com 5 patamares de carga):

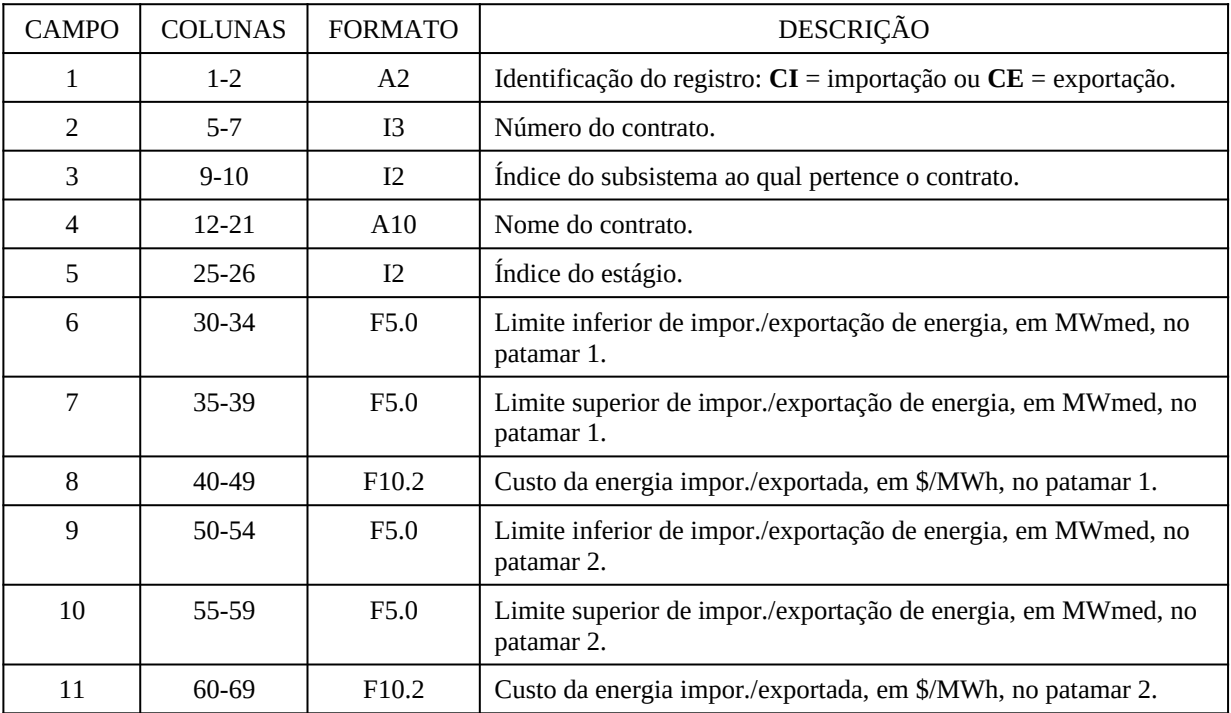

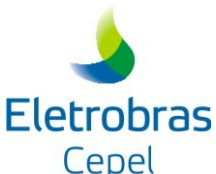

# **Modelo DECOMP** CAMPO COLUNAS FORMATO DESCRIÇÃO 12 70-74 F5.0 Limite inferior de impor./exportação de energia, em MWmed, no patamar 3. 13 75-79 F5.0 Limite superior de impor./exportação de energia, em MWmed, no patamar 3. 14 80-89 F10.2 Custo da energia impor./exportada, em \$/MWh, no patamar 3. 15 90-94 F5.0 Fator de perdas para o centro de gravidade da carga (%)

### OBSERVAÇÕES:

### **1. Em um subsistema, cada contrato é identificado apenas por seu número, informado no campo 2 do registro CI/CE; assim, devem ser informados números distintos para contratos de importação/exportação distintos de um mesmo subsistema.**

- 2. A imposição de limites mínimos de importação/exportação de energia deve levar em conta a opção de uso de restrição escada (ver registro RC, item [3.4.8.1\)](#page-74-0). Neste caso, os limites devem ser decrescentes por patamar de carga.
- 3. O fator de perdas é único para todo o horizonte do estudo e deve ser informado no registro referente ao período inicial

4. O campo "fator perdas" é o campo seguinte ao campo de custo de energia do último patamar de carga. No caso de haver um número de patamares diferente de 3, os campos serão dispostos como nos exemplos a seguir:

#### **Patamar 1:**

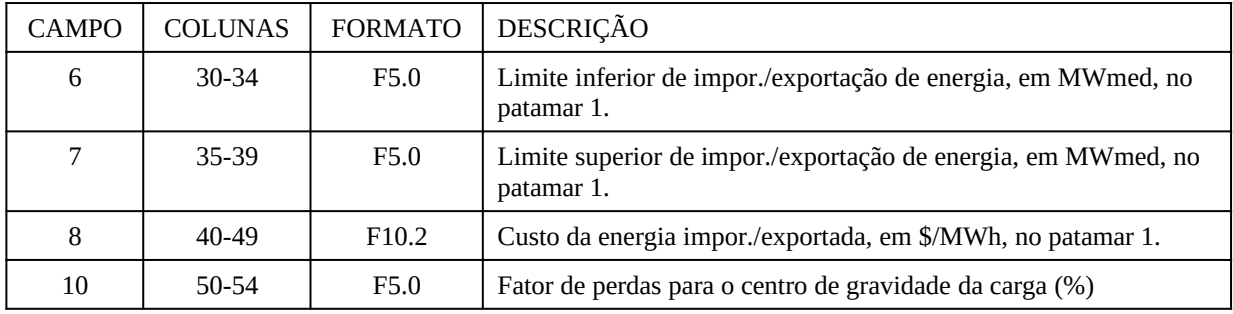

#### **Patamar 5:**

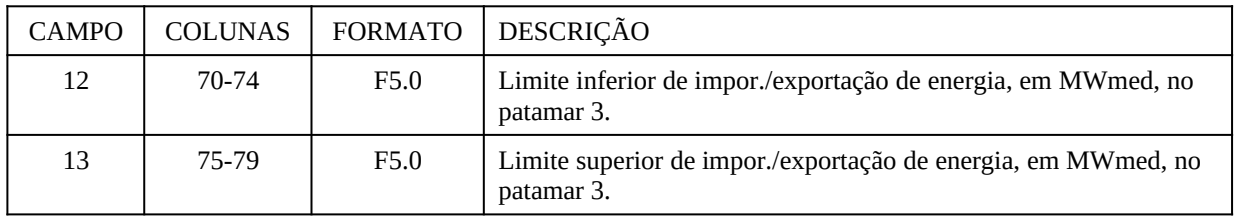

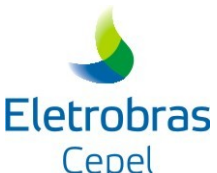

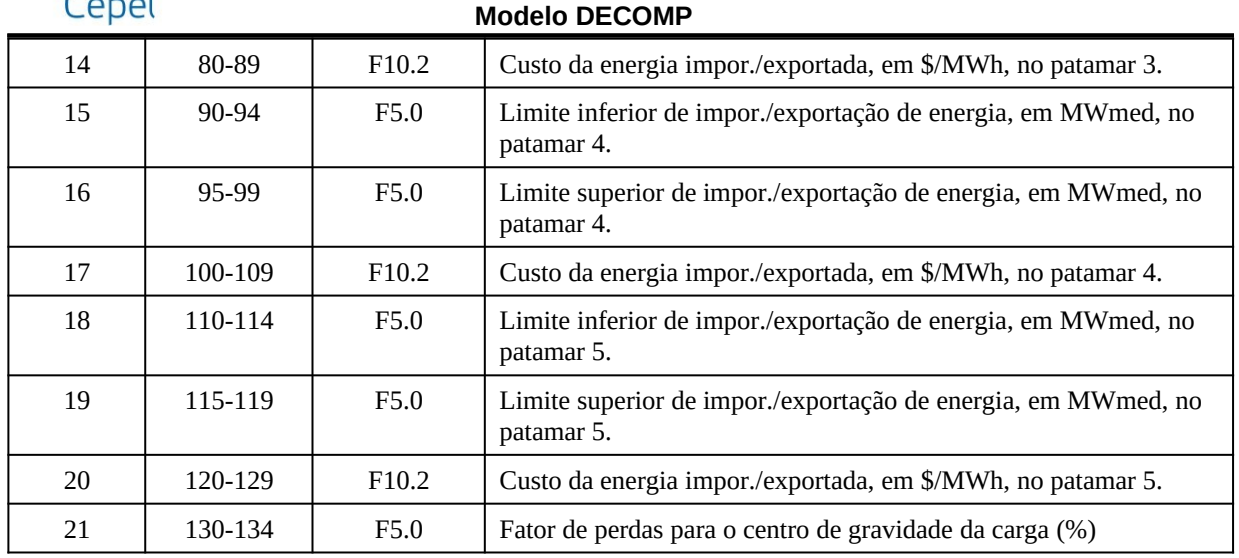

# **3.4.5.7 Restrições elétricas especiais (registros RE, LU, FU, FT, FI, FE)**

Este bloco é composto por um número variável de registros que devem ser agrupados em subconjuntos para compor os dados de cada restrição elétrica**. Cada subconjunto deve ser inicializado com um registro de identificação de restrição elétrica (RE) , seguindo-se os registros com os limites inferiores e superiores e finalizando, os registros com os fatores de participação das usinas na restrição.**

Cada restrição elétrica deve ser definida através do conjunto de dados informados através dos registros RE, LU, FU/FT/FI/FE (pelo menos um fator deve ser informado); caso esse conjunto esteja incompleto – por exemplo, pelo fato de nenhum fator ter sido fornecido – o programa emitirá mensagem de erro correspondente e terá sua execução interrompida.

### *3.4.5.7.1 Identificação da restrição (registro RE)*

É o registro inicial do bloco de dados contendo o número e o intervalo de validade da restrição (estágios inicial até final):

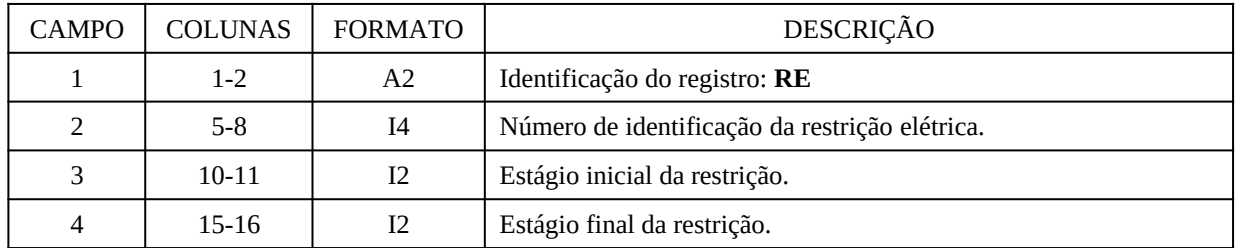

### *3.4.5.7.2 Limites da restrição (registro LU)*

Serão, no máximo, tantos registros quanto o número de estágios onde se representa a restrição. Para cada registro LU processado o modelo, automaticamente, assumirá para os estágios

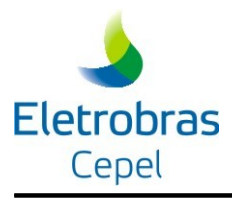

compreendidos entre aquele definido no campo 3 deste registro e o estágio final da restrição (campo 4 do registro anterior) os mesmos limites. Cada registro é composto por até 9 campos:

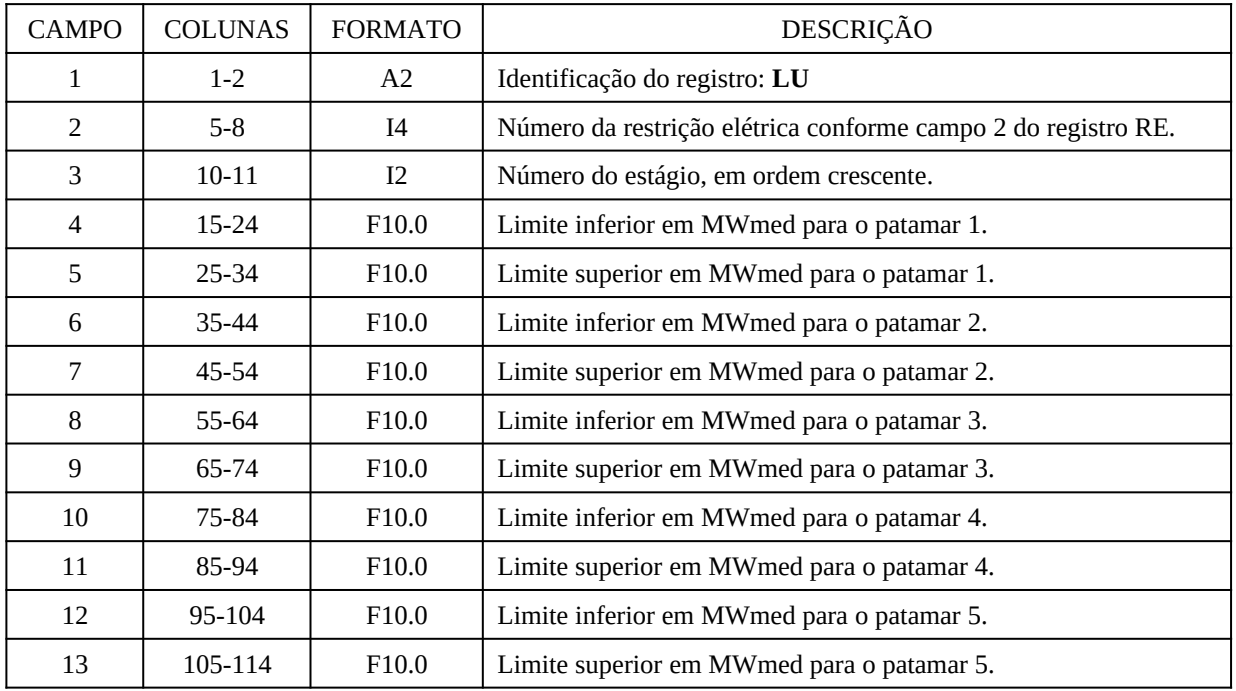

### OBSERVAÇÃO:

- 1. No caso da representação de apenas um patamar de carga não é necessário informar os campos 6 a 13.
- 2. Quando algum dos limites da restrição elétrica nos diferentes patamares não for informado, o programa adotará para o período correspondente:
	- o valor default igual a 1.e+21, se nenhum valor tiver sido informado em um registro LU anterior;
	- o limite fornecido no registro LU imediatamente anterior para o patamar correspondente.

Caso o usuário não informe simultaneamente os limites inferior e superior para um mesmo patamar, o programa será interrompido.

3. Caso exista alguma usina GNL com geração já comandada no período a que se refere a restrição, o programa fará um pré-processamento da restrição, podendo alterar a geração comandada se necessário (se o valor comandado tornar a restrição inviável). A alteração dos comandos é realizada seguindo um critério de custo de geração das usinas e de seus fatores na restrição. Caso não seja necessário alterar o comando, o valor da geração comandada é abatido dos limites da restrição e a variável correspondente à geração da usina é retirada da restrição.

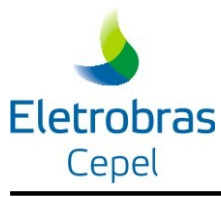

4. Caso exista alguma usina GNL com geração ainda não comandada pelo modelo (a sinalização ainda será feita no processamento do caso), o programa interromperá a execução, e emitirá uma mensagem informando que esta funcionalidade não está implementada nesta versão.

### *3.4.5.7.3 Coeficientes das usinas hidráulicas na restrição (registro FU)*

Deve ser fornecido um registro para cada usina que entra na restrição contendo o fator de participação por estágio. A cada registro processado o modelo, automaticamente, assume o fator de participação do estágio corrente para os estágios subseqüentes da restrição. Assim, caso este fator seja fixo ao longo do estudo basta incluir um único registro para cada usina na restrição estabelecendo o campo estágio como o estágio inicial da restrição.

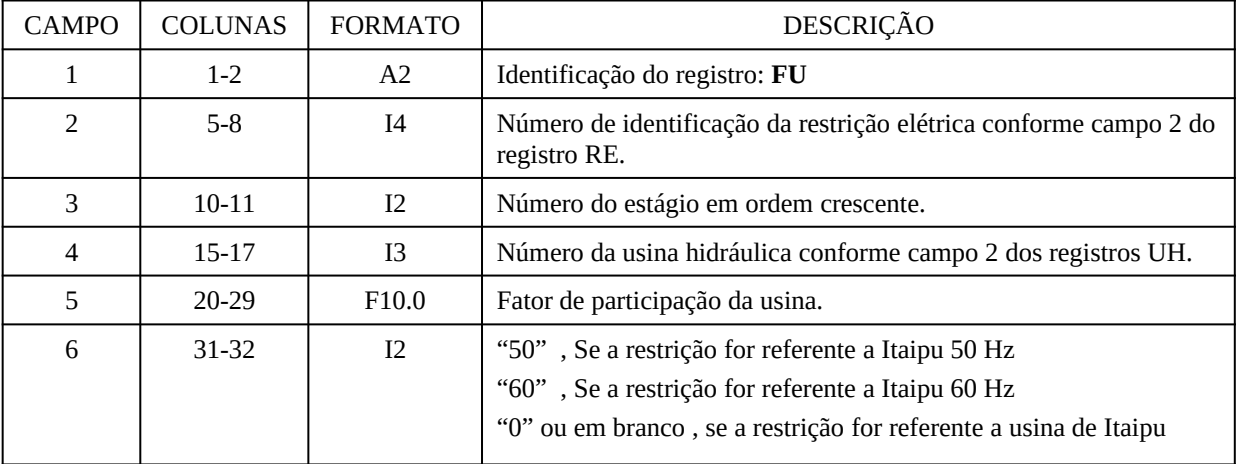

O campo 6 será considerado apenas se for declarado o registro RI

#### *3.4.5.7.4 Coeficientes das usinas térmicas na restrição (registro FT)*

Deve ser fornecido um registro para cada usina térmica que entra na restrição contendo o fator de participação por estágio. A cada registro processado o modelo, automaticamente, assume o fator de participação do estágio corrente para os estágios subsequentes da restrição. Assim, caso este fator seja fixo ao longo do estudo basta incluir um único registro para cada usina na restrição estabelecendo o campo estágio como o estágio inicial da restrição.

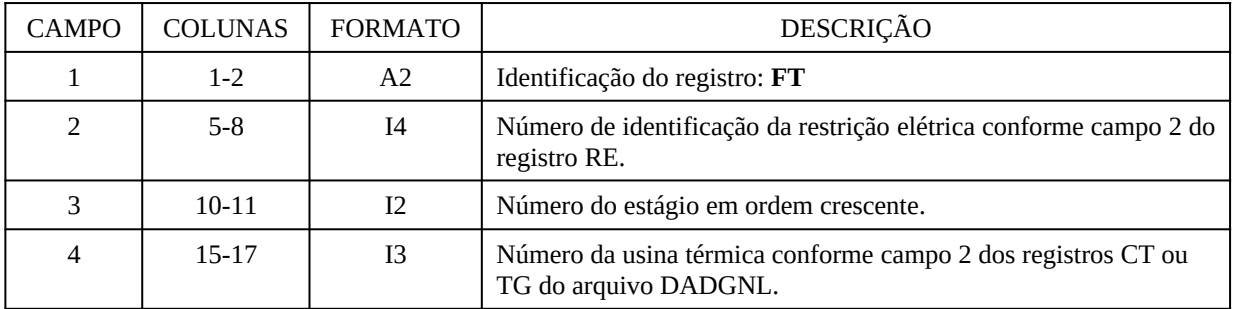

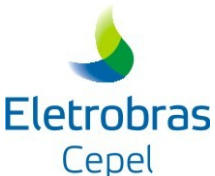

# **Modelo DECOMP** CAMPO COLUNAS FORMATO DESCRIÇÃO 5 20-21 I2 Número do subsistema conforme campo 3 dos registros CT ou TG do arquivo DADGNL. 6 25-34 F10.0 Fator de participação da usina.

# *3.4.5.7.5 Coeficientes das interligações na restrição (registro FI)*

Deve ser fornecido um registro para cada sentido de fluxo de cada interligação entre subsistemas que entra na restrição contendo o fator de participação por estágio. Caso seja fornecido apenas um sentido de fluxo da interligação, o sentido contrário será considerado nulo e o programa emitirá uma mensagem de advertência.

A cada registro processado o modelo, automaticamente, assume o fator de participação do estágio corrente para os estágios subsequentes da restrição. Assim, caso este fator seja fixo ao longo do estudo basta incluir um único registro para cada usina na restrição estabelecendo o campo estágio como o estágio inicial da restrição.

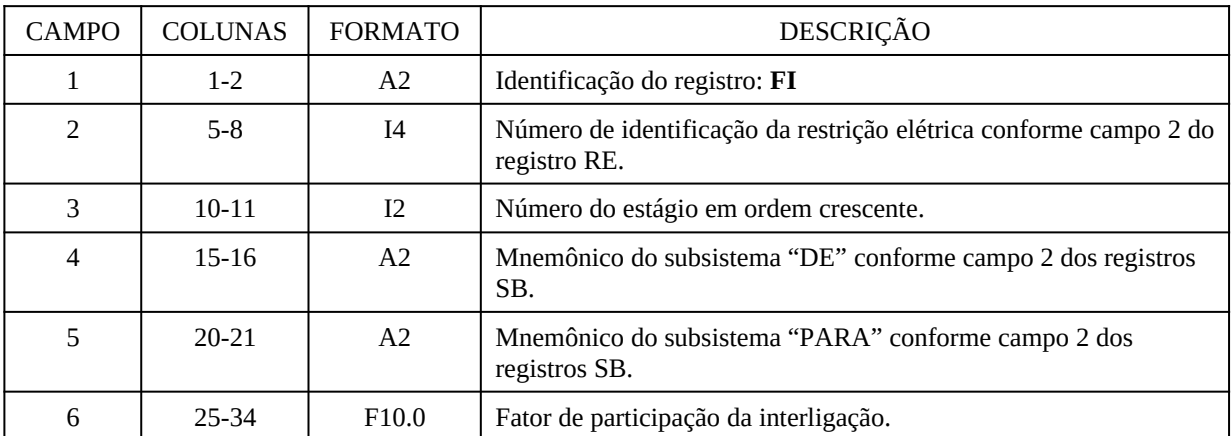

- 1. *Os intercâmbios devem ter sidos definidos anteriormente através do registro IA.*
- 2. *Quando estabelecido o subsistema fictício para representação da interligação SE/NO/NE a identificação do nó fictício deve ser igual a "***FC***".*
- *3. Quando estabelecida a restrição de Itaipu (registro* **IT***), a identificação do nó Ivaiporã deve ser igual a "***IV***". ATENÇÃO: Neste caso o bloco de registros tipo IT (ver item 3.3.10) deve ser fornecido antes dos registros IA.*

### *3.4.5.7.6 Coeficientes dos contratos de exportação e importação na restrição (registro FE)*

Deve ser fornecido um registro para cada contrato, seja de importação ou de exportação, que entra na restrição contendo o fator de participação por estágio. A cada registro processado o modelo, automaticamente, assume o fator de participação do estágio corrente para os estágios subsequentes da restrição. Assim, caso este fator seja fixo ao longo do estudo basta incluir um único registro para cada contrato na restrição estabelecendo o campo estágio como o estágio

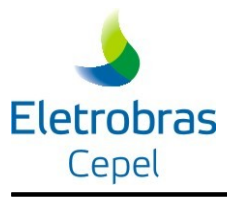

inicial da restrição.

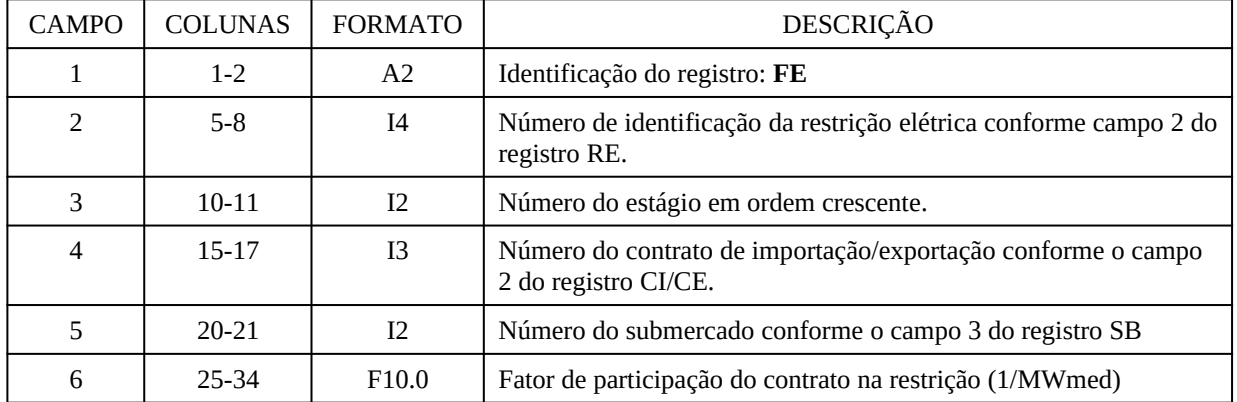

### OBSERVAÇÃO:

- 1. Todos contratos compõe a restrição da mesma forma, não havendo diferenciação entre exportação e importação, para inversão de sinal dos mesmos é necessário alterar o coeficiente.
- 2. As perdas associadas aos contratos de importação e exportação não são consideradas nas restrições elétricas.

### **3.4.5.8 Geração em pequenas usinas (registro PQ)**

Para cada estágio, cada registro fornece os dados de geração nas pequenas usinas incluídas nos subsistemas (máximo de 100 usinas para todo o sistema). Cada registro pode conter até 10 campos (para casos com 5 patamares de carga) e devem ser fornecidos em ordem crescente por estágio do estudo.

A cada registro processado, o modelo assume os valores fornecidos para os estágios subseqüentes, ou seja, os registros informados para determinado período são válidos até o final do horizonte de estudo, a menos que um outro registro seja informado.

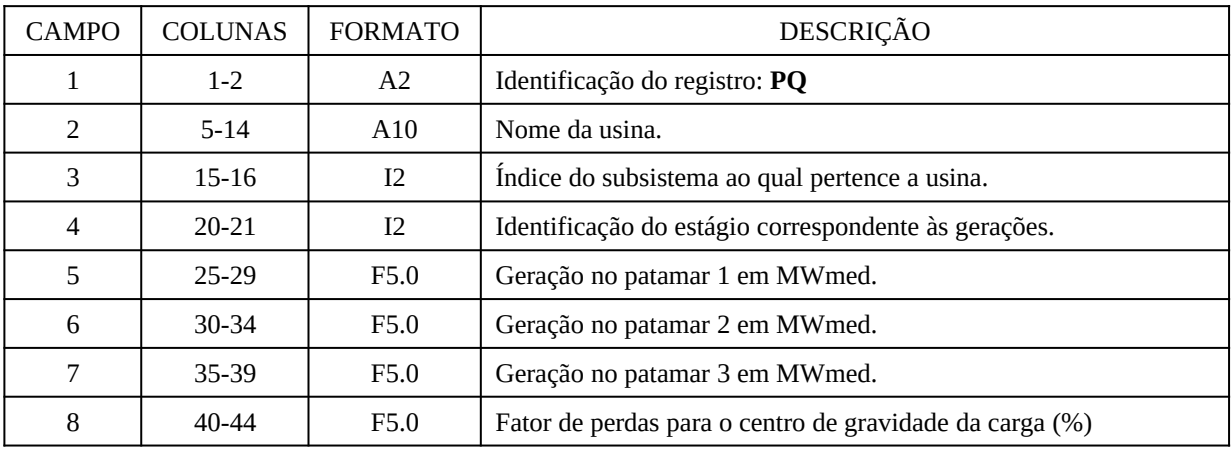

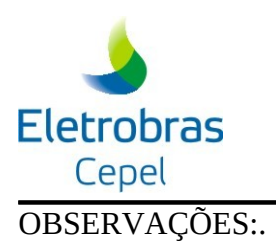

1 O fator de perdas é único para todo o horizonte do estudo e deve ser informado no registro referente ao período inicial

2 O campo "fator de perdas" é o campo seguinte ao campo de geração do último patamar. No caso de haver um número de patamares diferente de 3, os campos serão dispostos como nos exemplos a seguir:

### **1 patamar:**

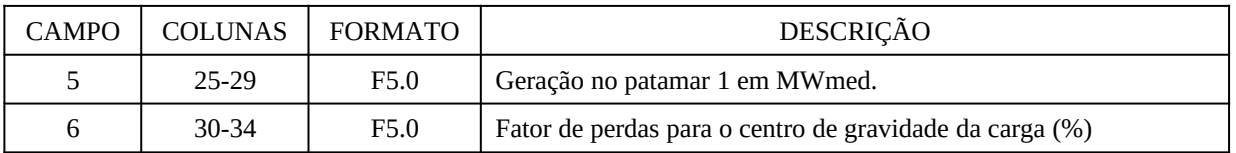

#### **5 patamares:**

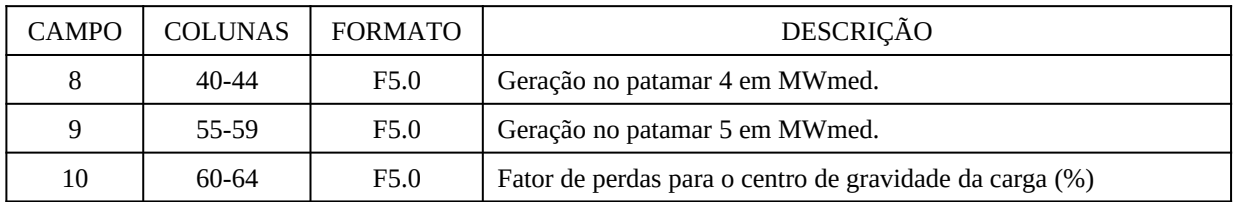

### **3.4.5.9 Geração em bacias especiais/pequenas bacias (registro BE)**

Para cada estágio, cada registro fornece os dados de geração nas bacias especiais incluídas nos subsistemas (máximo de 5 bacias para todo o sistema). Cada registro contém até 10 campos (para casos com 5 patamares de carga) e devem ser fornecidos em ordem crescente por estágio do estudo.

A cada registro processado, o modelo assume os valores fornecidos para os estágios subseqüentes, ou seja, os registros informados para determinado período são válidos até o final do horizonte de estudo, a menos que um outro registro seja informado.

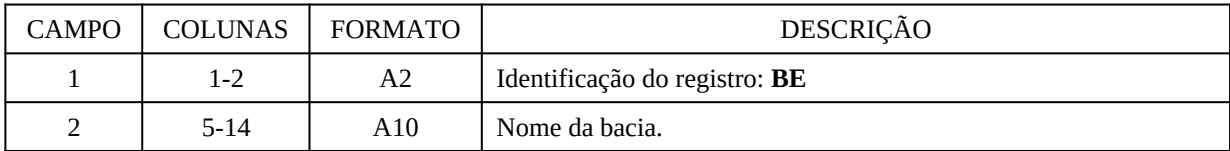

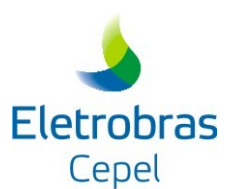

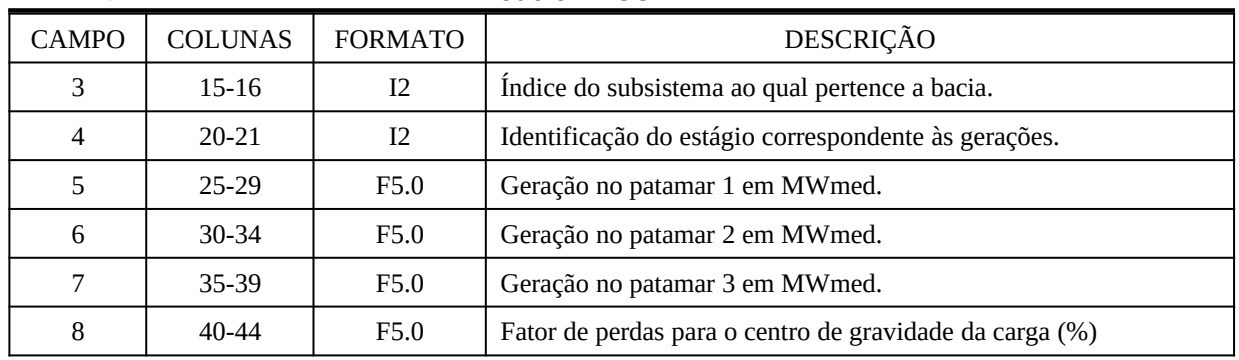

### OBSERVAÇÕES:

- 1 Nestes registros podem ser incluídos dados de geração referente a pequenas usinas hidráulicas e/ou térmicas e quaisquer outros abatimentos de carga.
- 2 O fator de perdas é único para todo o horizonte do estudo e deve ser informado no registro referente ao período inicial
- 3 O campo "fator de perdas" é o campo seguinte ao campo de geração do último patamar. No caso de haver um número de patamares diferente de 3, os campos serão dispostos como nos exemplos a seguir:

#### **1 patamar:**

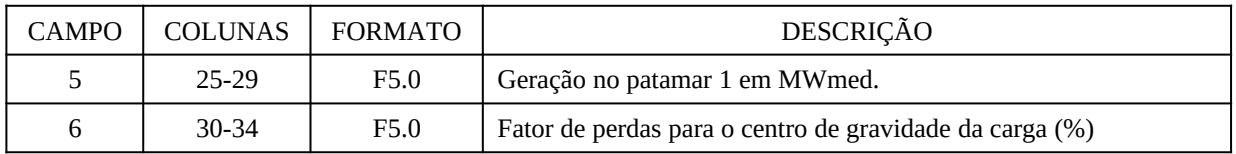

#### **5 patamares:**

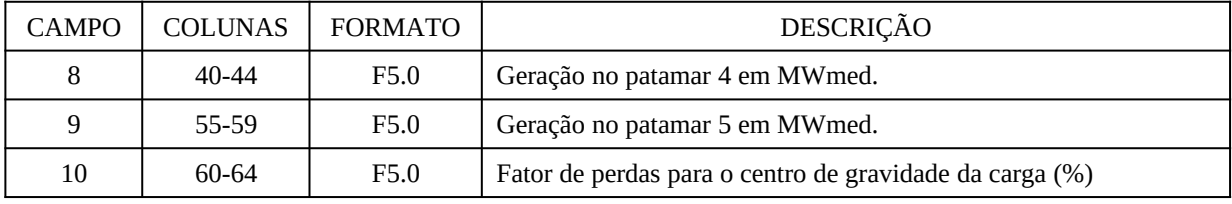

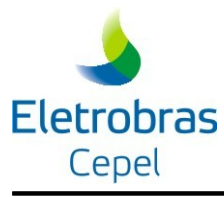

### **3.4.6 Configuração e dados/restrições para as usinas hidrelétricas**

### <span id="page-52-0"></span>**3.4.6.1 Definição da configuração e entrada em operação das usinas hidrelétricas (registro UH)**

É composto por tantos registros quantos forem as usinas hidráulicas consideradas na configuração, cada registro é formado por 10 campos:

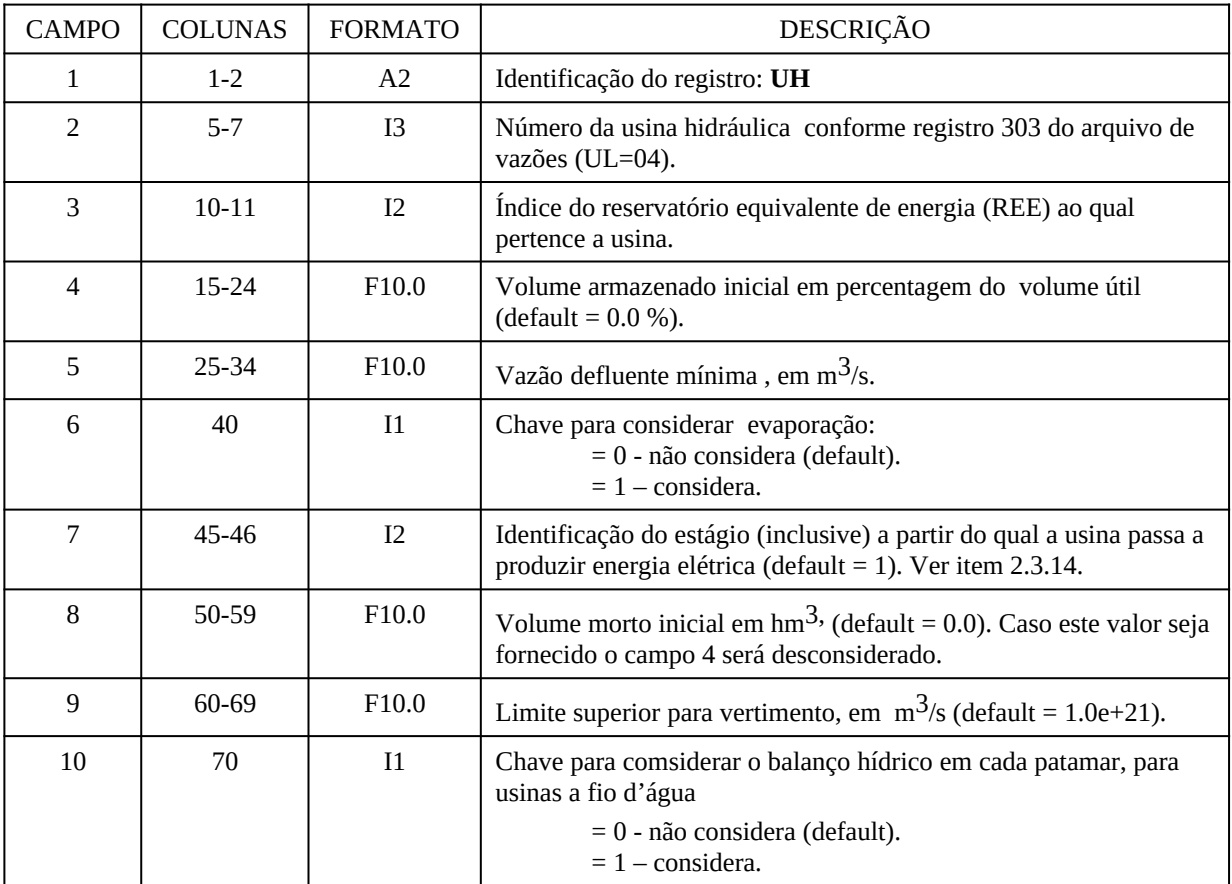

### OBSERVAÇÕES:

- 1. Os campos 2 a 4 fornecem dados necessários à definição dos parques hidráulicos de cada subsistema e do estado inicial dos reservatórios. Estes campos são obrigatórios. Os demais campos devem ser deixados em branco, a menos que:
	- aproveitamento esteja fora de operação (não turbina). Neste caso, o campo 8 define o estágio em que o aproveitamento entra em operação. Se o aproveitamento não entra em operação até o final do horizonte de planejamento, informar neste campo um valor maior que o estágio final do horizonte de planejamento;
	- aproveitamento não entrou em operação porque está enchendo volume morto. Neste caso, deve-se preencher os campos 8 (vide item anterior) e 9. Neste último, pode ser

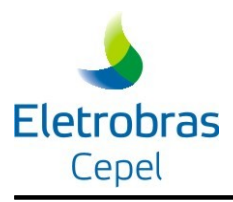

informado o volume morto disponível a partir do qual se dará o enchimento.

- **2. O reservatório equivalente de energia (REE) informado neste registro (campo 3, obrigatório) será considerado pelo programa apenas para as usinas que não estejam definidas no arquivo CORTESH. Caso seja informado um valor diferente do arquivo CORTESH este será desconsiderado.**
- **3. No campo 5, vazão defluente mínima, o valor fornecido deverá ser atendido em cada patamar de carga.**
- **4. Caso a usina entre em operação em um período diferente do inicial, seu volume inicial, no estágio em que entra em operação, deverá ser nulo.**

### **3.4.6.2 Modificação dos dados de cadastro (registro AC)**

Este bloco é composto por um número variável de registros para modificar os dados lidos do cadastro de usinas hidráulicas. Cada modificação deve corresponder a um registro com os seguintes campos:

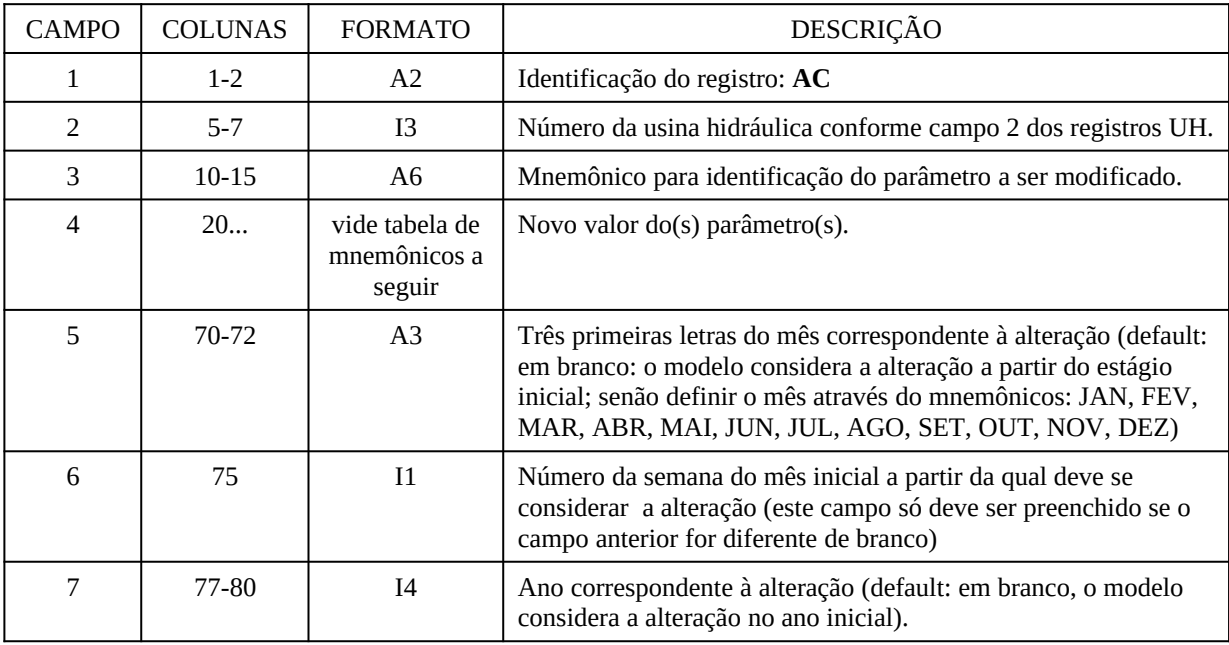

Os parâmetros do cadastro das usinas hidráulicas que podem ser modificados pelo registro **AC** encontram-se brevemente descritos no item 3.5.

A tabela abaixo define a lista de mnemônicos, sua associação aos parâmetros do cadastro de usinas e os respectivos formatos:

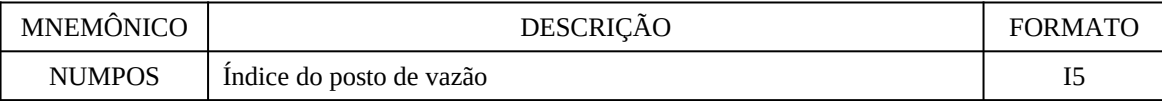

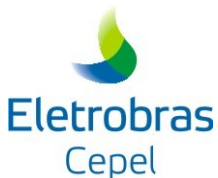

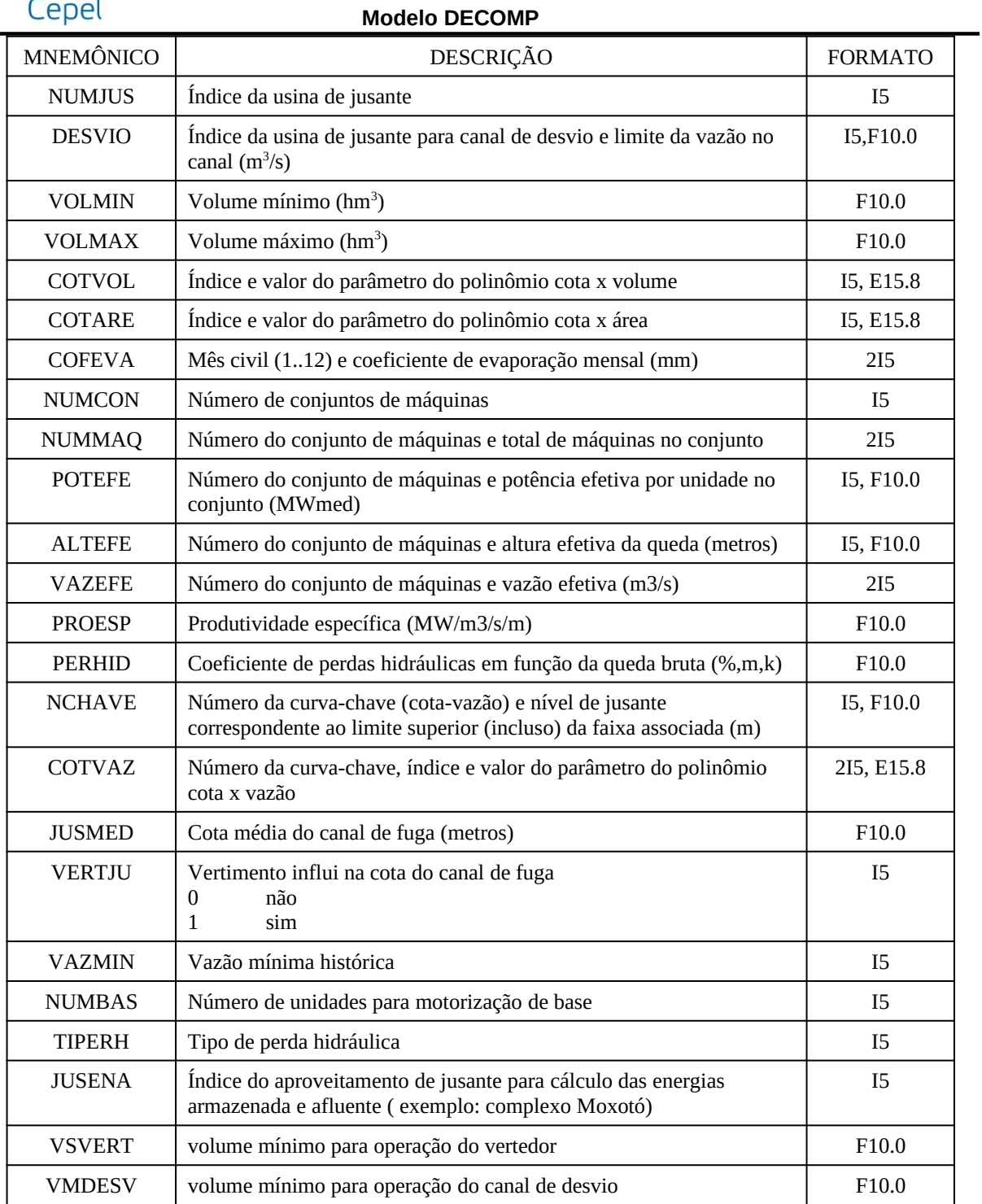

Os mnemônicos JUSENA e NPOSNW não estão relacionados diretamente com os dados de cadastro; sua descrição é dada abaixo :

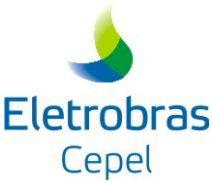

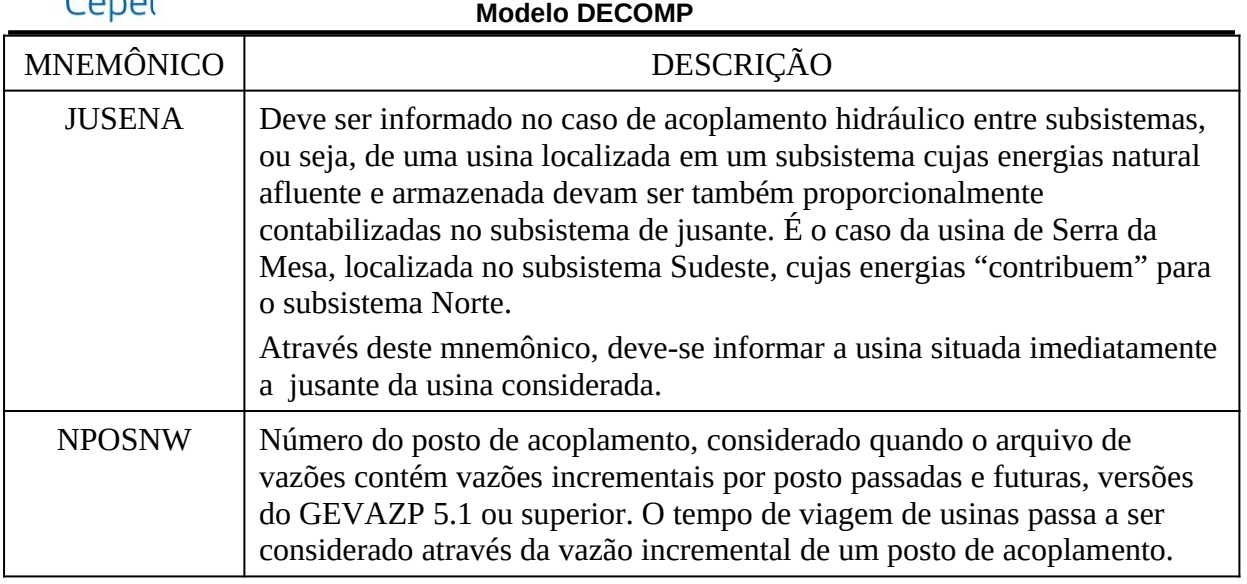

### **Observações :**

- **Cabe ressaltar que deve-se ter cuidado ao se alterar as informações do cadastro, por exemplo, cuidado especial deve-se ter ao se alterar os coeficientes dos polinômios cotaárea-volume.**
- **Caso se deseje aumentar o número de conjuntos de máquinas (mnemônico NUMCON), deve-se obrigatoriamente definir os parâmetros número de máquinas, altura efetiva, potência efetiva e vazão efetiva, através dos registros AC correspondentes –NUMMAQ, ALTEFE ,POTEFE e VAZEFE, respectivamente.**
- **Os registros POTEFE devem ser sempre informados após um registro VAZEFE ou ALTEFE. Caso não exista registro POTEFE para a usina/período no qual foi fornecido um registro VAZEFE ou ALTEFE, incluir um registro POTEFE redundante, com valor igual à potência efetiva corrente (ou seja, dado de cadastro ou o valor do período anterior).**
- **Caso seja informado um novo desvio (mnemônico DESVIO), deve ser fornecida, obrigatoriamente, a vazão máxima no canal de desvio. Neste caso, não é permitido que a usina a jusante do canal de desvio de UH (conforme informado no campo 2 do registro AC) seja igual à usina de jusante de UH( dado de cadastro, ou alterado através do mnemônico NUMJUS).**
- **Caso o número de unidades para a motorização de base seja maior que o número total de máquinas da usina, as produtibilidades da usina para fins de cálculo de energias armazenadas e afluentes de acoplamento com o médio prazo são consideradas nulas.**

#### **3.4.6.3 Usinas Elevatórias (estações de bombeamento) (registro UE)**

Este bloco é composto por tantos registros quantas forem as estações de bombeamento na

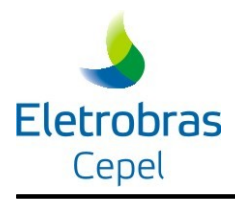

configuração. Cada registro é formado pelos seguintes campos:

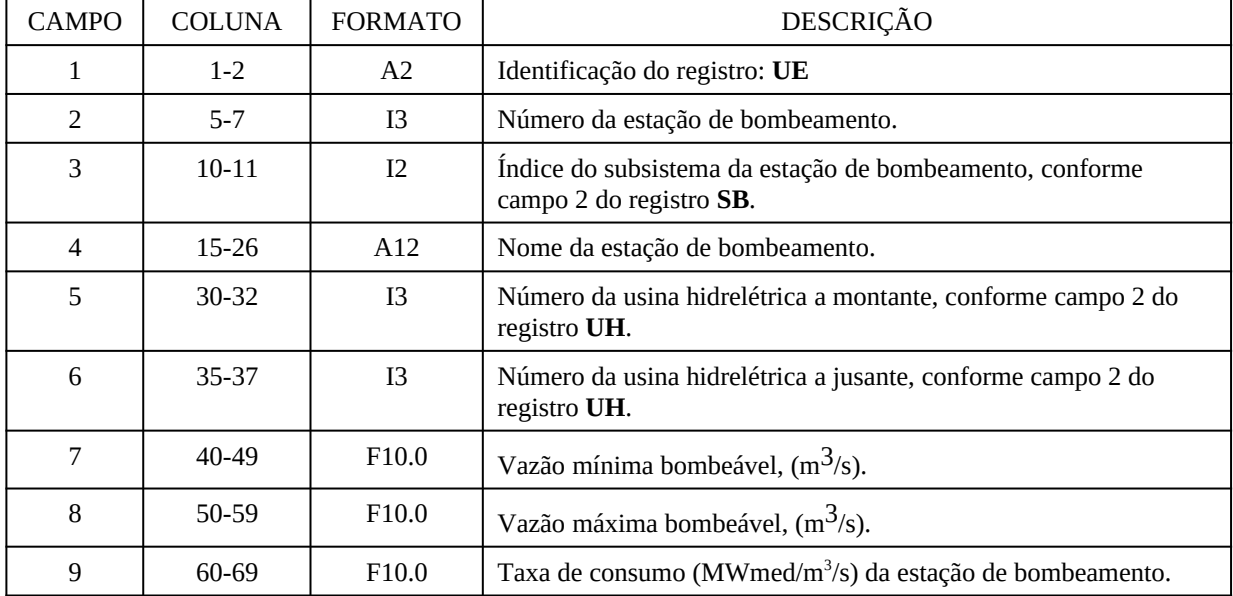

### **3.4.6.4 Função de produção das usinas hidrelétricas – FPHA e FPHAD (registros FP, FQ e FJ)**

Este bloco de registros define os parâmetros necessários para a construção da função de produção das usinas hidrelétricas (FPHA). Os registros FP e FQ podem ser fornecidos de forma geral (válidos para todas as usinas) ou para cada usina individualmente.

O registro FP é formado pelos seguintes campos:

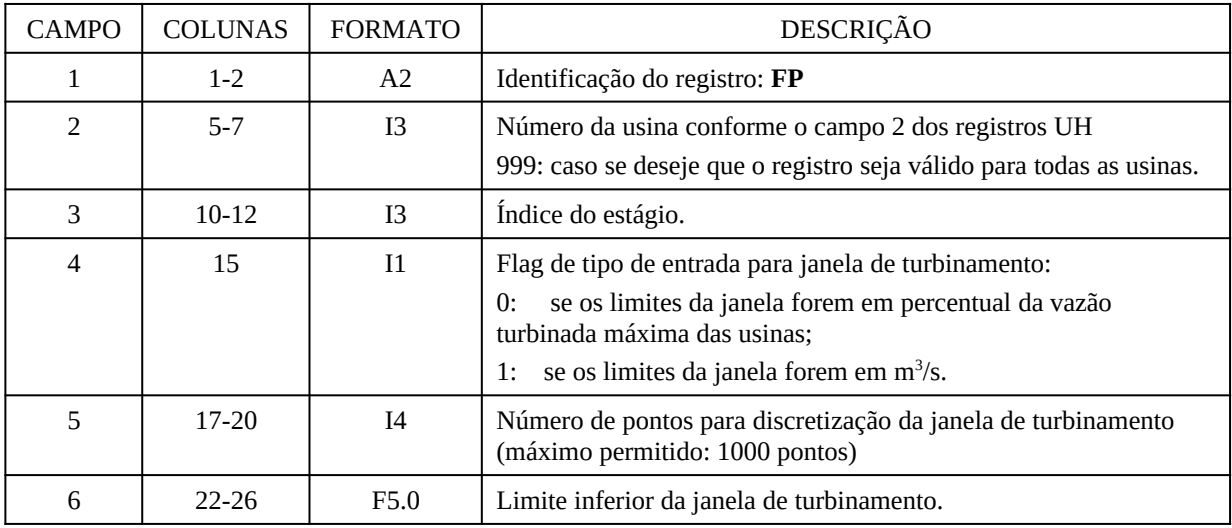

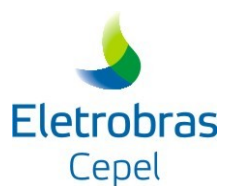

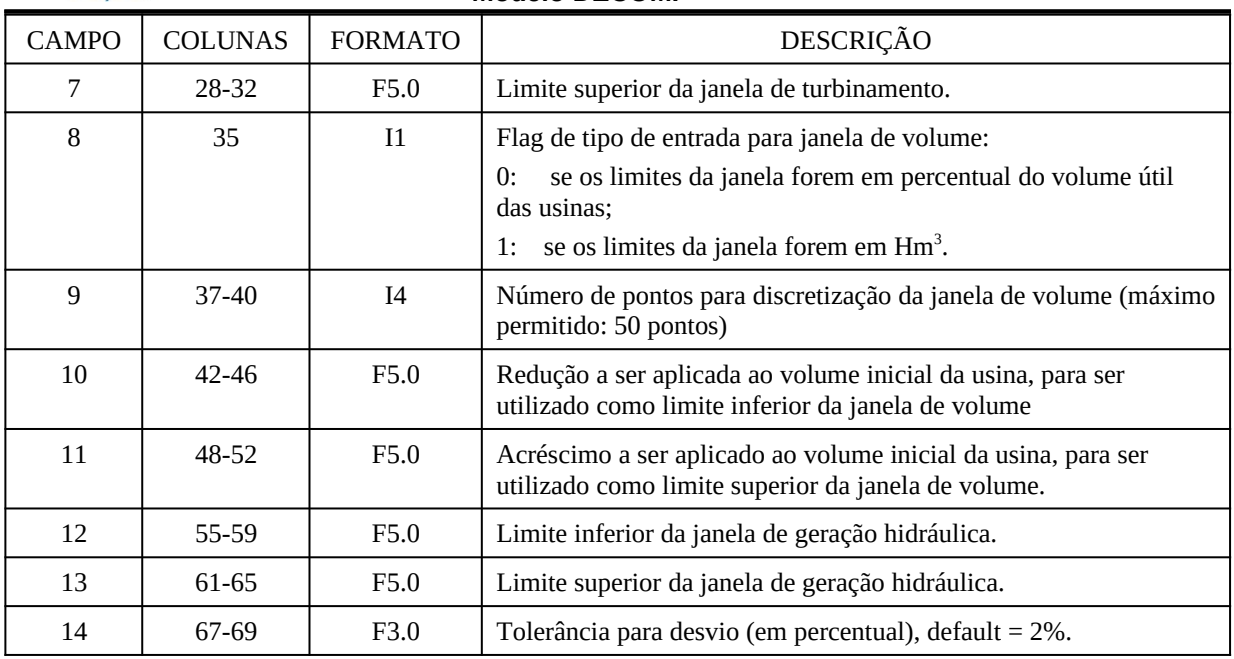

### **ATENÇÃO: O Registro FQ está desabilitado para o modelo DECOMP**

O registro FQ define o tipo de construção da FPHA. Este registro é formado pelos seguintes campos:

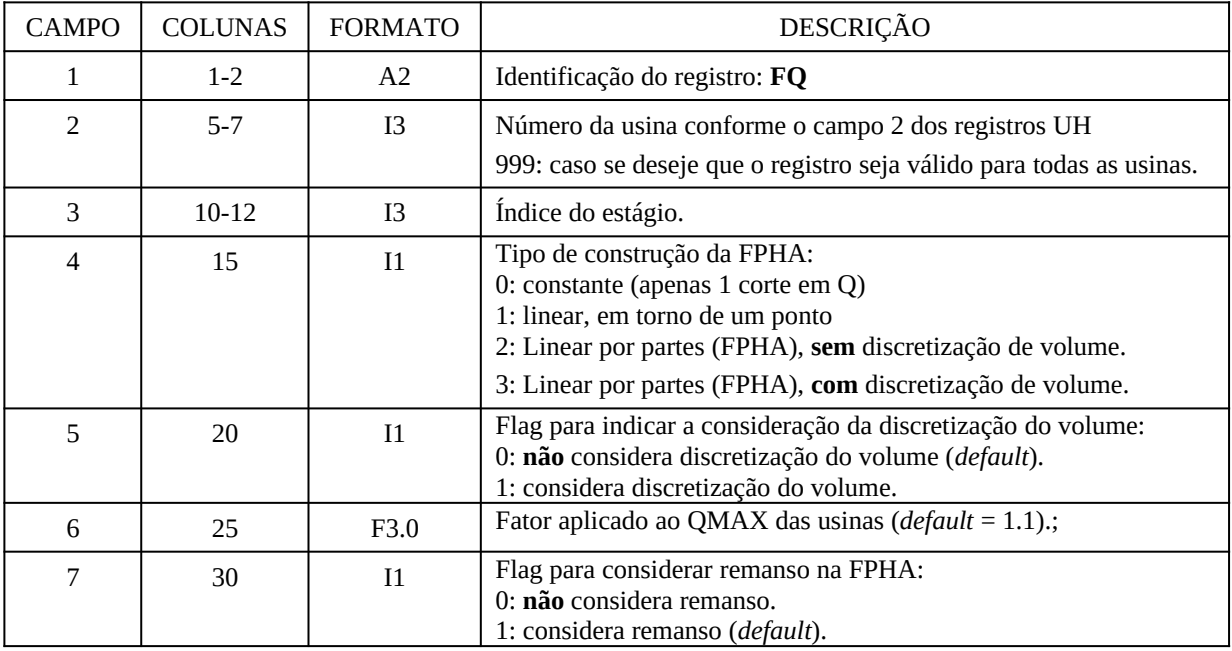

O registro FJ deve ser usando para que o modelo calcule a altura de jusante através de curvas representadas por polinômios por partes, neste registro é então informado o nome de um outro arquivo onde estarão os dados dos polinômios por partes das usinas. O formato deste registro é o seguinte:

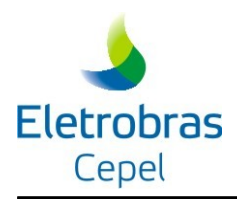

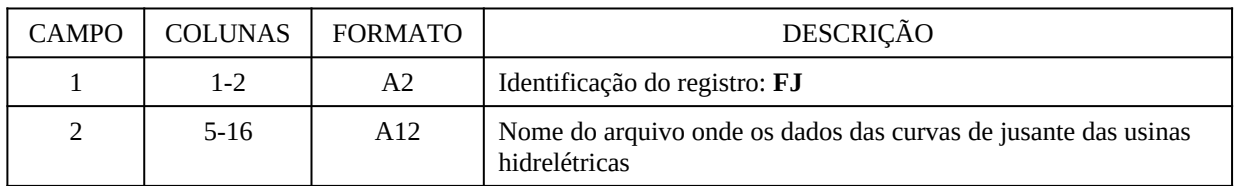

O arquivo informado deve estar presente na pasta do caso e é composto por dois registros, conforme descrito a seguir:

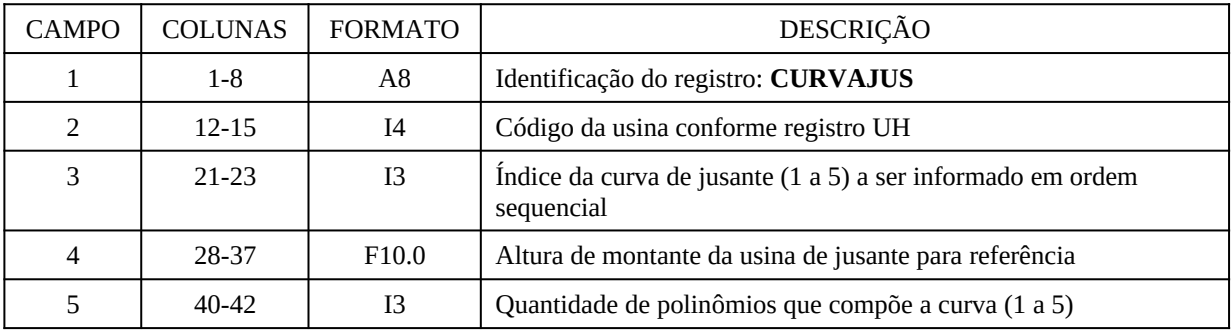

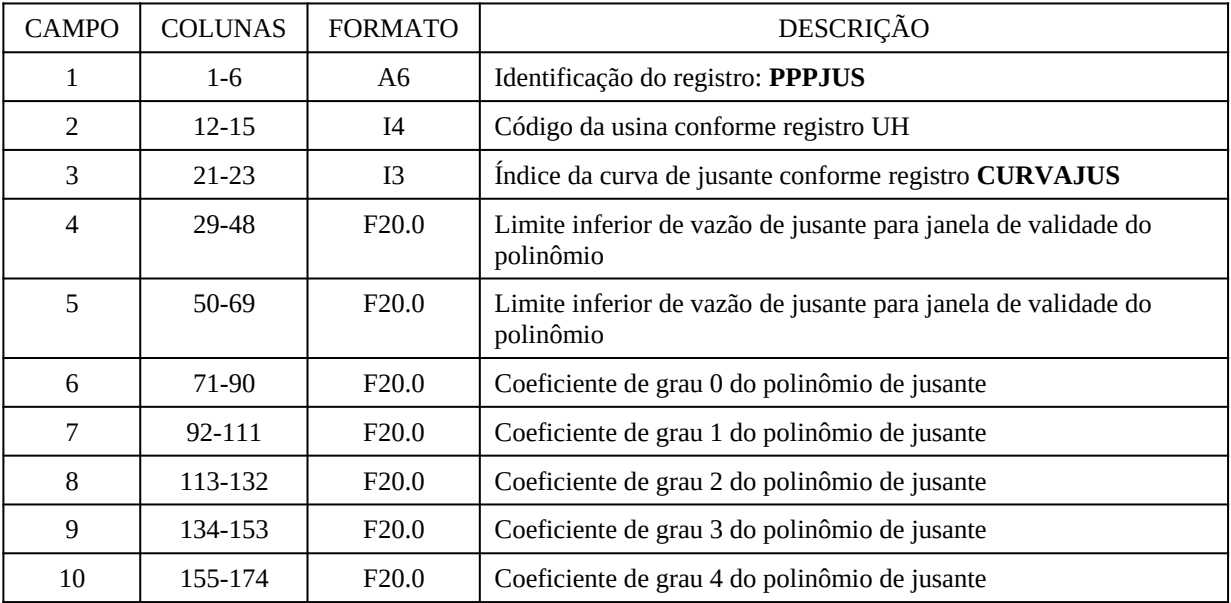

Observações:

Caso esteja utilizando os polinômios por parte via registro FJ, deverão ser informados os polinômios de todas as usinas e este polinômio prevalece sobre outros polinômios de jusante

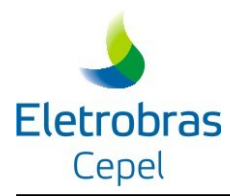

informados no registro VL ou no cadastro das usinas.

### **3.4.6.5 Influência de vazões laterais na cota de jusante para FPHA (registros VL, VA e VU)**

Este bloco define a influência de vazões laterais à usinas hidráulicas na sua cota de jusante, a titulo do cálculo da FPHA (operação do DECOMP). A cota da usina é calculada pelo polinômio cota x vazão de jusante, onde a vazão de jusante pode ser composta pela defluência da própria usina mais afluências externas. O bloco é composto por três registros, o registro VL define a usina que sofre influência, além disso pode ser definido um fator de participação da defluência da própria usina no cálculo da vazão de jusante. O bloco VU define uma segunda usina cuja vazão defluênte terá influência sobre a vazão de jusante primeira, também pode ser definido o fator de participação. Por ultimo, o registro VA define um posto de vazão cuja incremental têm influência sobre a vazão de jusante da usina, também sob aplicação de um fator de participação. O registro VL de uma usina deve ser informado antes do registro VA e VU desta mesma usina.

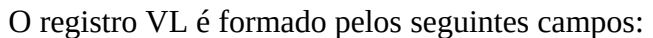

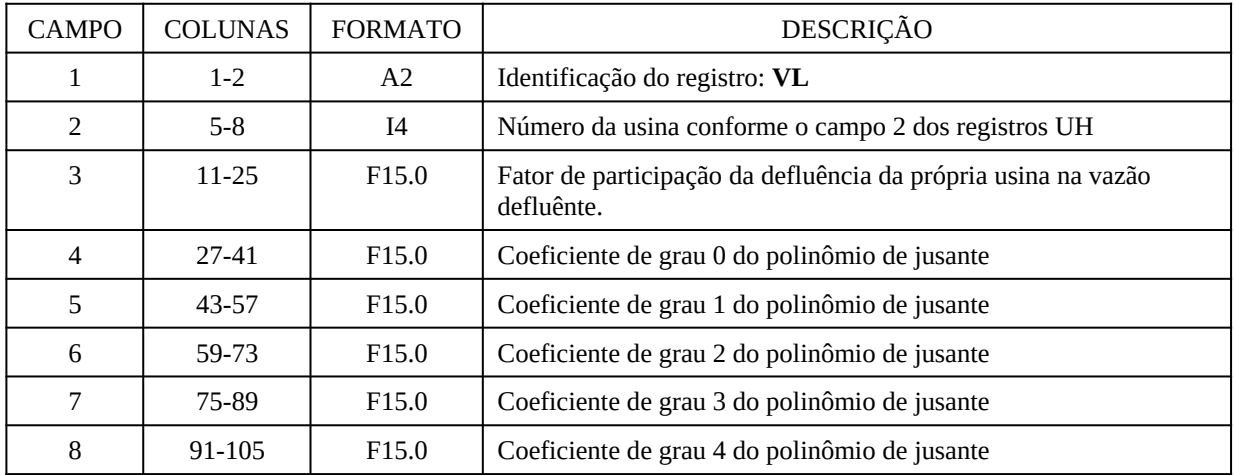

Observação:

- Caso seja informado polinômio no registro VL, o polinômio do arquivo HIDR é ignorado, ou seja, o polinômio do registro VL prevalece sobre o polinômio do cadastro da usina.
- Caso a funcionalidade de polinômios por parte esteja ativa, o polinômio informado no registro VL é ignorado, ou seja, o polinômio por partes (csv ou fixo) prevalece sobre o polinômio do registro VL.

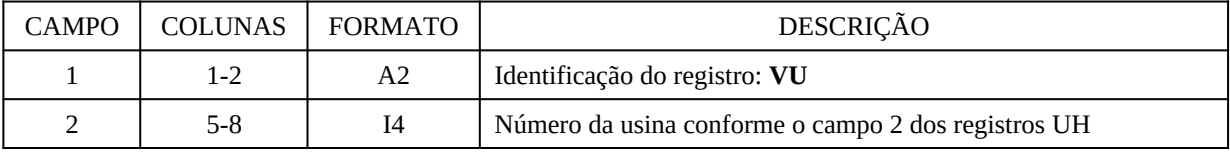

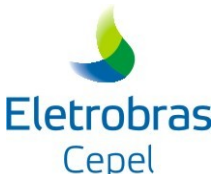

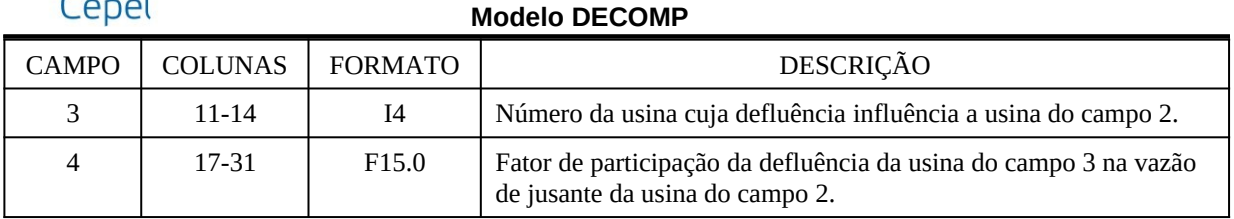

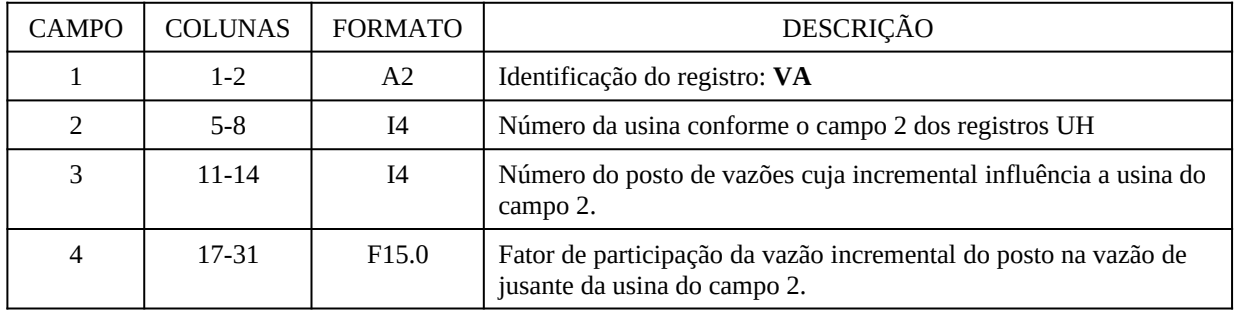

### OBSERVAÇÕES:

- 1. Uma usina pode ter até três outras usinas e até três postos que influenciam sua vazão de jusante
- 2. Uma usina só pode influenciar a vazão de jusante de uma única outra usina.
- 3. Caso seja informado um polinômio nos campos 4 a 8 do registro VL, este será usando para o cálculo da cota da usina, caso contrário, será usando o arquivo do registro FJ ou o arquivo HIDR.DAT
- 4. Somente usinas cuja cadastro indique influência do vertimento no canal de fuga podem ser inseridas no registro VL.
- 5. No caso de postos de vazões, para os períodos com mais de um cenário, será considerado o valor médio da vazão incremental.

#### **3.4.6.6 Consideração do tempo de viagem da água entre usinas em cascata**

#### *3.4.6.6.1 Definição dos tempos de viagem da água (registro VI)*

Este bloco é composto por tantos registros quanto o número de aproveitamentos com tempo de viagem da vazão defluente . Cada registro é formado pelos seguintes campos:

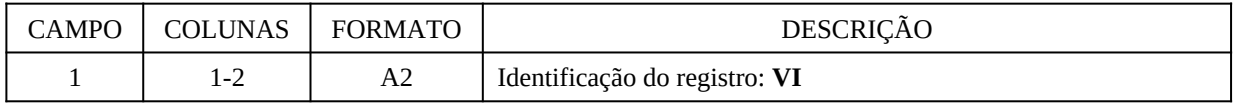

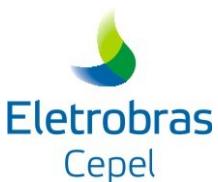

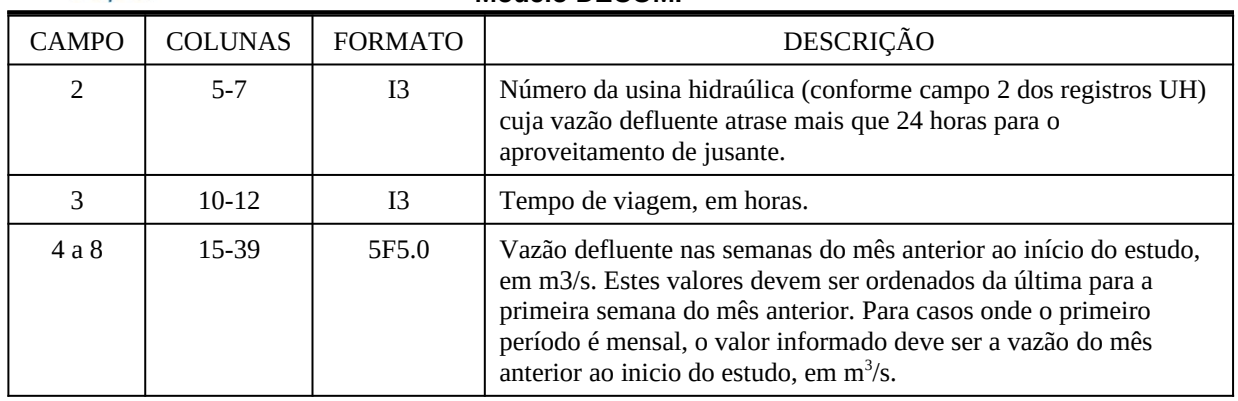

### *3.4.6.6.2 Tempo de viagem para cálculo da ENA(registro QI)*

Este bloco é composto por tantos registros quanto o número de aproveitamentos com tempo de viagem para cálculo da energia natural afluente. Cada registro é formado pelos seguintes campos:

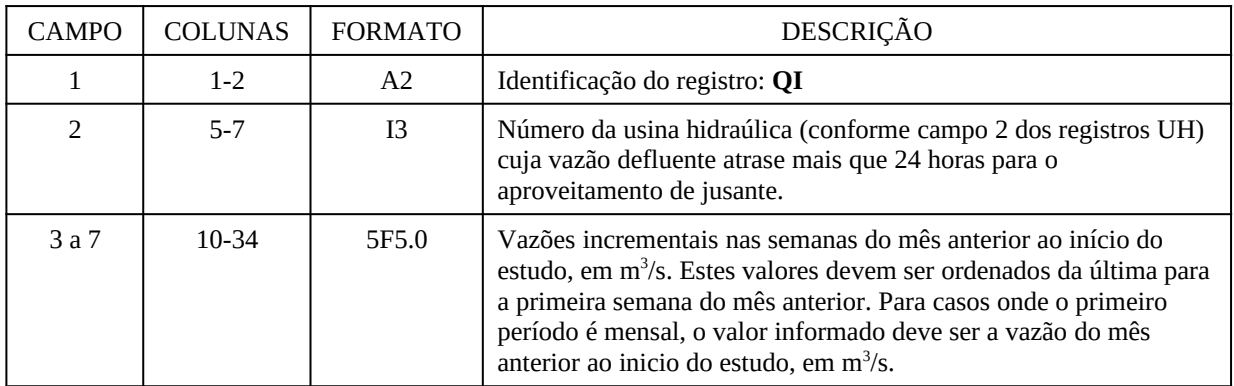

#### **OBS:**

- É necessário que os registros **VI** sejam fornecidos antes dos registros **QI.**
- Caso não tenha sido fornecido registro **VI** para uma usina hidráulica e seja fornecido registro **QI**, o programa informa mensagem de erro e pára a execução.

#### **3.4.6.7 Consideração da Evaporação**

A opção para considerar ou não a evaporação nos reservatórios das usinas hidroelétricas é sinalizada nos registros UH (vide seção [3.4.6.1\)](#page-52-0). Uma vez considerada a evaporação, as opções para essa modelagem são definidas nos seguintes registros:

### *3.4.6.7.1 Tipo de modelagem para a evaporação (registro EV)*

Para definir qual modelo para cálculo da vazão evaporada será utilizado para as usinas hidráulicas durante a resolução do problema é usado o registro EV. Caso o registro não esteja presente nos dados de entrada, a evaporação "por fora" do PL é assumida.

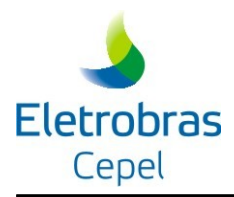

O registro está definido a seguir:

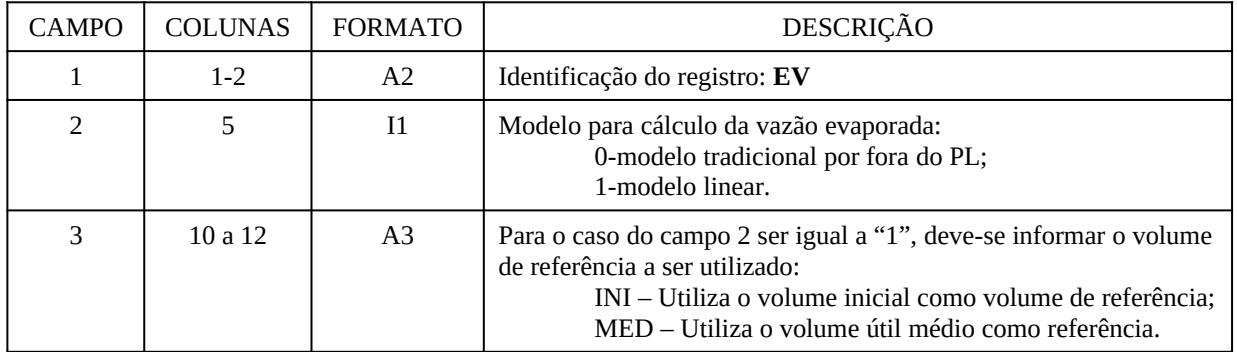

### *3.4.6.7.2 Volumes estimados para fins de cálculo da evaporação (registro VP)*

Este registro é opcional e deve ser fornecido pelo usuário quando se deseja que o cálculo da evaporação seja realizado a partir de volumes estimados para as usinas ao final dos estágios do estudo. Esta opção é possível apenas quando se utiliza o modo PL único (registro PU=1). O registro é formado pelos seguintes campos:

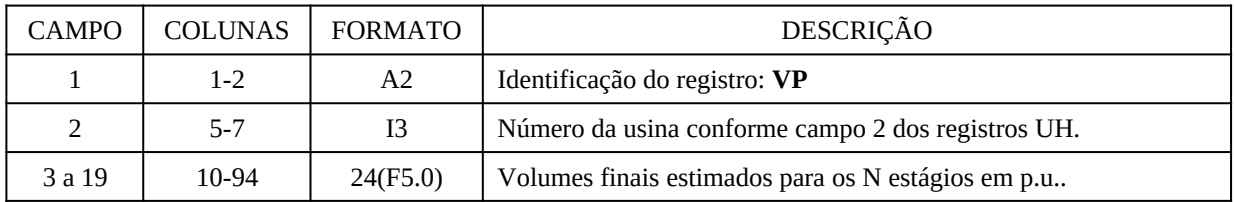

OBSERVAÇÃO:

1. O volume default para fins de cálculo de evaporação nas usinas hidráulicas na opção PL único é o correspondente à altura equivalente do reservatório determinada a partir da integração do polinômio cota-volume.

### **3.4.6.8 Taxa de irrigação (registro TI)**

Este bloco é composto por tantos registros quanto o número de aproveitamentos com taxa de retirada de água (por ex: para irrigação, abastecimento ou retirada de água para outros usos). Cada registro é formado pelos seguintes campos:

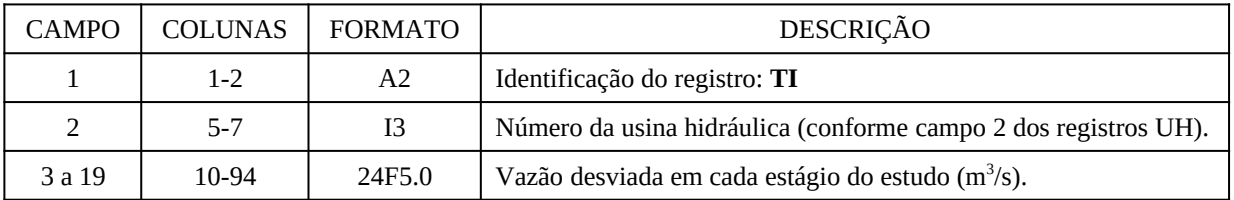

Obs: Esse registro pode ser utilizado ainda para a representação de retorno de água à usina,

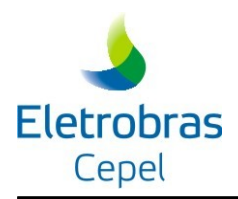

bastando que, nessa situação, a taxa correspondente seja informada com valores negativos.

### **3.4.6.9 Retiradas de água para outros usos (Desvios de água) (registro DA)**

Este bloco é composto por até *n* registros quanto o número de estágios do estudo vezes o número de desvios de água (por exemplo : abastecimento ou retirada de água para outros usos). Cada registro é formado pelos seguintes campos:

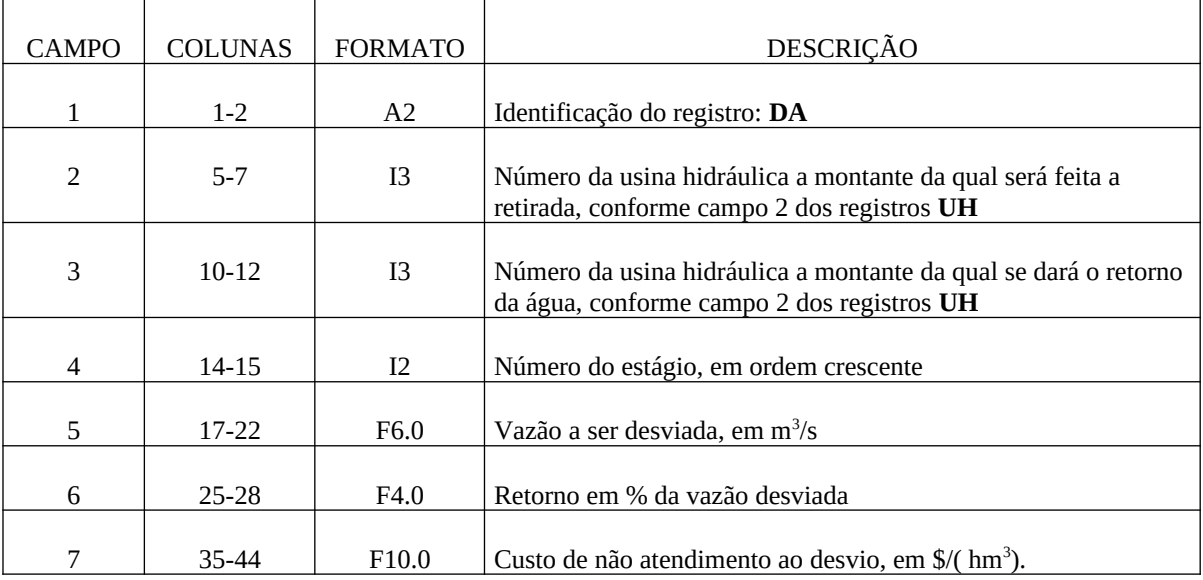

Deve ser fornecido um registro para cada usina onde houver a necessidade de retiradas. A cada registro processado, o modelo assume a vazão de desvio informada para o estágio considerado para todos os estágios subsequentes, até que novo registro altere este valor. Assim, caso este valor seja fixo ao longo do estudo, basta incluir um único registro para cada usina, correspondente ao estágio inicial.

### OBSERVAÇÃO:

- 1. Caso não seja fornecido um valor para o custo, será adotado o valor da penalidade fornecida no registro PE, com flag 2, ou no caso de ausência desta, será considerado o mesmo valor adotado para as demais restrições hidráulicas.
- 2. Caso não seja fornecido um valor para o percentual de retorno, será considerado o valor default nulo (desvio sem retorno).
- 3. Caso se deseje informar uma entrada de água, desvinculada de uma retirada, deve ser fornecido um valor negativo para a vazão de desvio e nenhum valor para o percentual de retorno.
- 4. Cabe ressaltar que o valor de custo informado no campo 7, refere-se a um custo de não atendimento e não uma penalidade, como as penalidades de vertimento e de intercâmbio. Ou seja, este custo incorre apenas nas parcelas não atendidas dos desvios. Caso o desvio seja totalmente atendido não incorrerá nenhum custo.

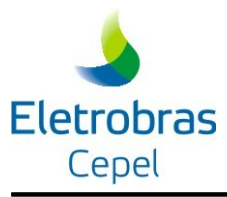

### **3.4.6.10 Enchimento de volume morto (registros VM e DF)**

Este bloco é composto por 2 registros para cada reservatório com previsão de enchimento de volume morto (máximo de 10). Estes registros devem ser fornecidos na seguinte ordem:

| <b>CAMPO</b>  | COLUNAS | <b>FORMATO</b> | DESCRIÇÃO                                                                                                    |
|---------------|---------|----------------|----------------------------------------------------------------------------------------------------|
|               | $1 - 2$ | A2             | Identificação do registro: VM                                                                                                  |
| $\mathcal{P}$ | $5 - 7$ | 13             | Número da usina hidráulica conforme campo 2 dos registros UH.                                                                  |
| 3 a 19        | 10-94   | 24(F5.0)       | Taxa de enchimento de volume morto em $m^3/s$ para cada estágio<br>do estudo até a entrada em operação ou até o estágio final. |

*3.4.6.10.1 Registro com taxa de enchimento (registro VM)*

### *3.4.6.10.2 Registro com taxa de defluência (registro DF)*

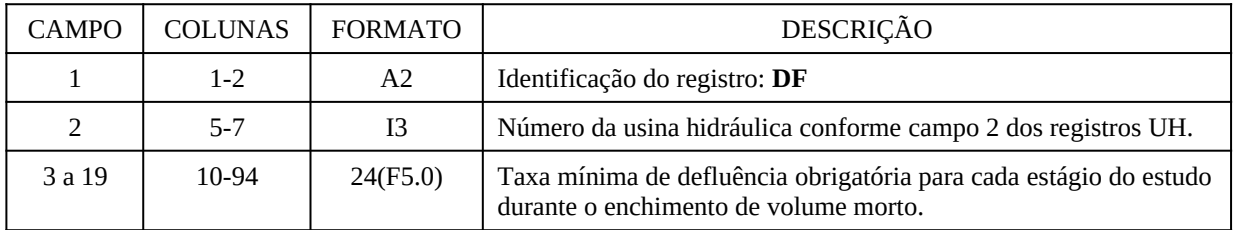

### OBSERVAÇÃO:

1. O valor informado para descarga de fundo impõem uma retirada mínima obrigatória. Caso seja necessário fixar o valor a ser defluído, deve-se utilizar as restrições hidráulicas RHQ.

### **3.4.6.11 Manutenção programada para as usinas hidroelétricas (registro MP)**

Este bloco é composto por tantos registros quanto o número de usinas hidráulicas com previsão de manutenção nos estágios do período em estudo. Cada registro é formado pelos seguintes campos:

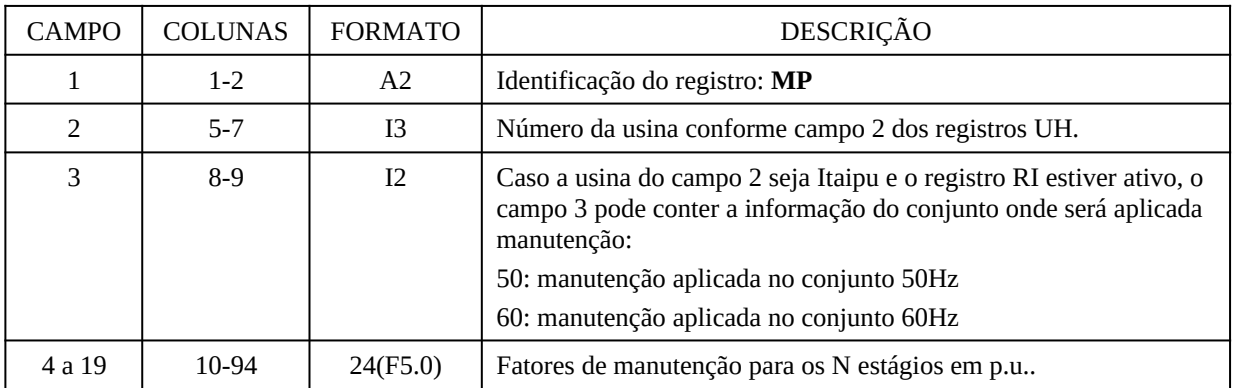

OBSERVAÇÃO:

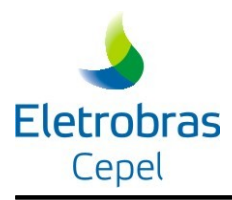

1. O fator de manutenção default para usinas hidráulicas é 1.00 p.u.

# **3.4.6.12 Dados de manutenção das estações de bombeamento (registro ME)**

Este bloco é composto por tantos registros quanto o número de estações de bombeamento com previsão de manutenção nos estágios do período em estudo. Cada registro é formado pelos seguintes campos:

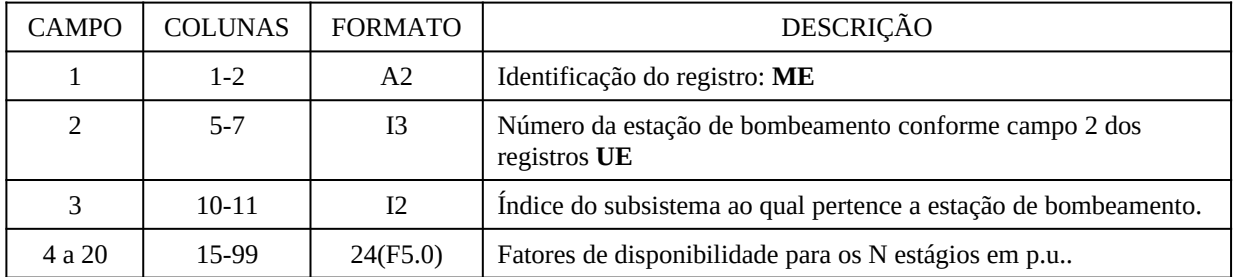

OBSERVAÇÃO:

1. O fator de disponibilidade default para estações de bombeamento é 1.00 p.u..

### **3.4.6.13 Fatores de disponibilidade (registro FD)**

Este bloco é composto por tantos registros quanto o número de usinas hidráulicas com previsão de manutenção nos estágios do período em estudo. Cada registro é formado pelos seguintes campos:

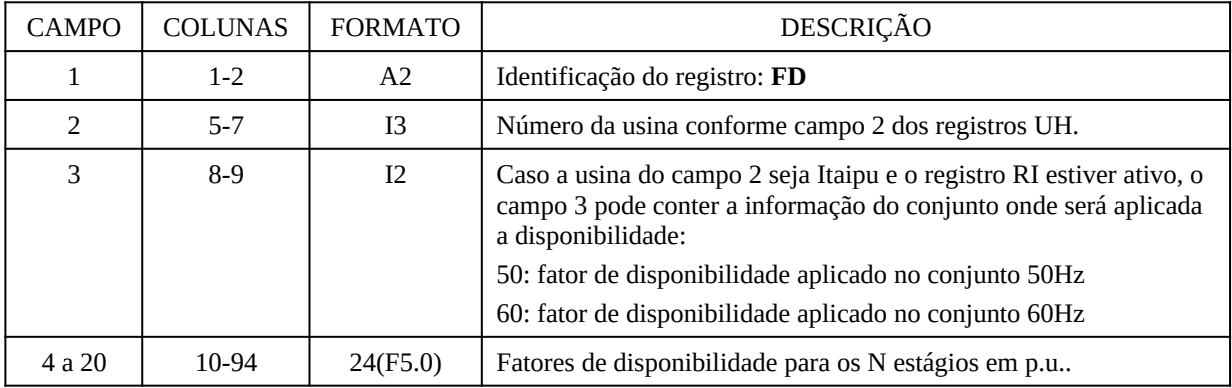

### OBSERVAÇÃO:

1. O fator de disponibilidade default para usinas hidráulicas é 1.00 p.u..

### **3.4.6.14 Vazão defluente mínima histórica (registro RQ)**

Este bloco é composto por tantos registros quanto o número de subsistemas para os quais deseja-se impor como defluência mínima um percentual da vazão mínima histórica do cadastro.

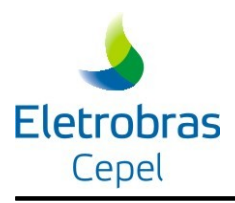

O valor *default* para este percentual é de 80%, podendo ser alterado preenchendo-se os campos referentes a este valor para cada estágio. O valor fornecido para cada estágio é testado em cada patamar. O campo 5 dos registros **UH**, vazão defluente mínima fixada para todo o período de planejamento, tem prioridade em relação ao valor histórico, este valor também é testado em cada patamar. Cada registro é formado pelos seguintes campos:

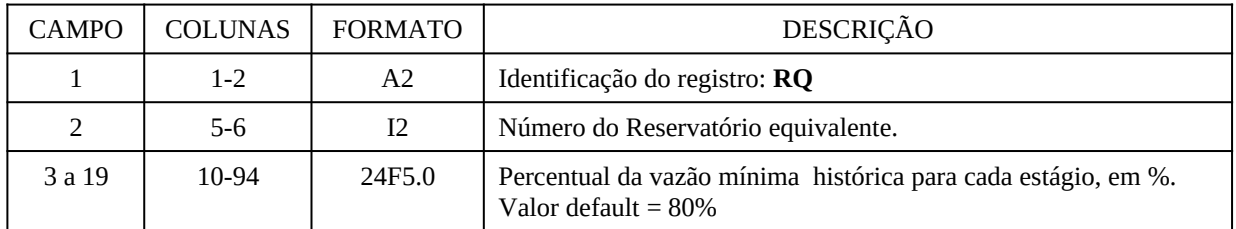

### OBSERVAÇÃO:

- 1. Só precisam ser preenchidos os campos do percentual de vazão para os estágios cujo valor default deva ser alterado.
- 2. O valor de vazão mínima resultante para cada estágio deverá ser atendida em cada patamar.
- 3. O DECOMP considera defluência mínima nula para as usinas a fio d`água até o primeiro reservatório da cascata, como informado no item 2.3.11.

### **3.4.6.15 Volume de espera para controle de cheias (registro VE)**

Este bloco é composto por tantos registros quanto o número de reservatórios com previsão de volume de espera. Cada registro é formado pelos seguintes campos:

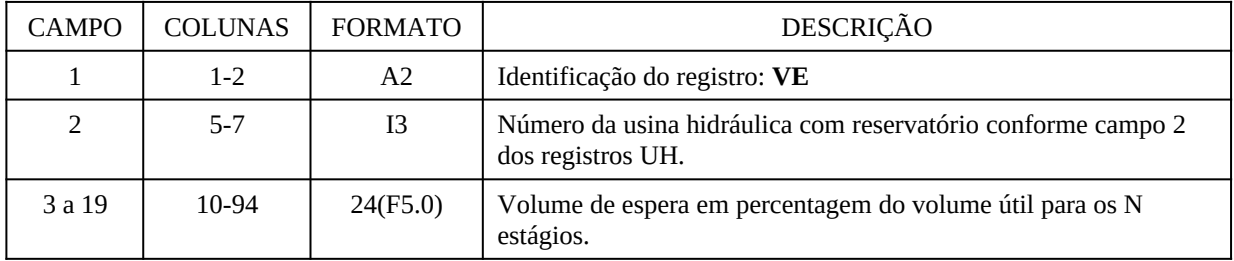

# **3.4.6.16 Restrições de afluência (Restrições RHA)**

Este bloco é composto por um número variável de registros que devem ser agrupados em subconjuntos para compor os dados de cada restrição de afluência. Cada subconjunto deve ser inicializado por um registro de identificação de restrição, seguindo-se os registros com os limites inferiores e superiores e, ao final, o registro com a identificação da usina hidrelétrica na restrição **RHA**.

Cada RHA deve ser definida através do conjunto de dados informados através dos registros HA e LA; caso esse conjunto esteja incompleto o programa emitirá mensagem de erro

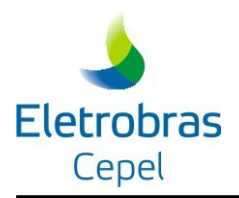

correspondente e terá sua execução interrompida.

# *3.4.6.16.1 Identificação das restrições RHA (registro HA)*

É o registro inicial do bloco de dados das restrições **RHA** e contém o número de identificação e o intervalo de validade da restrição (estágios inicial e final)

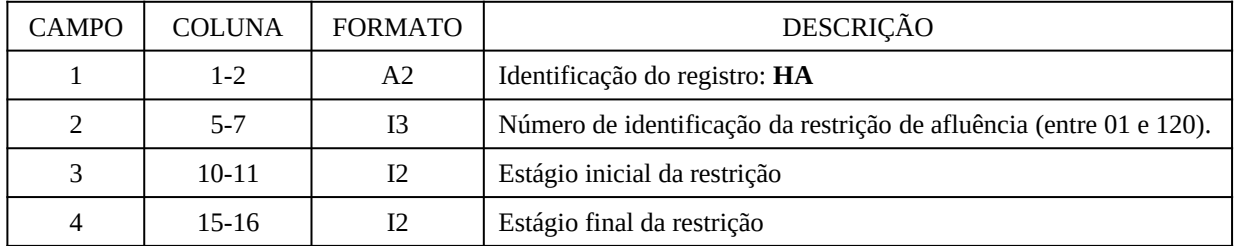

### *3.4.6.16.2 Limites das restrições RHA (registro LA)*

No máximo tantos registros quanto o número de estágios onde a restrição **RHA** é válida. Para cada registro **LA**, o modelo assume para os estágios compreendidos entre aquele definido no campo 3 deste registro e o estágio final da restrição (campo 4 do registro anterior) os mesmos limites. Cada registro é composto por até 5 campos:

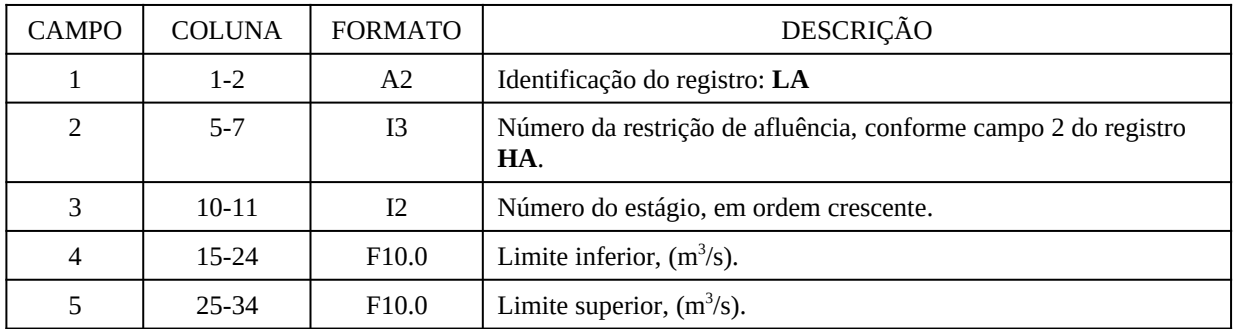

Obs.: Se algum dos limites da RHA nos diferentes períodos não for informado, o programa adotará para o período o valor default correspondente (–1.e+21 ou 1.e+21, para os limites inferior ou superior, respectivamente); caso o usuário não informe simultaneamente os limites inferior e superior para um mesmo período, o programa será interrompido.

### *3.4.6.16.3 Usinas hidrelétricas na restrição RHA (registro CA)*

Deve ser fornecido um registro para a usina hidrelétrica a que se refere a restrição **RHA**. Para cada registro, os valores informados para o estágio corrente são assumidos válidos até o estágio final da restrição (campo 4 do registro **HA**). Cada registro tem 4 campos:

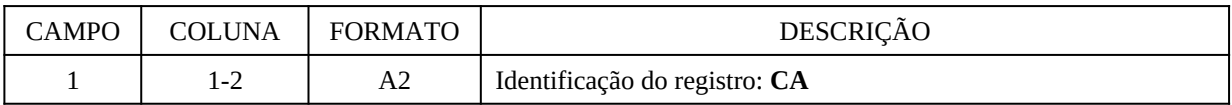

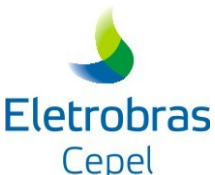

# **Modelo DECOMP** CAMPO COLUNA FORMATO  $\vert$  DESCRIÇÃO 2 5-7 I3 Número da restrição de afluência, conforme campo 2 do registro **HA**. 3 10-11 I2 Número do estágio, em ordem crescente. 4 15-17 I3 Número da usina hidrelétrica, conforme campo 2 do registro **UH** .

### **3.4.6.17 Restrições de Vazão Defluente (Restrições RHQ)**

Este bloco é composto por um número variável de registros que devem ser agrupados em subconjuntos para compor os dados de cada restrição de vazão defluente. Cada subconjunto deve ser inicializado por um registro de identificação de restrição, seguindo-se os registros com os limites inferiores e superiores e, ao final, o registro com os coeficientes das variáveis na restrição **RHQ**.

Cada RHQ deve ser definida através do conjunto de dados informados através dos registros HQ, LQ e CQ; caso esse conjunto esteja incompleto o programa emitirá mensagem de erro correspondente e terá sua execução interrompida.

### *3.4.6.17.1 Identificação das restrições RHQ (registro HQ)*

É o registro inicial do bloco de dados das restrições **RHQ** e contém o número de identificação e o intervalo de validade da restrição (estágios inicial e final)

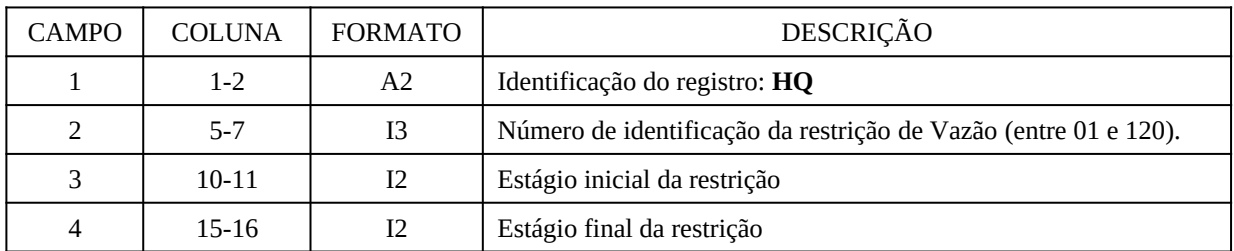

# *3.4.6.17.2 Limites das restrições RHQ (registro LQ)*

No máximo tantos registros quanto o número de estágios onde a restrição **RHQ** é válida. Para cada registro **LQ**, o modelo assume para os estágios compreendidos entre aquele definido no campo 3 deste registro e o estágio final da restrição (campo 4 do registro anterior) os mesmos limites. Cada registro é composto por até 13 campos:

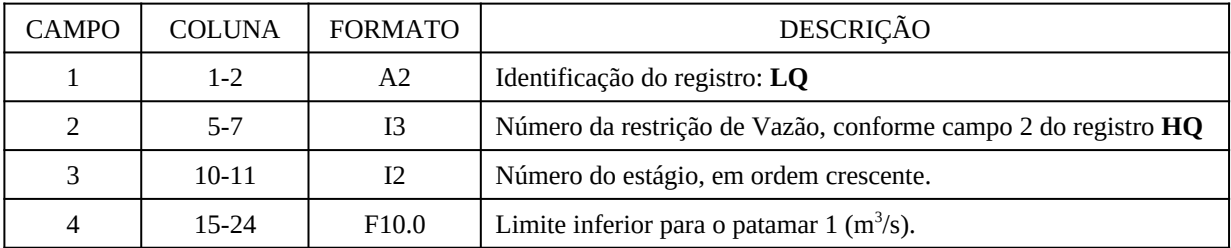

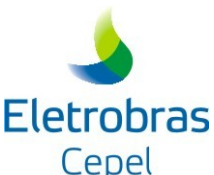

# **Modelo DECOMP** CAMPO COLUNA FORMATO DESCRIÇÃO  $\begin{array}{c|c} 5 & 25-34 \end{array}$  F10.0 Limite superior para o patamar 1 (m<sup>3</sup>/s). 6  $\vert$  35-44  $\vert$  F10.0  $\vert$  Limite inferior para o patamar 2 (m<sup>3</sup>/s).  $7$  | 45-54 | F10.0 | Limite superior para o patamar 2 (m<sup>3</sup>/s). 8  $\vert$  55-64  $\vert$  F10.0  $\vert$  Limite inferior para o patamar 3 (m<sup>3</sup>/s). 9  $\vert$  65-74  $\vert$  F10.0  $\vert$  Limite superior para o patamar 3 (m<sup>3</sup>/s). 10  $\vert$  75-84  $\vert$  F10.0  $\vert$  Limite inferior para o patamar 4 (m<sup>3</sup>/s). 11 | 85-94 | F10.0 | Limite superior para o patamar  $4 \text{ (m}^3\text{/s)}$ . 12  $\vert$  95-104  $\vert$  F10.0  $\vert$  Limite inferior para o patamar 5 (m<sup>3</sup>/s). 13 | 105-114 | F10.0 | Limite superior para o patamar  $5(m^3/s)$ .

# OBSERVAÇÃO:

1. Os campos 6 a 13 correspondentes a patamares não representados podem ser deixados em branco.

2. Se algum dos limites da RHQ nos diferentes patamares não for informado, o programa adotará para o período o valor default correspondente (–1.e+21 ou 1.e+21, para os limites inferior ou superior, respectivamente); caso o usuário não informe simultaneamente os limites inferior e superior para um mesmo patamar, o programa será interrompido.

### *3.4.6.17.3 Coeficientes das restrições RHQ (registro CQ)*

Deve ser fornecido um registro para cada variável (vazão turbinada, vazão vertida ou desvio a jusante) com coeficiente não nulo na restrição **RHQ**. Para cada registro, os valores informados para o estágio corrente são assumidos válidos até o estágio final da restrição (campo 4 do registro **HQ**). Cada registro tem até 6 campos:

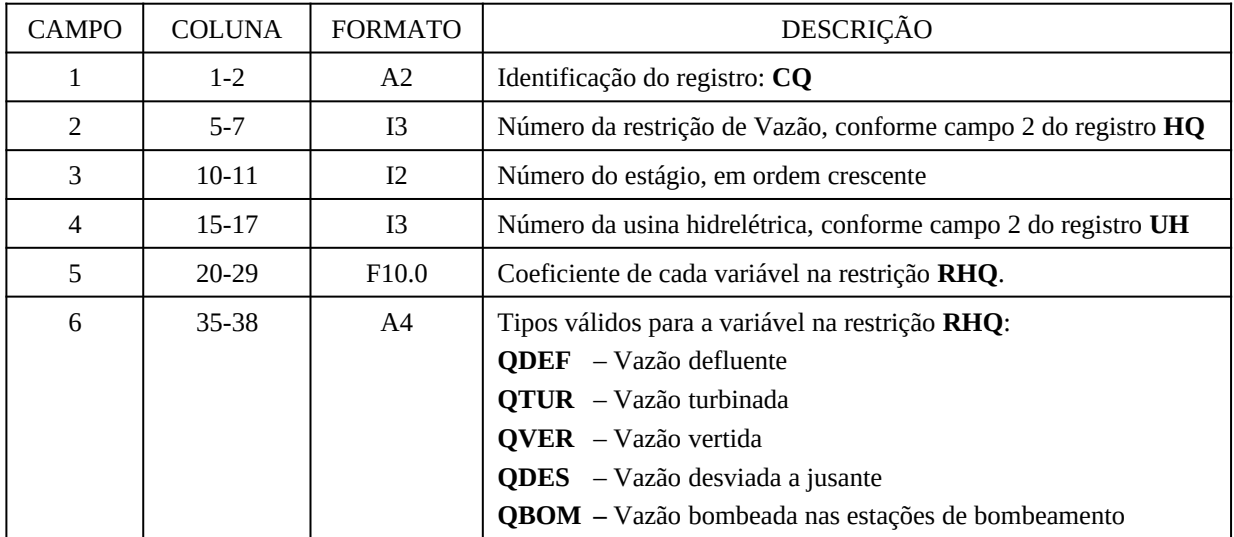

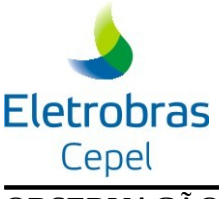

### OBSERVAÇÃO:

1. Os coeficientes de uma restrição **RHQ** (**QDEF**, **QTUR,QVER**, **QDES**, **QBOM**) devem ser associados, sempre, à usinas hidrelétricas pertencentes ao mesmo subsistema.

2. Caso seja atribuída uma restrição de vazão desviada a uma usina sem um desvio associado (definido em cadastro ou através do registro AC), o programa terá sua execução interrompida.

### **3.4.6.18 Restrições de Volume armazenado/ Volume defluente (Restrições RHV)**

Este bloco é composto por um número variável de registros que devem ser agrupados em subconjuntos para compor os dados de cada restrição de volume armazenado, defluente, desviado ou bombeado. Cada subconjunto deve ser inicializado por um registro de identificação de restrição, seguindo-se os registros com os limites inferiores e superiores e, ao final, o registro com os coeficientes das variáveis na restrição **RHV**.

Cada RHV deve ser definida através do conjunto de dados informados através dos registros HV, LV e CV; caso esse conjunto esteja incompleto o programa emitirá mensagem de erro correspondente e terá sua execução interrompida.

### *3.4.6.18.1 Identificação das restrições RHV (registro HV)*

É o registro inicial do bloco de dados das restrições **RHV** e contém o número de identificação e o intervalo de validade da restrição (estágios inicial e final)

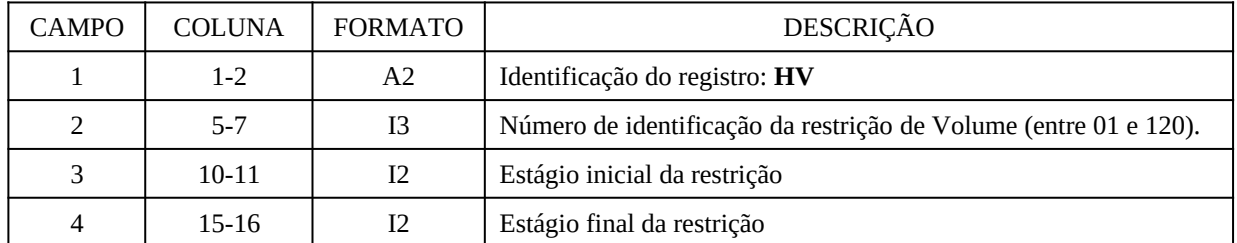

#### *3.4.6.18.2 Limites das restrições RHV (registro LV)*

No máximo tantos registros quanto o número de estágios onde a restrição **RHV** é válida. Para cada registro **LV**, o modelo assume para os estágios compreendidos entre aquele definido no campo 3 deste registro e o estágio final da restrição (campo 4 do registro anterior) os mesmos limites. Cada registro é composto por até 5 campos:

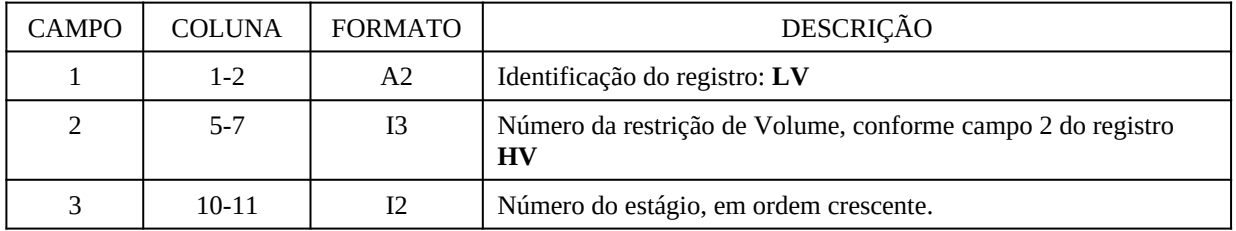

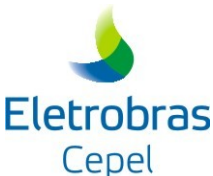

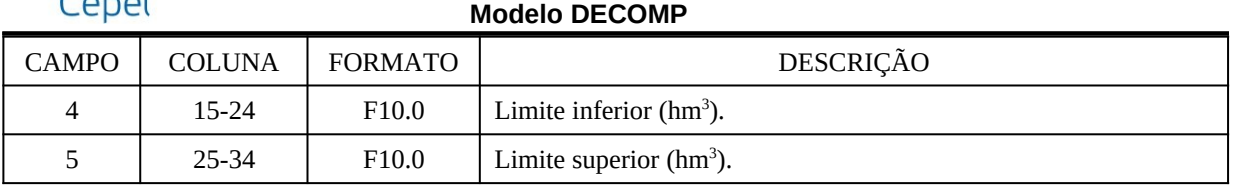

Observações:

- 1. Se algum dos limites da RHV nos diferentes períodos não for informado, o programa adotará para o período o valor default correspondente (–1.e+21 ou 1.e+21, para os limites inferior ou superior, respectivamente); caso o usuário não informe simultaneamente os limites inferior e superior para um mesmo período, o programa será interrompido.
- 2. Os valores devem ser fornecidos em relação ao volume útil (volume máximo volume mínimo) do reservatório.

### *3.4.6.18.3 Coeficientes das restrições RHV (registro CV)*

Deve ser fornecido um registro para cada variável (volume armazenado no reservatório, vazão defluente de uma usina hidrelétrica ou vazão bombeada de uma estação de bombeamento) com coeficiente não nulo na restrição **RHV**. Para cada registro, os valores informados para o estágio corrente são assumidos válidos até o estágio final da restrição (campo 4 do registro **HV**). Cada registro tem até 6 campos:

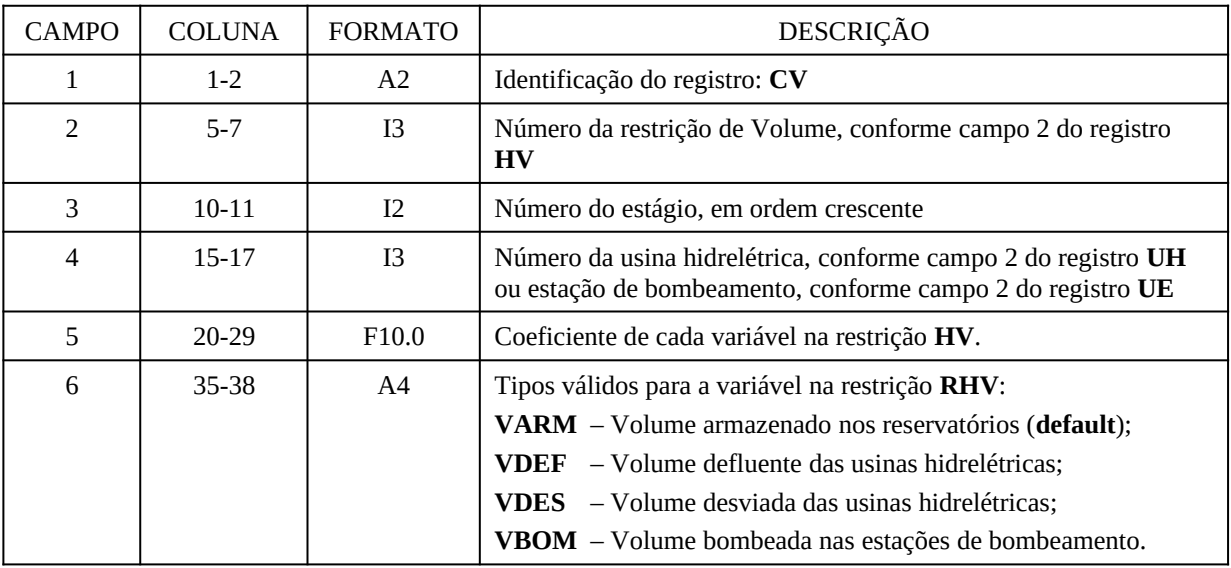

- 1. Caso seja atribuída uma restrição de volume desviado a uma usina sem um desvio associado (definido em cadastro ou através do registro AC), o programa terá sua execução interrompida.
- 2. Podem ser fornecidos mais de um registro CV para uma mesma restrição de VARM. Neste caso a restrição passa a envolver os volumes armazenados de mais de uma usina.
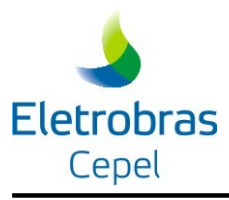

#### **3.4.6.19 Reservatórios equivalentes de energia para PL único (registro REE)**

O registro REE é necessário para os casos onde o registro PU (modo PL único) está presente. Quando o estudo é na forma de PL único, não devem ser fornecidos os cortes do NEWAVE – versão NEWV21 (registro FC), portanto a configuração dos reservatórios equivalentes de energia deve ser informada via registro REE. O registro é formado pelos seguintes campos:

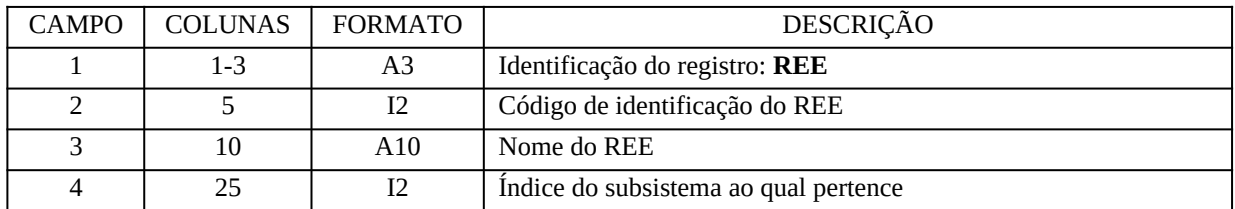

#### OBSERVAÇÃO:

1. Caso o registro REE seja fornecido em casos onde não se faz uso do modo PL único, esse registro é ignorado e uma mensagem de atenção é emitida.

#### **3.4.6.20 Função de energia armazenada para acoplamento hidráulico entre subsistemas (registro EZ)**

Este bloco é composto por tantos registros quanto o número de reservatórios que impõem um vínculo hidráulico entre subsistemas (no máximo 30). Tem como objetivo informar o percentual máximo do volume útil do reservatório a ser considerado para cálculo da energia armazenada no subsistema a jusante ( ex.: percentual do volume de Serra da Mesa para energia armazenada do Norte).

Cada registro é formado pelos seguintes campos:

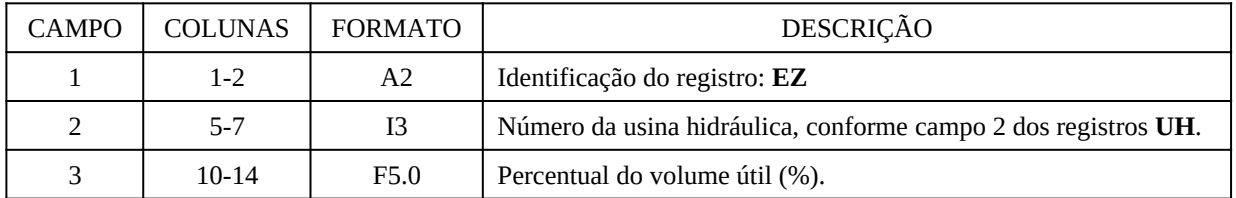

# OBSERVAÇÃO:

- 1. Os registros **EZ** devem ser utilizados apenas no caso em que o acoplamento no modelo NEWAVE seja feito através de reservatórios fictícios para o subsistema de jusante.
- 2. Ao utilizar-se os registros **EZ**, estes devem ser fornecidos para todas as usinas do subsistema de montante. Caso a usina seja fio d´água, o percentual informado deve ser de 0%; no caso de um reservatório no qual todo o seu volume é contabilizado no subsistema de jusante, o percentual deve ser de 100%.

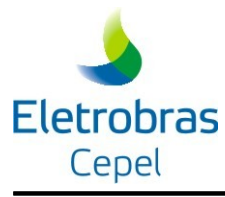

# **3.4.7 Configuração e dados/restrições para as usinas térmicas**

#### **3.4.7.1 Definição da configuração de usinas térmicas, limites de geração e custos (registro CT)**

Para cada estágio, cada registro fornece os dados das usinas térmicas. A cada registro processado, o modelo assume os limites operacionais e custos correntes para os estágios subseqüentes. Assim, se for o caso, é possível atualizar limites operacionais e/ou custos ao longo do período em estudo. O número máximo de usinas térmicas e de discretizações da curva de déficit é igual a **ZCLT**.

Os registros devem ser posicionados em ordem crescente por estágio. Cada registro é formado por até 21 campos:

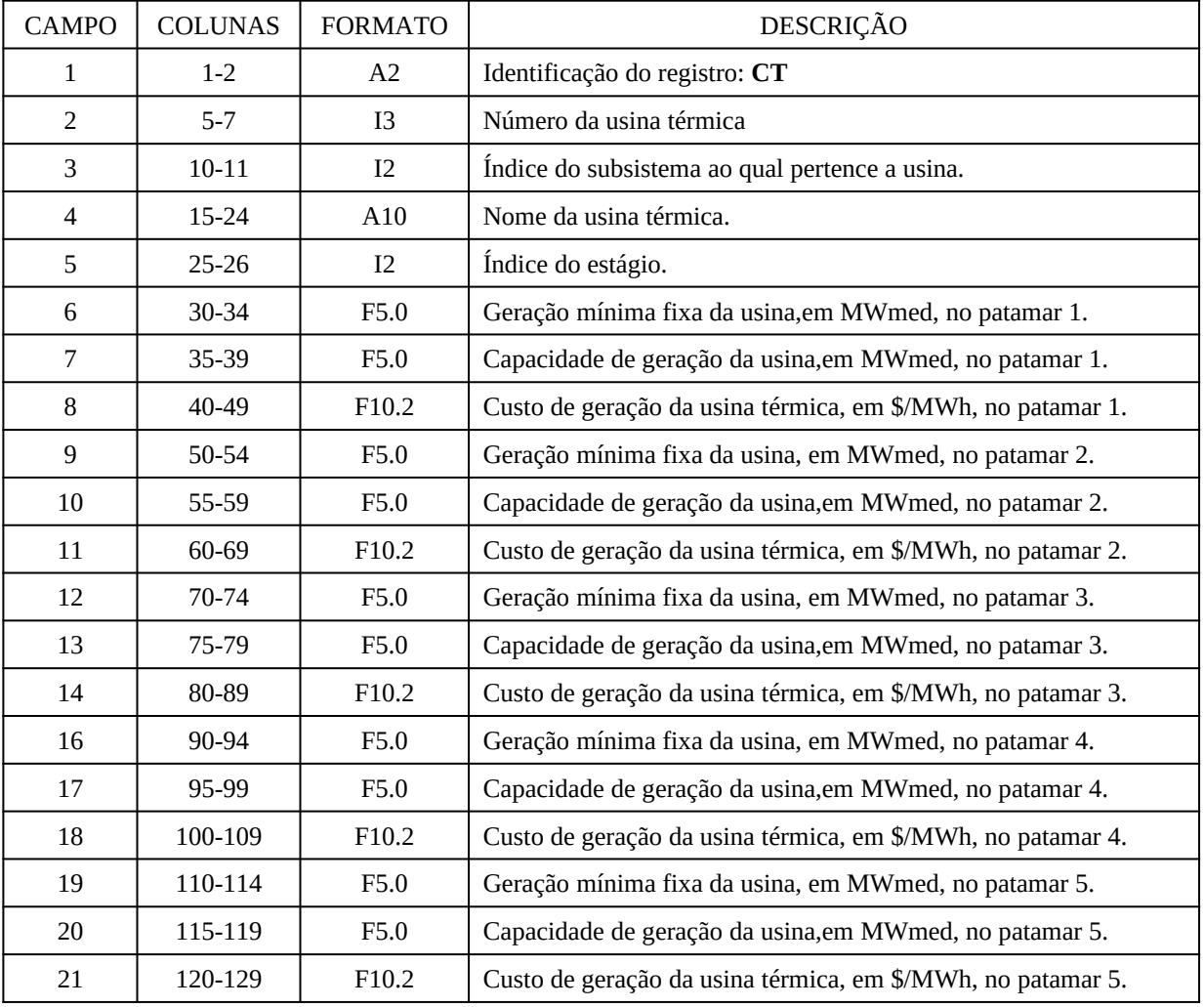

# OBSERVAÇÕES:

1. Em um subsistema, cada usina térmica é identificada apenas pelo seu número, informado

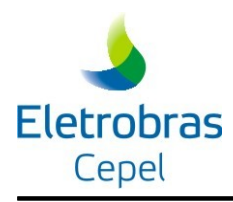

no campo 2 do registro CT (se for uma térmica comum), ou TG (se for uma térmica GNL), e não mais pelo nome; desta forma, duas usinas distintas localizadas em um mesmo subsistema devem possuir números distintos, mesmo se informadas em registros diferentes (CT e TG).

- 2. Caso existam restrições operativas para as usinas térmicas no sentido de atribuir um valor mínimo de geração os respectivos campos devem ser preenchidos. Neste caso, o modelo assume este valor como o limite mínimo de geração da unidade térmica no estágio definido no campo 5 e nos demais subseqüentes, a menos que seja fornecido pelo menos um outro registro **CT** redefinindo os limites operacionais nos demais estágios do estudo.
- 3. A imposição de limites mínimos de geração para as usinas térmicas deve levar em conta a opção de restrição escada (ver registro **RC**, item [3.4.8.1\)](#page-74-0). Neste caso, os limites mínimos devem ser iguais ou decrescentes por patamar de carga.
- 4. Os limites operacionais do patamares devem ser preenchidos considerando-se: patamar 1 : carga pesada; patamar 2 : carga média; patamar 3 : carga leve.
- 5. No caso da representação de apenas um patamar de carga não é necessário informar os campos de 9 a 14.

# **3.4.7.2 Manutenção programada para as usinas térmicas (registro MT)**

Este bloco é composto por tantos registros quanto o número de usinas térmicas com previsão de manutenção nos estágios do período em estudo. Cada registro é formado pelos seguintes campos:

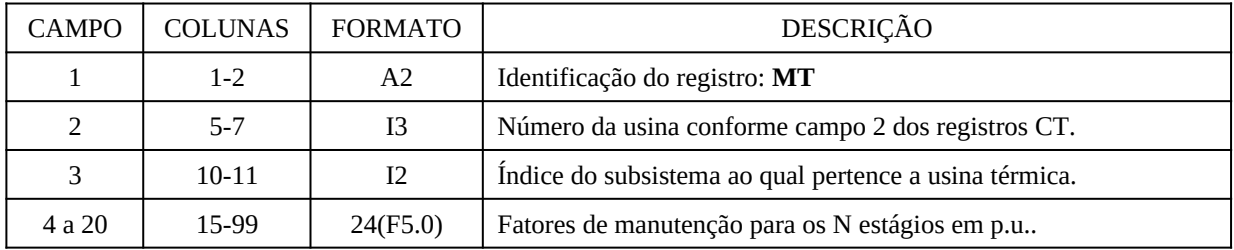

# OBSERVAÇÃO:

1. O fator de manutenção default para usinas térmicas é 1.00 p.u.

# **3.4.8 Opções para a estratégia de resolução e a solução do problema**

# <span id="page-74-0"></span>**3.4.8.1 Tolerância para convergência (registro GP)**

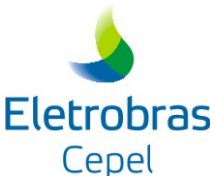

# **Modelo DECOMP** CAMPO COLUNAS FORMATO DESCRIÇÃO 1 1-2 A2 Identificação do registro: **GP** 2 5-14 F10.0 Tolerância para convergência em percentagem (default = 0.001%).

# **3.4.8.2 Total de iterações (registro NI)**

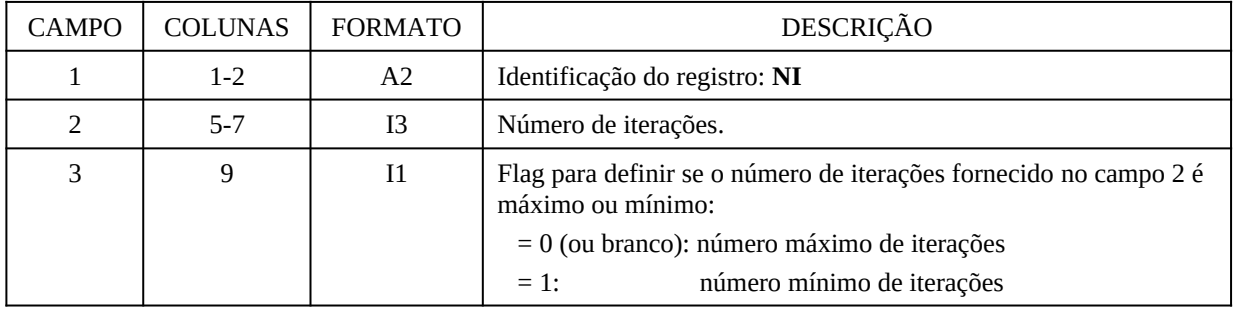

Observação:

1. Caso o usuário forneça o número mínimo de iterações, o número máximo será 500 iterações (*default*).

#### **3.4.8.3 Algoritmo para resolução do PL (registro PD)**

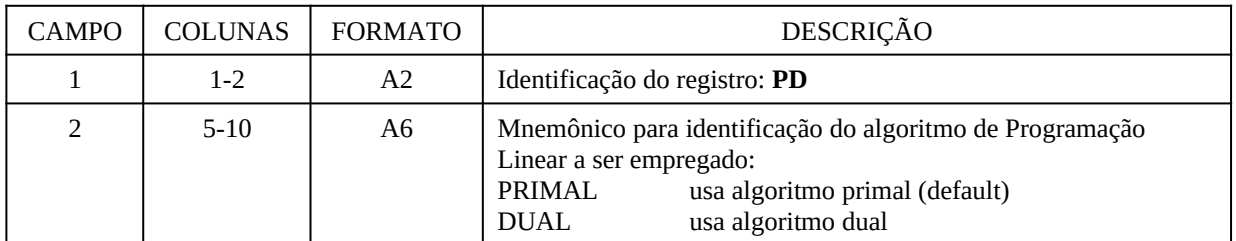

#### **3.4.8.4 Retirada das restrições de soleira de vertedor e desvio (registro RT)**

Este registro é opcional e deve ser fornecido pelo usuário quando se deseja retirar o procedimento que zera o vertimento e/ou o desvio das usinas durante o processo iterativo quando os níveis de seus reservatórios ficam abaixo dos níveis das soleiras dos vertedores e canais de desvio. Este procedimento altera a matriz do PL durante o processo iterativo e pode ser a causa de gaps negativos. A utilização deste registro deve estar relacionada, portanto, com a ocorrência de gaps negativos. Os resultados obtidos podem apresentar inconsistências no que se refere à ocorrência de vertimentos e desvios em usinas cujos níveis de seus reservatórios encontram-se abaixo dos níveis das soleiras dos vertedores e canais de desvio.

O registro é formado pelos seguintes campos:

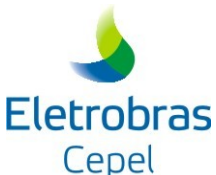

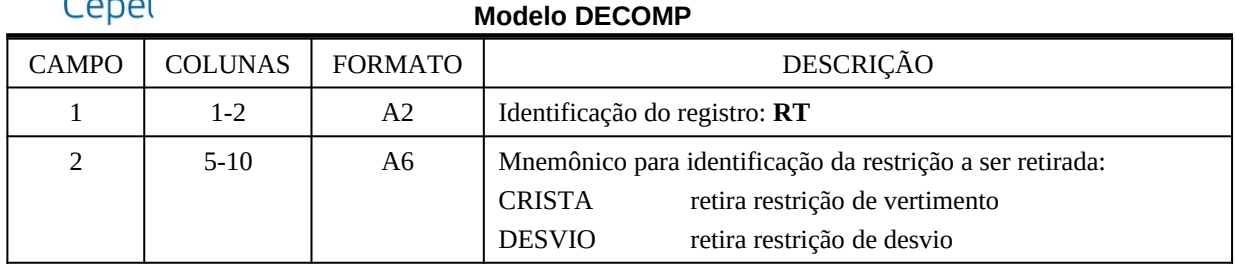

# **3.4.8.5 Solução do problema em um único PL (registro PU)**

Este registro é opcional e deve ser fornecido pelo usuário quando se deseja resolver o problema em um só PPL (Problema de Programação Linear). O registro é formado pelos seguintes campos:

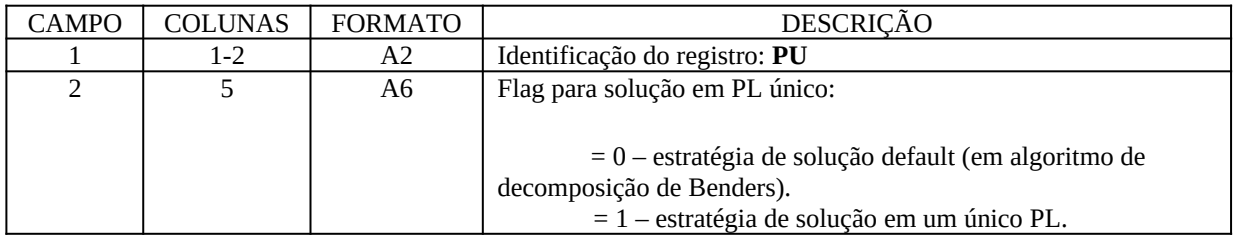

Quando é fornecido o flag 1, deve-se atender às seguintes condições:

# **1. Número máximo de estágios: 24;**

# **2. Apenas um cenário de vazões por estágio, para todos os estágios;**

# **3. Sem função de custo futuro para acoplamento no final do horizonte.**

No manual de metodologia são apresentadas algumas alterações implementadas para adaptação ao método de solução por PL único.

#### **3.4.8.6 Definição de relatório opcional de saída (registro IR)**

Este bloco de dados é composto por *n* registros com até quatro campos:

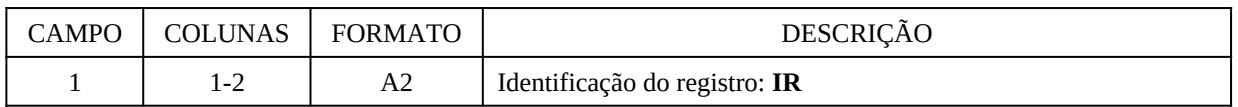

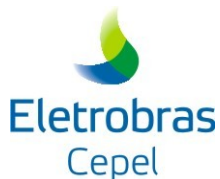

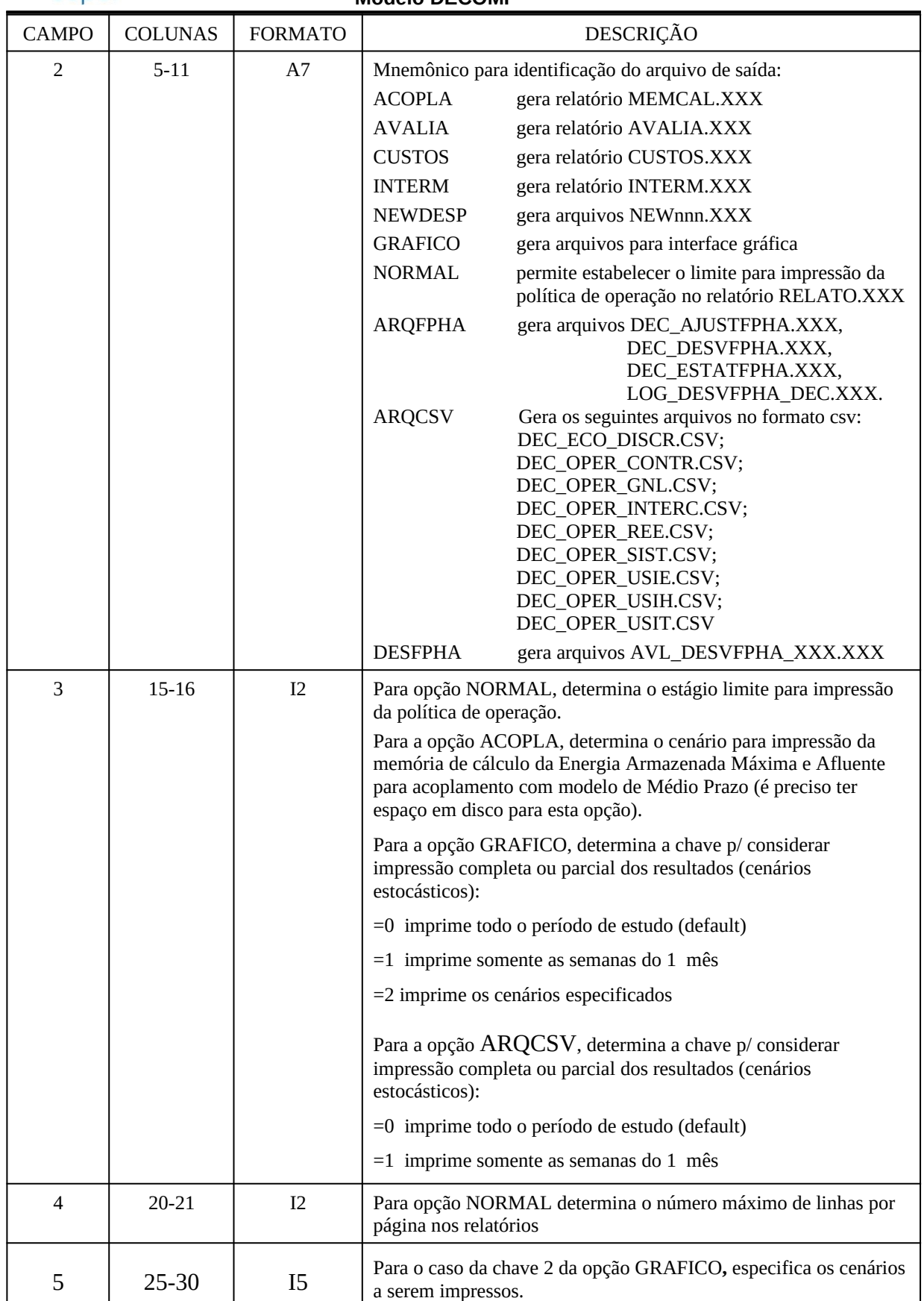

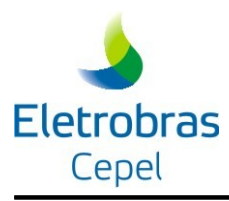

# **3.4.8.7 Restrições escada.(registro RC)**

É composto por um único registro com os seguintes campos:

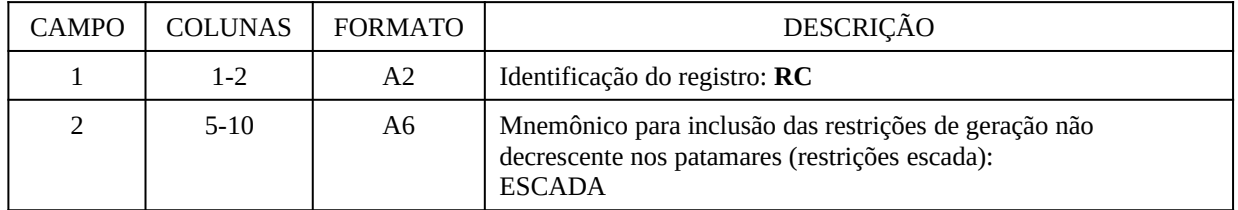

#### OBSERVAÇÃO:

1. Deve-se ter atenção ao incluir no problema a "restrição escada", uma vez que esta restrição pode ser incompatível com algumas restrições físicas do problema.

# **3.4.8.8 Penalidades (registro PE)**

Este registro pode ser utilizado para alterar o valor default da penalidade associada ao vertimento e/ou intercâmbio e/ou desvios de água. No caso de alteração da penalidade default associada ao vertimento serão tantos registros quantos forem os subsistemas cujos valores default para a penalidade associada ao vertimento em reservatórios devam ser alterados para o estudo. No caso de alteração do valor default da penalidade associada ao intercâmbio, ou aos desvios de água, é necessário apenas um registro. No caso de alteração do valor default da penalidade associada aos desvios de água ver item 2 da OBSERVAÇÃO. Cada registro tem quatro campos:

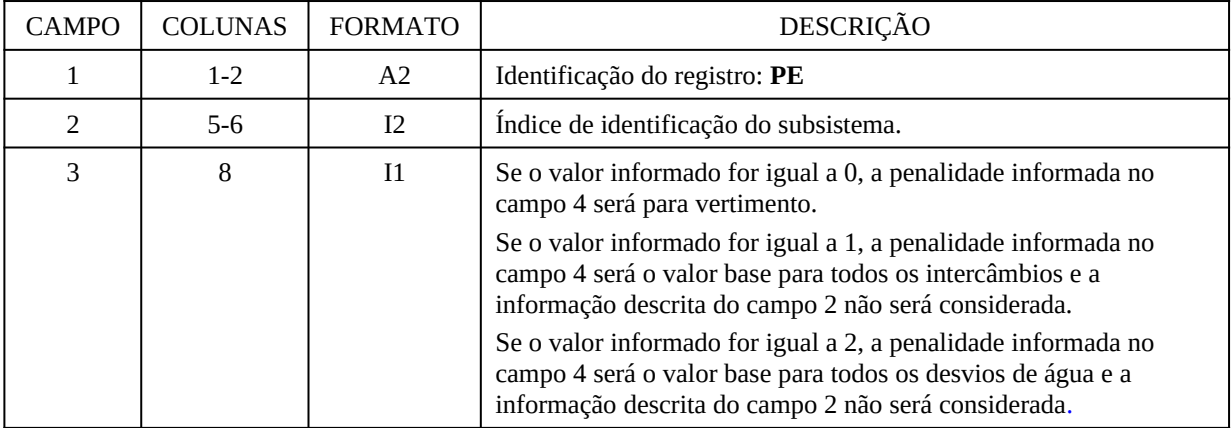

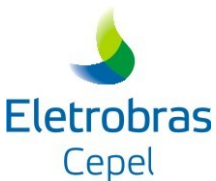

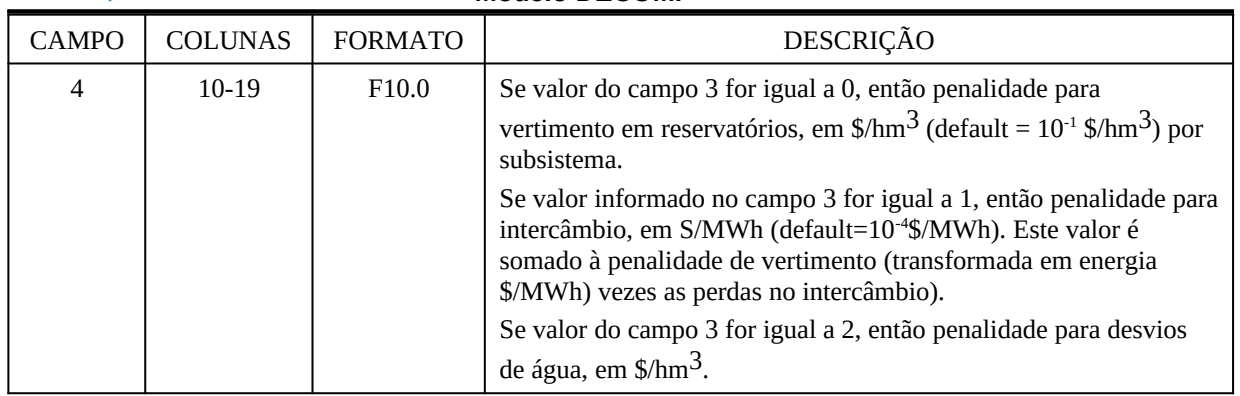

#### OBSERVAÇÃO:

1. Os valores default são  $10^{-1}$ \$/hm<sup>3</sup> no caso da penalidade para vertimento, e  $10^{-4}$ \$/MWh no caso do intercâmbio. No entanto, na resolução do PPL, estes valores são convertidos para a unidade (1000\$), como as demais variáveis associadas a custos. Ou seja, as penalidades de  $10^{-1}$ \$/hm<sup>3</sup> e de 10<sup>-4</sup>\$/MWh são divididas por 1000, assumindo os valores  $10^{-4}$ (1000\$)/hm<sup>3</sup> e 10-7(1000\$)/MWh.

#### 2. **Penalidade associada às folgas dos desvios de água**:

- 2.1. Caso seja fornecido um valor de penalidade para algum desvio específico no registro DA, este substituirá o valor informado no registro PE apenas para este desvio específico;
- 2.2. Caso não sejam fornecidos valores para esta penalidade em nenhum dos dois registros (DA ou PE), será considerado o mesmo valor das demais penalidades de restrições hidráulicas;
- 3. Penalidade associada aos intercâmbios:
	- 3.1. Existe um flag no registro IA que permite zerar o valor da penalidade de um intercâmbio específico;
	- 3.2. No caso de intercâmbio entre um subsistema real a um fictício, o valor da penalidade será dividido por 2.

#### **3.4.8.9 Revisão da operação (registro RV)**

Este bloco é composto por um único registro com quatro campos:

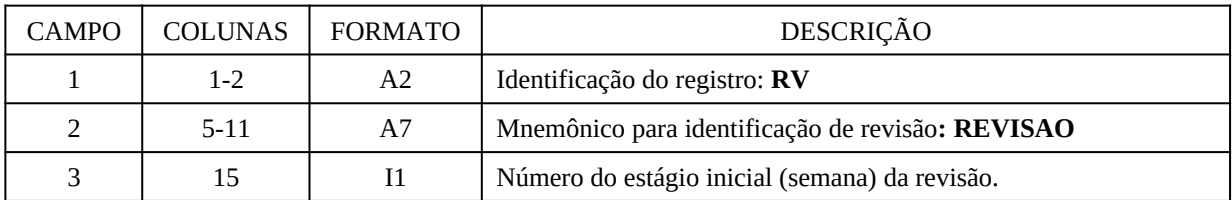

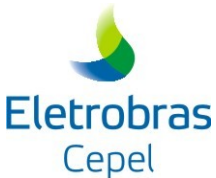

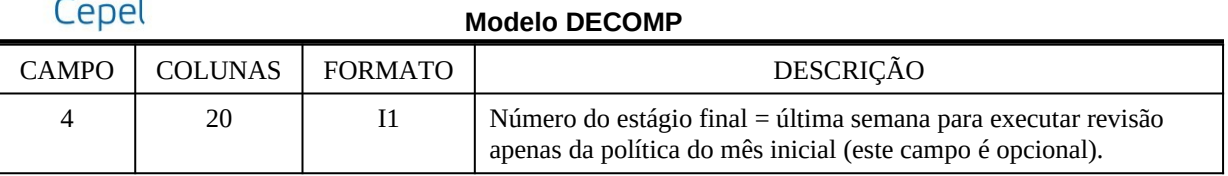

# OBSERVAÇÃO:

- 1. A inclusão deste registro permite a possibilidade de um estudo de "revisão da política ótima de operação" para todo o horizonte a partir da semana estabelecida ou apenas para os estágios (semanas) do mês inicial. Neste caso, é necessário que o arquivo com a função custo futuro do mês inicial (novo horizonte do estudo), denominado CUSFUT.XXX, esteja disponível no diretório.
- 2. Caso o campo 4 não seja preenchido, a revisão será realizada para o total de semanas considerado no caso.

#### **3.4.8.10 Continuação do processamento do estudo (registro RS)**

Este bloco de dados é composto por 4 registros com três campos cada um:

#### *3.4.8.10.1 Identificação do arquivo com as defluências passadas (VIAGEM.XXX)*

Caso seja considerado o tempo de viagem da água entre os aproveitamentos, deve ser fornecido em um registro do tipo "RS" o arquivo contendo as defluências passadas (este arquivo é gerado automaticamente pelo programa).

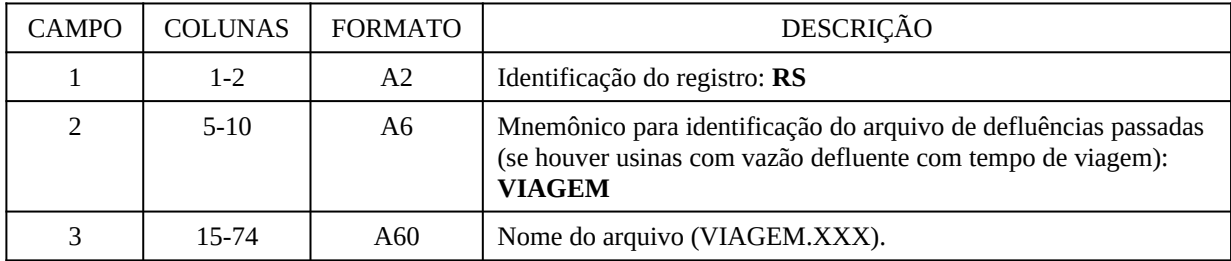

#### *3.4.8.10.2 Registro que define o arquivo BASERS.XXX*

O arquivo BASERS.XXX contém os dados salvos da base utilizada na última iteração do problema inicial.

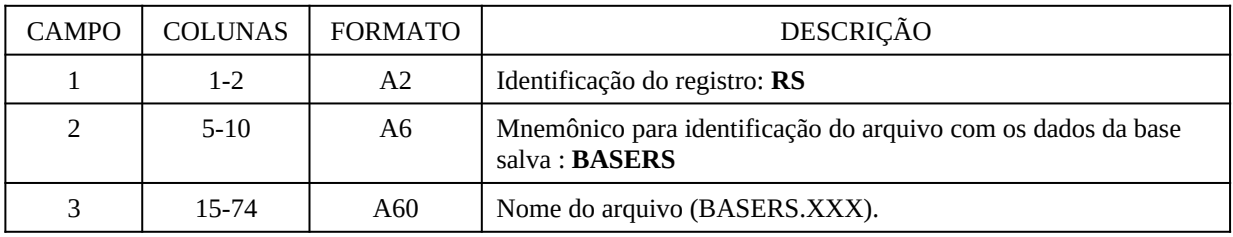

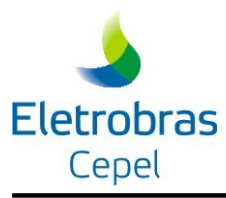

**Modelo DECOMP**

| <b>CAMPO</b> | <b>COLUNAS</b> | <b>FORMATO</b> | DESCRIÇÃO                                                                |
|--------------|----------------|----------------|--------------------------------------------------------------------------|
|              | $1 - 2$        | A2             | Identificação do registro: RS                                            |
| 2            | $5 - 10$       | A6             | Mnemônico para identificação do arquivo de informações:<br><b>MAPCUT</b> |
| З            | 15-74          | A60            | Nome do arquivo (MAPCUT.XXX).                                            |

#### *3.4.8.10.3 Registro que define o arquivo MAPCUT.XXX*

# *3.4.8.10.4 Registro que define o arquivo CORTDECO.XXX*

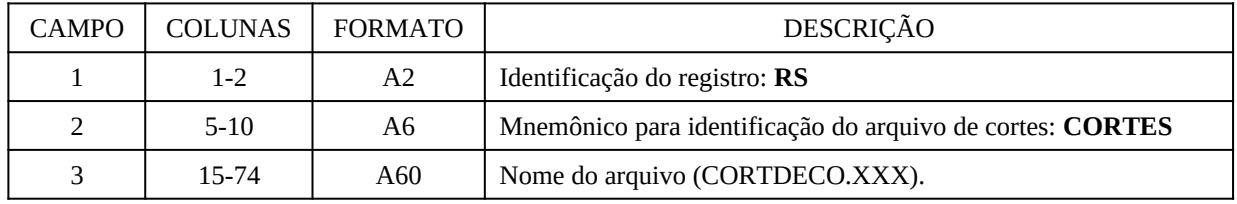

# **3.4.8.11 Tolerância do solver (registro TS)**

O registro TS altera as tolerâncias primária e secundária utilizadas pelo solver no processo de otimização (lembrando que os valores padrão atualmente são  $10^{-8}$  e  $10^{-6}$  para as tolerâncias primária e secundária, respectivamente). Essas tolerâncias são utilizadas internamente no solver no processo de busca de solução ótima. O DECOMP possui um processo iterativo onde um PL é resolvido várias vezes, de forma a aumentar a robustez da solução encontrada, assim a tolerância primária é utilizada na primeira parte deste processo iterativo e a secundária na segunda parte (sendo que a tolerância primária deve ser menor que a secundária).

A utilização desse registro está relacionada com a ocorrência de gaps negativos, o que pode vir a acontecer quando a tolerância informada para o gap está muito próxima da ordem de grandeza da tolerância do solver. O registo é composto pelos seguintes campos:

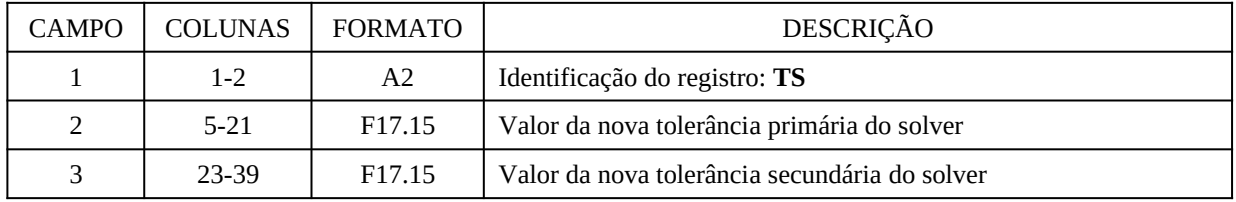

# **3.4.8.12 Penalidade para as variáveis de folga (registro PV)**

O registro PV permite ao usuário definir um valor de penalidade para as variáveis de folga do problema assim como a tolerância adotada para indicar se uma restrição é viável ou não. A tolerância por ter origem numérica não possui unidade sendo aplicada no valor definido à todas as variáveis.

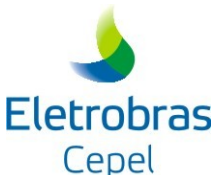

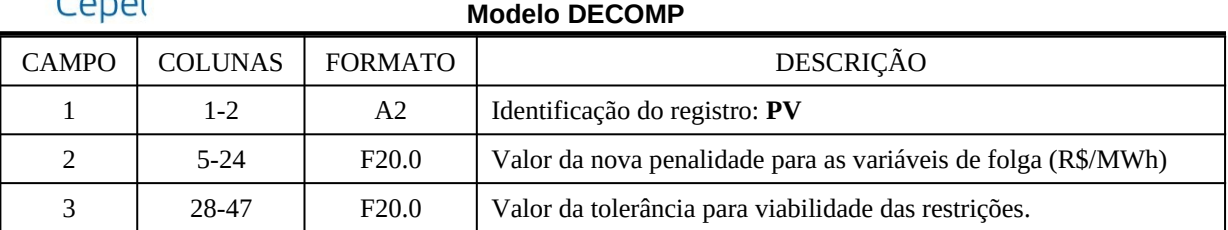

# OBSERVAÇÃO:

1. O limite mínimo para o valor da penalidade é de duas vezes o custo de déficit do problema, para cada um dos períodos do estudo.

2. O limite máximo para o valor da tolerância admitido é 1.0E-2, caso não seja informado o valor default é adotado: 1.0E-8

# **3.5 Arquivos de dados das usinas térmicas GNL (dadgnl.xxx)**

O arquivo dadgnl.xxx contém os dados das usinas térmicas GNL. Este arquivo é composto pelos registros TG, GS, NL e GL, que serão detalhadamente descritos a seguir. Registros tipo "comentário" podem ser livremente incluídos desde que o primeiro campo destes registros seja preenchido com o caracter "&".

# **3.5.1 Usinas térmicas GNL (registro TG)**

Para cada estágio, cada registro fornece os dados das usinas térmicas GNL. A cada registro processado, o modelo assume os limites operacionais e custos correntes para os estágios subseqüentes. Assim, se for o caso, é possível atualizar limites operacionais e/ou custos ao longo do período em estudo.

Os registros devem ser posicionados em ordem crescente por estágio. Cada registro é formado por 14 campos:

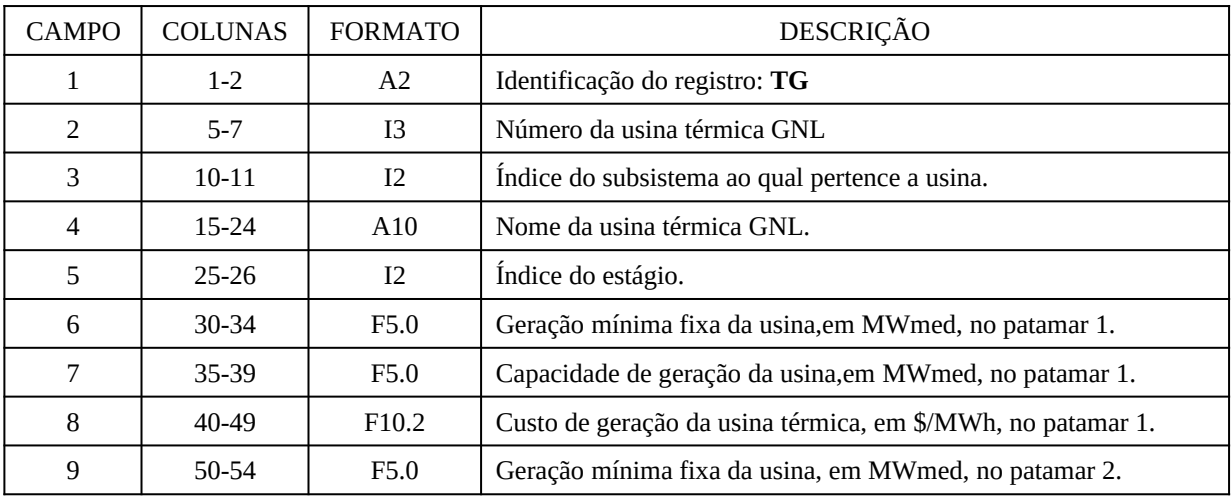

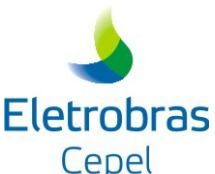

# **Modelo DECOMP** CAMPO COLUNAS FORMATO DESCRIÇÃO 10 55-59 F5.0 Capacidade de geração da usina,em MWmed, no patamar 2. 11 60-69 F10.2 Custo de geração da usina térmica, em \$/MWh, no patamar 2. 12 70-74 F5.0 Geração mínima fixa da usina, em MWmed, no patamar 3. 13 75-79 F5.0 Capacidade de geração da usina,em MWmed, no patamar 3. 14 80-89 F10.2 Custo de geração da usina térmica, em \$/MWh, no patamar 3. 15 90-94 F5.0 Geração mínima fixa da usina, em MWmed, no patamar 4. 16 95-99 F5.0 Capacidade de geração da usina,em MWmed, no patamar 4. 17 100-109 F10.2 Custo de geração da usina térmica, em \$/MWh, no patamar 4. 18 110-114 F5.0 Geração mínima fixa da usina, em MWmed, no patamar 5. 19 115-119 F5.0 Capacidade de geração da usina,em MWmed, no patamar 5. 20 120-129 F10.2 Custo de geração da usina térmica, em \$/MWh, no patamar 5.

# OBSERVAÇÕES:

- 1. Em um subsistema, cada usina térmica é identificada apenas pelo seu número, informado no campo 2 do registro TG (se for uma usina térmica GNL) ou do registro CT (se for uma usina térmica comum); desta forma, duas usinas distintas localizadas em um mesmo subsistema devem possuir números distintos, mesmo se informadas em registros diferentes (TG e CT).
- 2. Caso existam restrições operativas para as usinas térmicas GNL no sentido de atribuir um valor mínimo de geração os respectivos campos devem ser preenchidos. Neste caso, o modelo assume este valor como o limite mínimo de geração da unidade térmica no estágio definido no campo 5 e nos demais subseqüentes, a menos que seja fornecido pelo menos um outro registro **TG** redefinindo os limites operacionais nos demais estágios do estudo.
- 3. A imposição de limites mínimos de geração para as usinas térmicas deve levar em conta a opção de restrição escada (ver registro **RC**, item [3.4.8.1\)](#page-74-0). Neste caso, os limites mínimos devem ser iguais ou decrescentes por patamar de carga.
- 4. No caso da representação de apenas um patamar de carga não é necessário informar os campos de 9 a 20.

# **3.5.2 Número de intervalos dos meses envolvidos no estudo (registro GS)**

Se existirem usinas térmicas a GNL informadas nos registros TG, devem ser informados os números de intervalos nos quais se deseja dividir os meses envolvidos no estudo para fins de comandos e sinalizações das usinas GNL. Estes meses incluem os meses posteriores ao horizonte de estudo do DECOMP para os quais serão feitas as sinalizações de geração das usinas térmicas a GNL.

Este registro deve ser fornecido anteriormente ao registro GL.

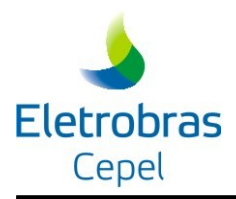

**Modelo DECOMP**

Deve-se fornecer um registro para cada mês envolvido no estudo com os seguintes campos:

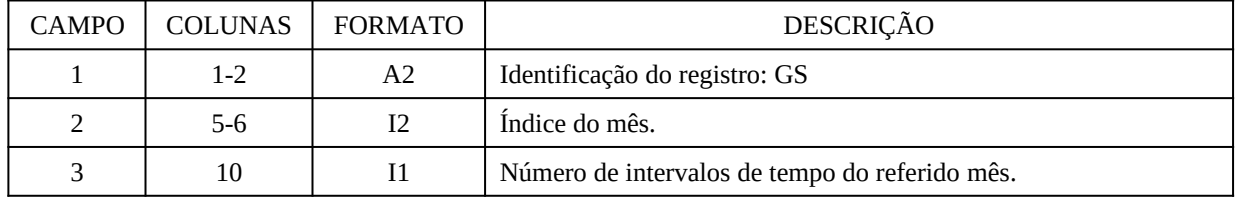

# **3.5.3 Lag de antecipação de despacho das usinas térmicas GNL (registros NL)**

Deve-se informar o lag de antecipação de despacho para cada usina térmica a GNL, sendo este obrigatoriamente 1 ou 2.

| <b>CAMPO</b> | COLUNAS   | FORMATO          | DESCRIÇÃO                                      |
|--------------|-----------|------------------|------------------------------------------------|
|              | $1 - 2$   | A2               | Identificação do registro: NL                  |
| 2            | $5 - 7$   | 13               | Número da usina térmica                        |
| 3            | $10 - 11$ | $12\phantom{.0}$ | Índice do subsistema ao qual pertence a usina. |
| 4            | 15        | Ι1               | Lag de antecipação de despacho.                |

Cada registro é composto pelos seguintes campo:

# **3.5.4 Gerações já comandadas de usinas térmicas GNL (registro GL)**

Devem ser fornecidas as gerações já comandadas anteriormente ao estudo das usinas térmicas GNL. As gerações comandadas devem ser fornecidas por semana e patamar. Cada registro é formado por até 17 campos (para 5 patamares):

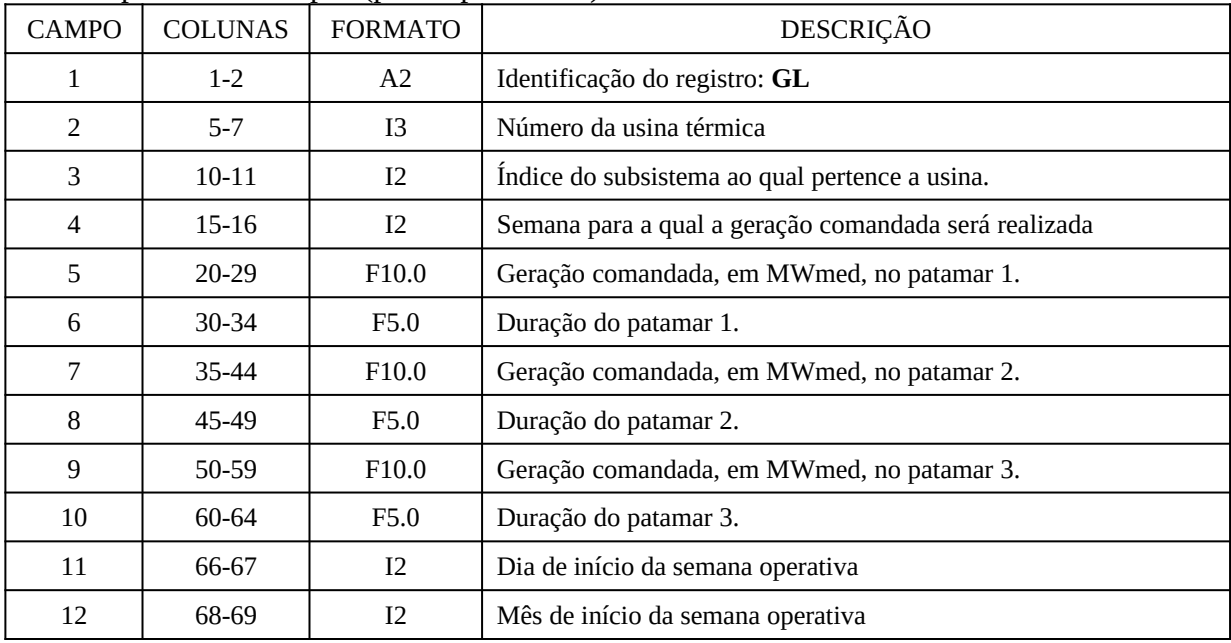

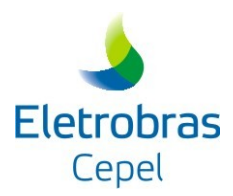

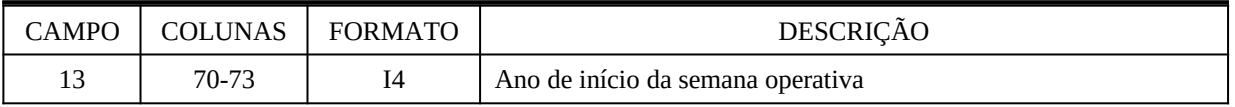

#### OBSERVAÇÃO:

- 1. Este registro deve ser fornecido após o bloco de registros TG.
- 2. Caso a geração térmica máxima informada no registro TG seja inferior ao valor informado neste registro, valerá a informação do registro TG.
- 3. Caso a geração térmica mínima informada no registro TG seja superior ao valor informado neste registro, valerá a informação do registro TG.
- 4. Este registro somente pode ser fornecido se existirem usinas térmicas GNL informadas nos registros TG. Neste caso, é obrigatório também o fornecimento do registro NL e GS.
- 5. As durações do patamares para as semanas após o horizonte do DECOMP serão calculadas pelo próprio modelo. Caso o usuário forneça valores para estas durações o modelo emitirá uma mensagem de alerta e o valor fornecido será ignorado.
- 6. Os comandos devem ser fornecidos para as semanas a partir da entrada em operação da usina. Caso a usina entre em operação no sexto estágio, por exemplo, o primeiro registro GL informado deve ser o da semana 6.
- 7. Os valores fornecidos neste registro podem sofrer alterações caso existam restrições elétricas envolvendo as gerações comandadas. Se os valores fornecidos inviabilizarem alguma restrição, o modelo poderá ajustar estes valores, de forma a viabilizar as restrições violadas.

Os campos "dia", "mês" e "ano de início da semana operativa" será o campo imediatamente após o campo de duração do último patamar. No caso de haver um número de patamares diferente de 3, os campos serão dispostos como nos exemplos a seguir:

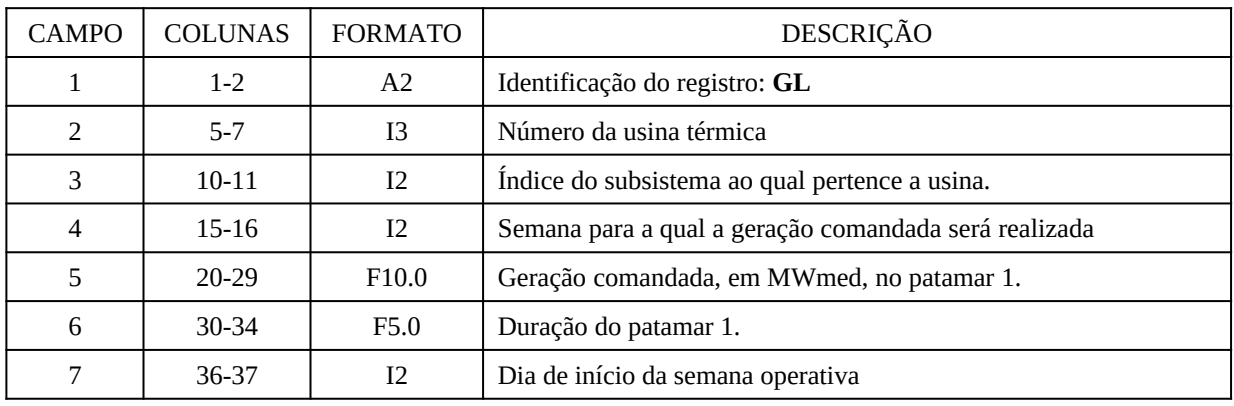

#### **1 patamar:**

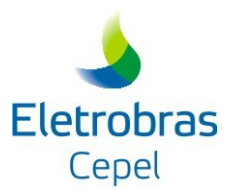

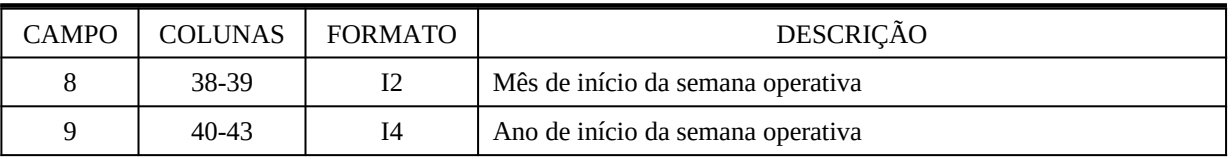

#### **5 patamares:**

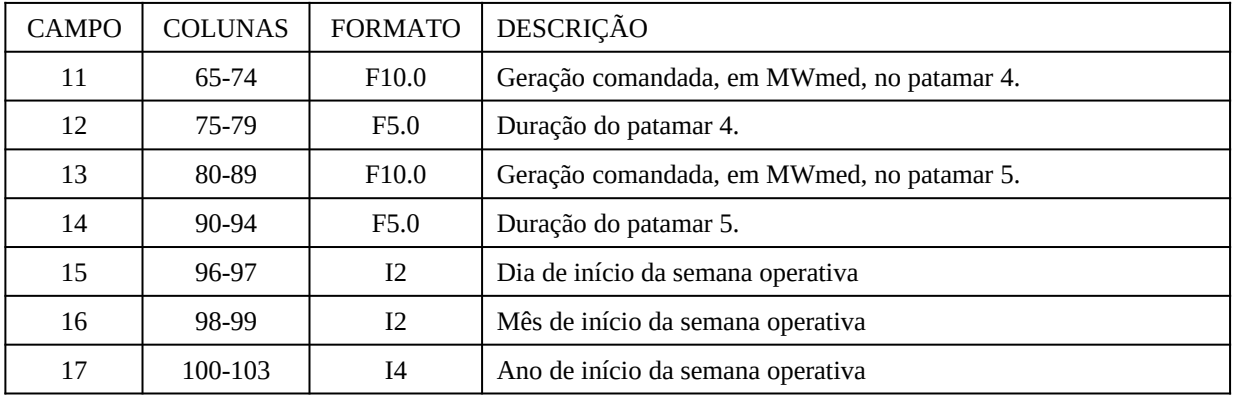

# **3.6 Arquivos de dados em CSV**

Os arquivos de dados em formato CSV são definidos no arquivo índice CSV (seção: [3.3](#page-24-0)), onde está indicado em qual arquivo se encontra cada dado (associado a uma funcionalidade). Estes arquivos têm nomes definidos pelo usuários e um arquivo pode reunir um ou mais dados. Os dados estão associados a uma determinada funcionalidade e contêm informações necessárias para a modelagem da funcionalidade no DECOMP. Os arquivos de dados CSV seguem as mesmas premissas do arquivo de índice CSV.

Cada linha contêm um dado, o tipo de dado é indicado pelo seu primeiro campo, seu identificador, que por sua vez define quais e quantos serão os campos subsequentes.

Abaixo estão indicadas as funcionalidades e seus respectivos dados nas quais o formato CSV está disponível.

# **3.6.1 Dados relacionados as Usinas Hidrelétricas**

#### **3.6.1.1 Rendimento das usinas variáveis em grade**

Essa funcionalidade permite ao usuário inserir, para cada usina, uma grade de valores de produtibilidade específica associados a valores de turbinamento e altura de queda da usina. Esses valores irão substituir o valor de produtibilidade específica localizado no arquivo de cadastro de usinas e é aplicado unicamente na modelagem da operação da usina, ou seja, no cálculo da função de produção da usina (FPHA).

A grade de pontos de produtibilidade específica é considerada no modelo através de uma

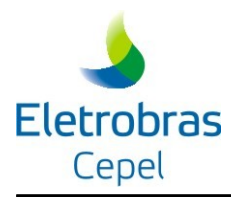

interpolação bi-linear dos valores de turbinamento e queda liquida nos quais a usina está operando.

Identificador da funcionalidade do arquivo de índice CSV:

# HIDRELETRICA-PRODUTIBILIDADE-ESPECIFICA-GRADE

A funcionalidade conta com um único tipo de dado conforme descrito a baixo:

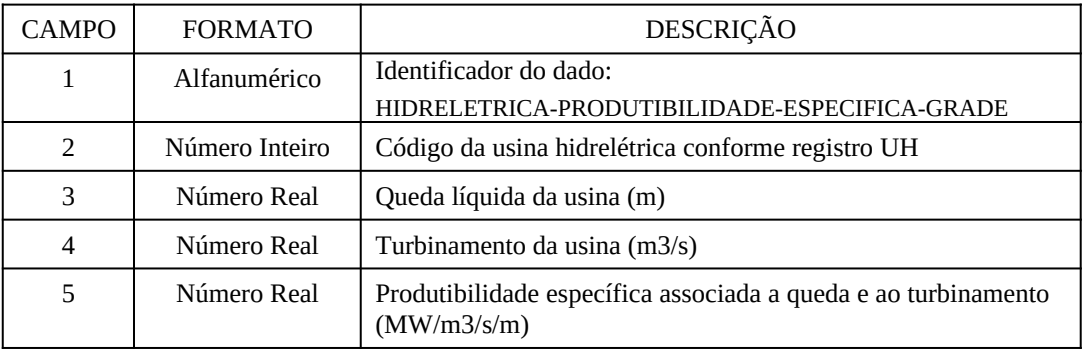

Observações:

- 1) Os valores de queda e turbinamento deve estar dispostos em forma de uma grade retangular, onde para cada ponto desta grade deve haver um valor de produtibilidade específica definido.
- 2) Para a discretização da grade são aceitos até 300 valores de turbinamento ou queda, no entanto a quantidade máxima de valores de produtibilidade específica é 2000

#### **3.6.1.2 Perdas hidráulicas das usinas variáveis em grade**

Essa funcionalidade permite ao usuário inserir, para cada usina, um vetor de valores de perdas hidráulicas associados a valores de turbinamento da usina. Esses valores irão substituir o valor da perda hidráulica localizado no arquivo de cadastro de usinas e é aplicado unicamente na modelagem da operação da usina, ou seja, no cálculo da função de produção da usina (FPHA).

Os valores de perdas variáveis com o turbinamento são considerados no modelo através de uma interpolação linear considerado o turbinamento operativo da usina.

Identificador da funcionalidade do arquivo de índice CSV:

#### HIDRELETRICA-PERDA-HIDRAULICA-GRADE

A funcionalidade conta com um único tipo de dado conforme descrito a baixo:

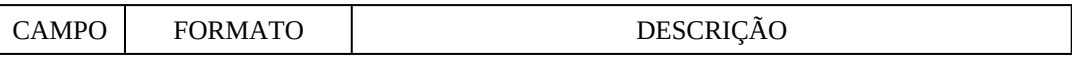

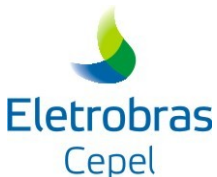

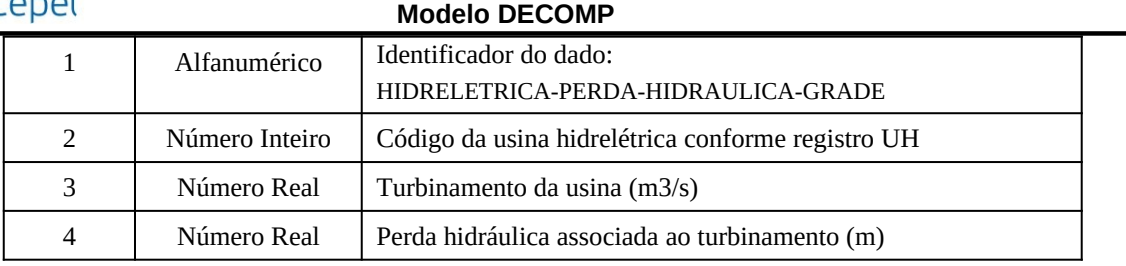

Observações:

- 1) Cada valor de perda está associado a um valor de turbinamento.
- 2) É obrigatório informar um valor para turbinamento 0.
- 3) É possível informar até 150 valores de perdas para cada uisna

#### **3.6.1.3 Polinômios de jusante por partes**

Essa funcionalidade permite ao usuário definir, para cada usina, até 5 curvas de jusante. Cada curva por sua vez é composta de até 5 polinômios de grau 4, cada qual com sua faixa de validade, ou seja, um polinômio por partes de até 5 partes. Dessa forma o modelo é capaz de selecionar o polinômio a ser utilizado conforme a operação da usina, realizando uma interpolação linear entre duas curvas de jusante caso a altura de montante da usina de jusante na operação seja intermediária. Essa modelagem é aplicada unicamente a operação da usina, ou seja, na modelagem da função de produção (FPHA).

Identificador da funcionalidade do arquivo de índice CSV:

HIDRELETRICA-CADASTRO-RESERVATORIO-CURVAJUSANTE

Para informar as curvas de jusante ao modelo são necessários 3 tipos de dados, o primeiro define as curvas de jusante de uma usina e sua altura de referência:

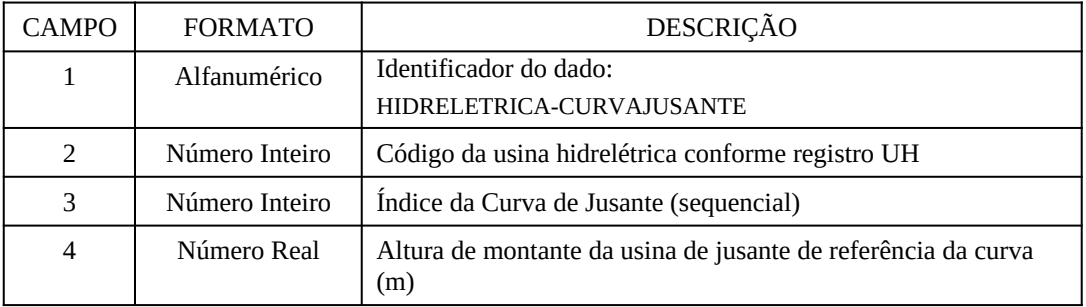

O segundo define que a curva de jusante da usina é representada por um polinômio por partes e informa ao modelo quantas partes ela possui:

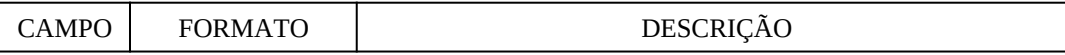

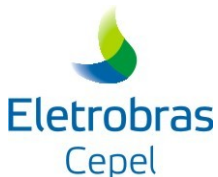

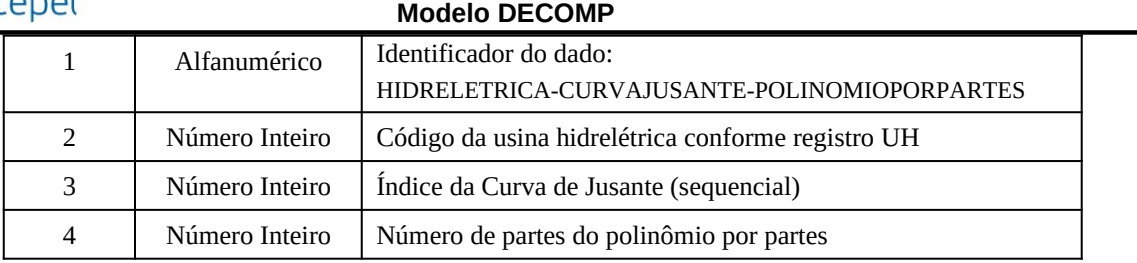

O terceiro dado define os polinômios por partes, onde cada linha informa uma parte de um polinômio com sua faixa de validade e coeficientes:

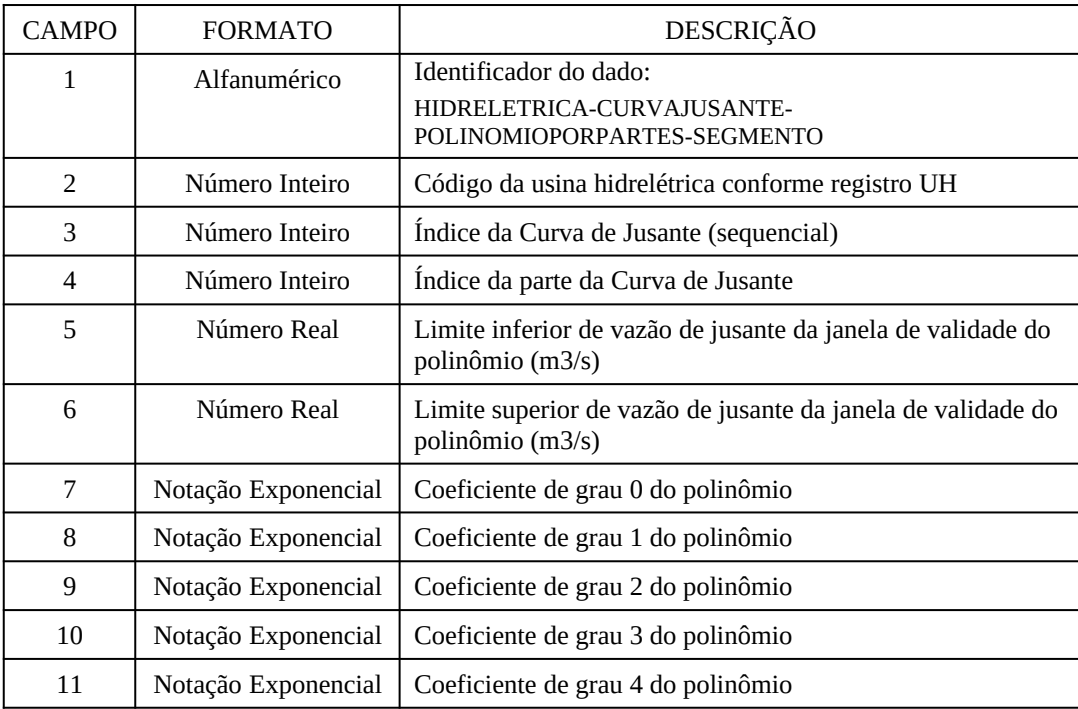

Observações:

- 1) Os índices de curvas de jusante devem ordenados conforme a ordem crescente de valores de altura de referência.
- 2) Se a funcionalidade estiver ativa, todas as usinas da configuração devem ter seus polinômios definidos neste formato e o polinômio informado aqui prevalece sobre polinômios informados no cadastro ou no registro VL.
- 3) As faixas de validade dos segmentos de polinômios deve ser adjacentes.

# **3.6.2 Restrições elétricas especiais**

As restrições elétricas especiais podem ser informadas em formato CSV (caso não tenham sido

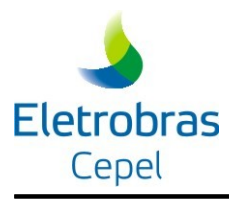

informadas no arquivo de dados gerais). Para que o modelo utilize a funcionalidade de Restrições Elétricas especiais em CSV é necessário utilizar o identificador no arquivo índice CSV:

# RESTRICOES-ELETRICAS-ESPECIAS

A funcionalidade conta com 3 tipos de dados, conforme descrito abaixo:

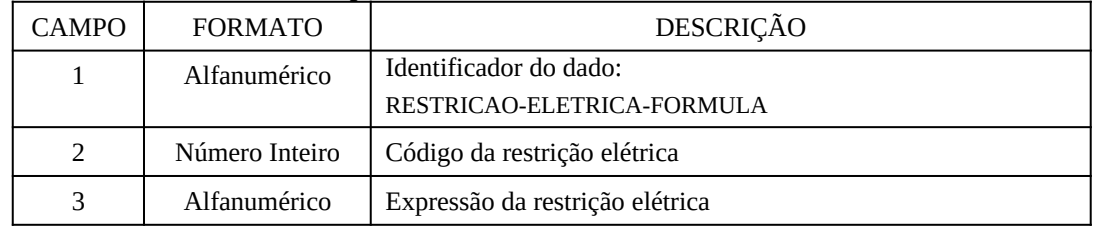

Esse dado representa a definição da restrição elétrica em si, contendo seu código e uma expressão que a define, esta expressão (campo 3) pode conter as seguintes termos:

ger\_usih(xx): geração da usina hidreletrica de código xx

ger\_usit(xx): geração da usina térmica de código xx

ener\_comerc(xx): energia comercializada no contrato de importação/exportação de código xx.

ener\_interc(xx,yy): energia intercambiada do submercado xx para o submercado yy

demanda(xx): demanda do submercado de código xx

disp\_usih(xx): capacidade instalada na usina hidrelétrica de código  $xx$ 

Onde os dois últimos termos, demanda e disponibilidade, não representam variáveis do PL, dessa forma, são substituídos pelos seus valores (informados previamente pelo usuário) antes da colocação da restrição no PL. No caso da demanda, por estar em uma restrição, o dual dessa restrição passa a influenciar o CMO do submercado.

Além dos termos o usuário pode organizar a expressão com coeficientes (números reais) associados a sinais de multiplicação (\*) com os termos. Mais de um termo pode formar a expressão, concatenados com o sinais de soma (+) ou subtração (-). Um exemplo de expressão válida:

ger\_usih(33) +  $3*ger\_usit(2) - 5.9*ener\_interc(1,2)$ 

O segundo dado a ser informado para as restrições elétricas é a definição do seu horizonte de validade. Esse dado é obrigatório para todas as restrições definidas no identificador RESTRICAO-ELETRICA-FORMULA e deve ser conforme o formato:

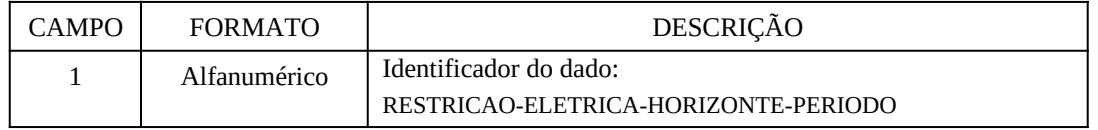

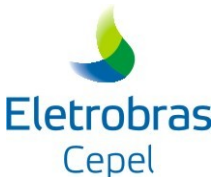

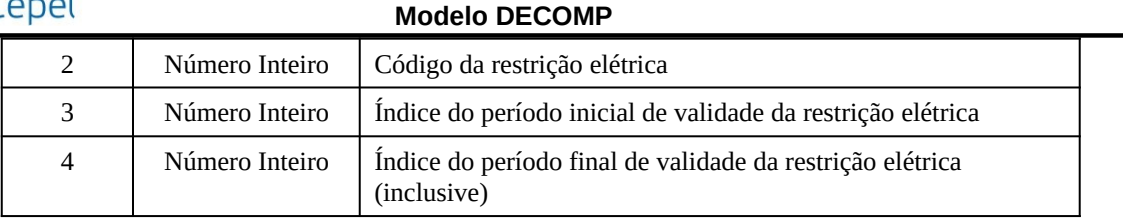

O terceiro dado associado as restrições elétricas é a definição dos seus limites, os limites são associados para cada periodo e patamar (do horizonte da restrição), caso seja informado o dado apenas para o primeiro periodo, o valor é replicado para os demais. Este dado também é obrigatório para todas as restrições definidas no identificador RESTRICAO-ELETRICA-FORMULA e deve ser conforme o formato:

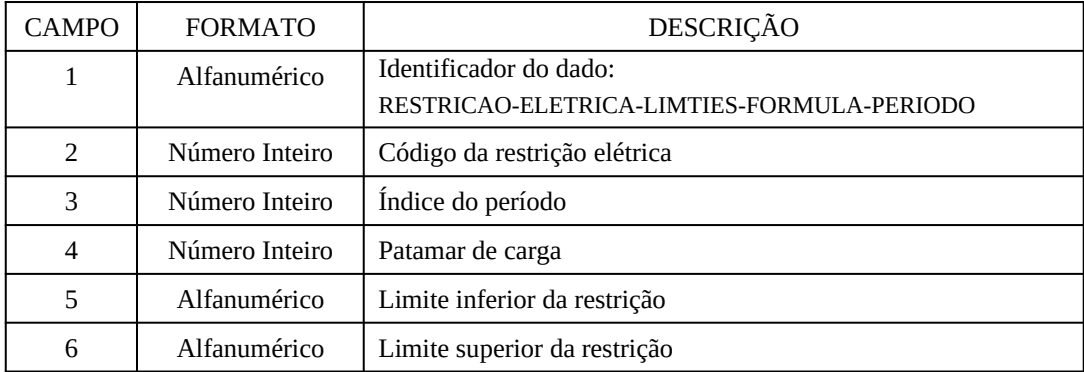

Os limites superior e inferior podem ser definidos como números reais ou como expressões condicionais, onde os seguintes termos são permitidos para o condicional:

demanda(xx): demanda do submercado de código xx

disp\_usih(xx): capacidade instalada na usina hidrelétrica de código  $xx$ 

Por exemplo de dado:

RESTRICAO-ELETRICA-HORIZONTE-PERIODO; 3; 1 ; 2 ; se (demanda(3) > 5222, 100, 0) ;se (demanda(3) > 5222, se (disp\_usih(44) == 150, 1000, 99999),99999) ;

neste exemplo, a restrição elétrica 2, no período 1 e patamar 2 terá como limite inferior 100MW caso a demanda do submercado 3, neste período e patamar, for maior do que 5222MW e 0MW caso contrário. O limitie superior, por sua vez será 99999MW se a demanda do submercado 3, neste período e patamar, for menor de 5222MW ou se a potência instalada da usina hidrelétrica 44 for diferente de 150MW, caso contrário será 1000MW.

# **3.7 Arquivo de dados de vazões incrementais (ex: vazões.xxx)**

Este arquivo contém os dados de afluência (vazão incremental para cada aproveitamento) que compõem a previsão do mês inicial e os cenários de vazões para cada estágio do planejamento. É um arquivo de acesso direto, não formatado, gerado pelo modelo GEVAZP.

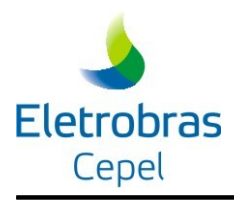

Os registros que compõem este arquivo podem ser classificados em cinco blocos principais; de acordo com a versão do programa Montador utilizada, estarão ordenados da seguinte forma :

 Compatível com a versão 3.8, e posteriores, do modelo GEVAZP, com o limite de cenários igual a 12000 :

Registro 1 : total de postos considerados , número de estágios considerados e número de aberturas em cada estágio;

Registro 2 : código das usinas hidráulicas associadas aos postos de vazões considerados;

Registro 3 : número de semanas completas, número de dias que devem ser excluídos do estágio seguinte ao mês inicial decomposto em semanas, índice do mês inicial do estudo e ano do mês inicial do estudo.

Registros 4 e subseqüentes : probabilidades associadas a cada nó, ordenadas conforme os registros do bloco de cenários deste arquivo; o número de registros deste tipo NPROB é calculado como o valor inteiro imediatamente superior do que o resultado da divisão (Nº de cenários/320);

Registros (3 + NPROB) e subseqüentes : vazões incrementais, como descrito no item 3.4.1.

Compatível com a versões anteriores , com o limite de cenários igual a 2000 :

Registros 1 a 2000 : vazões incrementais, como descrito no item 3.4.1.

Registro 2001 : total de postos considerados , número de estágios considerados e número de aberturas em cada estágio;

Registro 2002 : código das usinas hidráulicas associadas aos postos de vazões considerados;

Registro 2003 : número de semanas completas, número de dias que devem ser excluídos do estágio seguinte ao mês inicial decomposto em semanas, índice do mês inicial do estudo e ano do mês inicial do estudo.

Registros 2004 e subseqüentes : probabilidades associadas a cada nó, ordenadas conforme os registros do bloco de cenários deste arquivo; o número de registros deste tipo NPROB é calculado como o valor inteiro imediatamente superior do que o resultado da divisão (Nº de cenários/320);

Cabe ressaltar que o modelo DECOMP está habilitado a continuar lendo os arquivos de vazões incrementais gerados no formato antigo; para tal deve-se renomear o arquivo de **VAZOES.XXX** para **VAZOLD.XXX**.

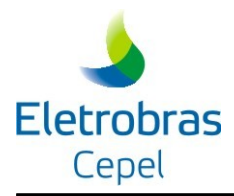

Os dados mencionados acima são descritos a seguir.

# <span id="page-93-0"></span>**3.7.1 Registros contendo as vazões incrementais**

Este bloco é composto por registros com 320/600 posições correspondentes aos índices dos postos (análogo ao registro de vazões do arquivo histórico da Eletrobrás). A cada posição deve ser associado um valor de vazão incremental, em INTEGER4. Estes registros devem ser gravados seguindo-se o esquema da árvore de cenários correspondente, na seguinte ordem: de cima para baixo e da esquerda para a direita (ordem lexicográfica), onde cada nó corresponde a um registro.

Por exemplo, considerando um horizonte de planejamento trimestral com operação semanal para o  $1^0$  mês e supondo-se 2 cenários de vazões incrementais a partir do  $2^0$  mês (inclusive), este bloco seria composto por 10 registros dispostos na seguinte ordem (para visualizar a árvore veja a [Figura 2](#page-95-0)):

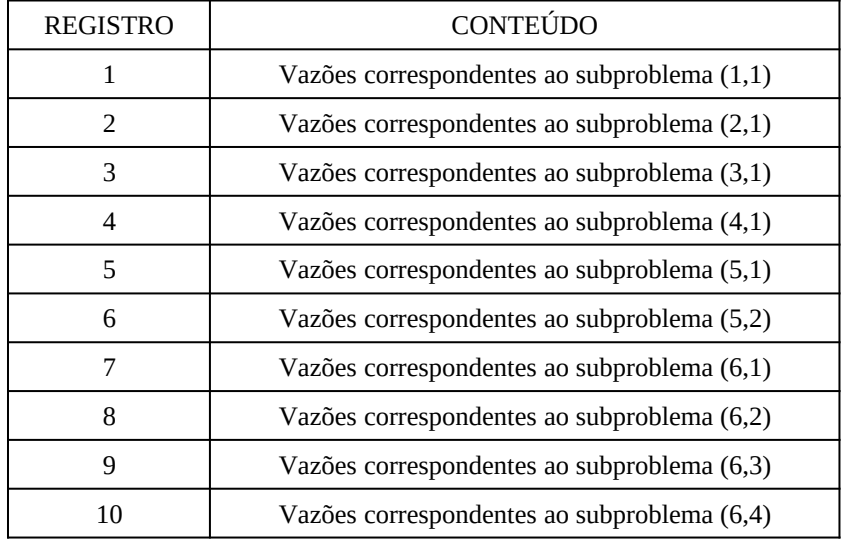

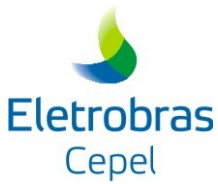

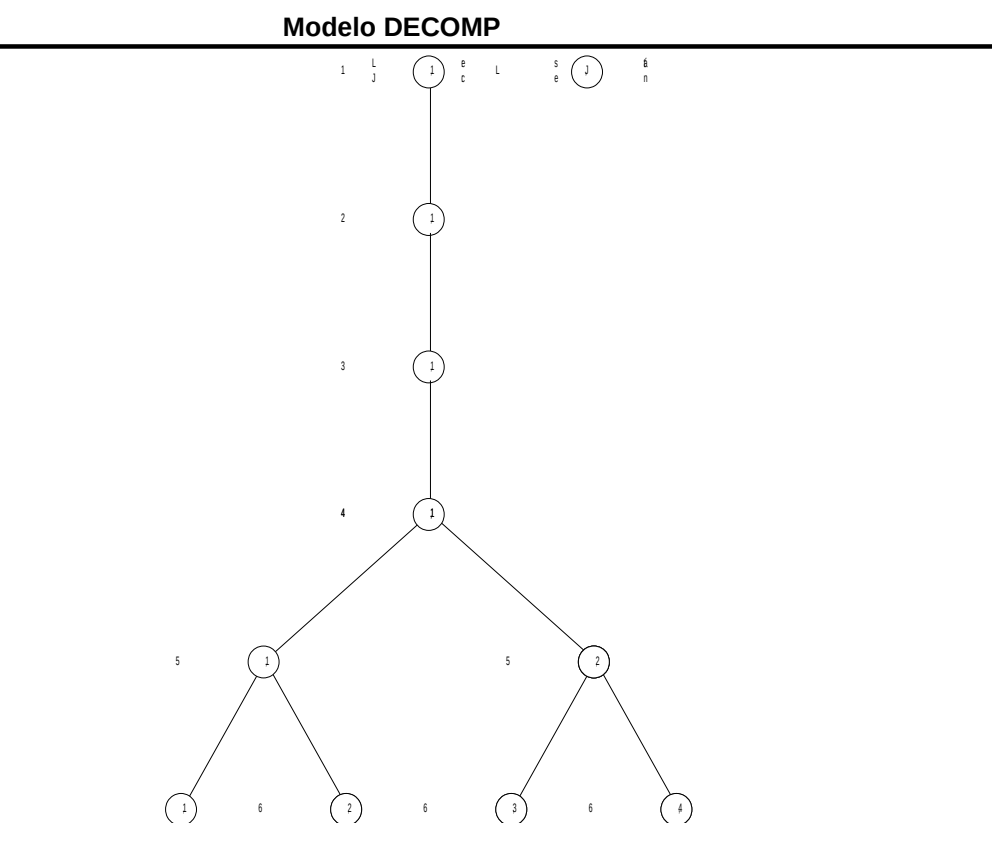

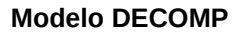

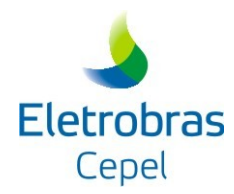

# <span id="page-95-0"></span>**Figura 2 - Árvore de cenários de vazões incrementais**

# OBSERVAÇÃO:

1. As vazões incrementais devem ser calculadas levando-se em consideração o tempo de viagem da água.

# **3.7.2 Registro com o total de postos e definição da estrutura de períodos e de cenários de afluência**

Este registro contém os seguintes valores em INTEGER4:

- total de postos considerados;
- · número de períodos de tempo (estágios) considerados;
- · número de aberturas em cada estágio.

# **3.7.3 Registro com a definição da configuração das usinas hidráulicas**

Este registro possui 320/600 posições disponíveis para gravação do código das usinas hidráulicas associadas aos postos de vazões considerados (cujo total foi informado no registro anterior), em INTEGER4.

# **3.7.4 Registro com o total de semanas e índice de mês inicial do estudo**

Este registro contém quatro campos em INTEGER4:

- número de semanas completas (entre 4 e 6);
- · número de dias que devem ser excluídos do estágio seguinte ao mês inicial decomposto em semanas;
- · índice do mês inicial do estudo (entre 1 e 12).
- · ano do mês inicial do estudo (exemplo: 1999).

#### **3.7.5 Registros com as probabilidades associadas aos cenários hidrológicos**

Esta última seção do arquivo possui registros cada um com 320/600 campos em REAL4, contém as probabilidades associadas a cada nó, ordenadas conforme os registros do bloco 1 deste arquivo (item [3.7.1](#page-93-0)). Se estes valores forem nulos as vazões serão consideradas eqüiprováveis.

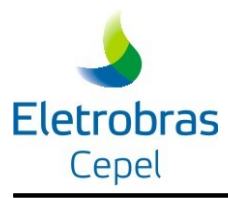

#### **3.7.6 Registros com as vazões das semanas e meses passados para as usinas hidroelétricas (a partir da versão 5.1 do GEVAZP)**

Esta seção substitui o uso dos registros EA e ES ([3.4.3.1.5](#page-30-0)), quando se utiliza a versão do GEVAZP posterior ou igual à 5.1. Nesta opção, as afluências passadas são informadas por usina hidroelétrica, e as energias passadas passam a ser calculadas pelo próprio modelo DECOMP.

# **3.7.7 Registros com as vazões das usinas hidroelétricas para fins de acoplamento com a FCF do NEWAVE (a partir da versão 5.1 do GEVAZP)**

Este bloco é semelhante ao da seção [3.7.1](#page-93-0), porém informando as vazões das usinas hidroelétricas apenas para fins de acoplamento com a função de custo futuro do NEWAVE ao final do horizonte de estudo.

# **3.8 Arquivo de cadastro das usinas hidroelétricas (padrão OPUS)**

Neste arquivo contém os dados cadastrais das usinas hidráulicas. É um arquivo de acesso direto, não formatado, com 320 registros, cada registro correspondendo a uma usina. Os seguintes dados são acessados pelo programa :

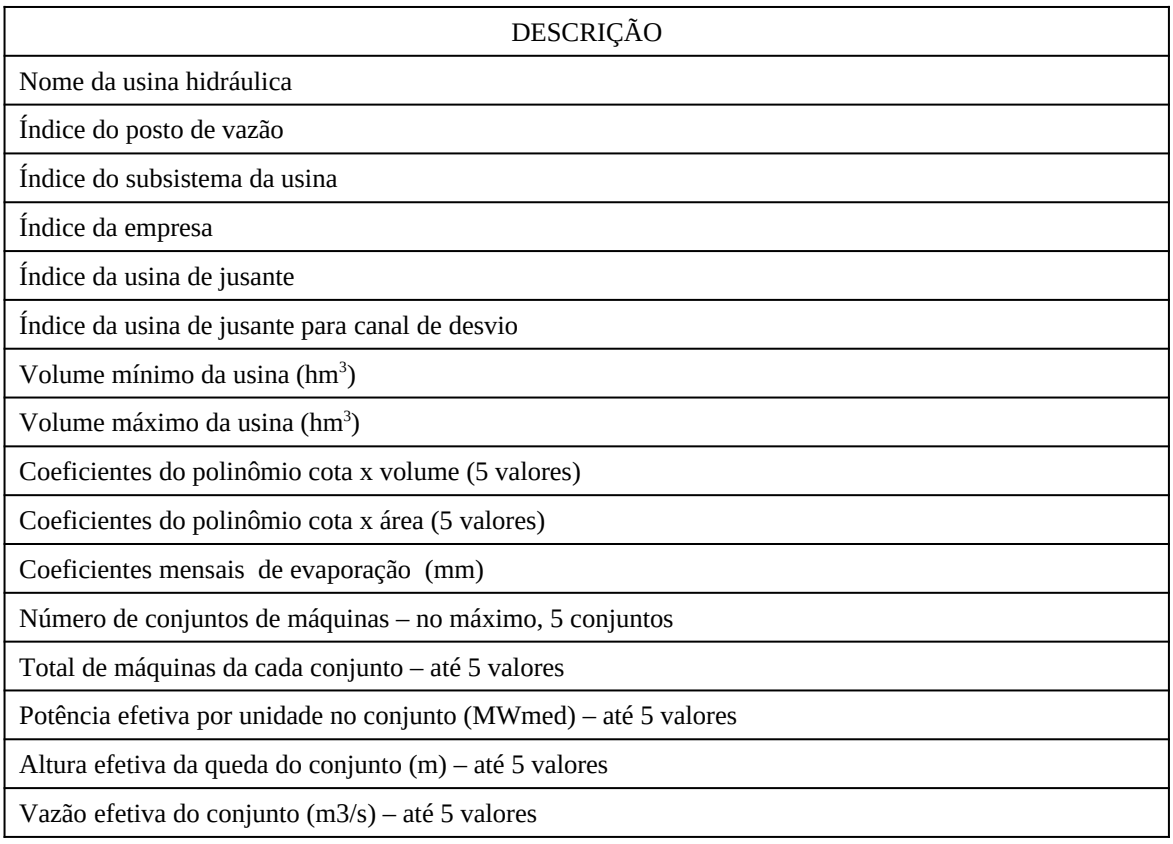

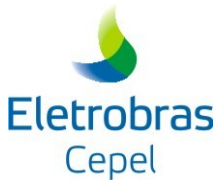

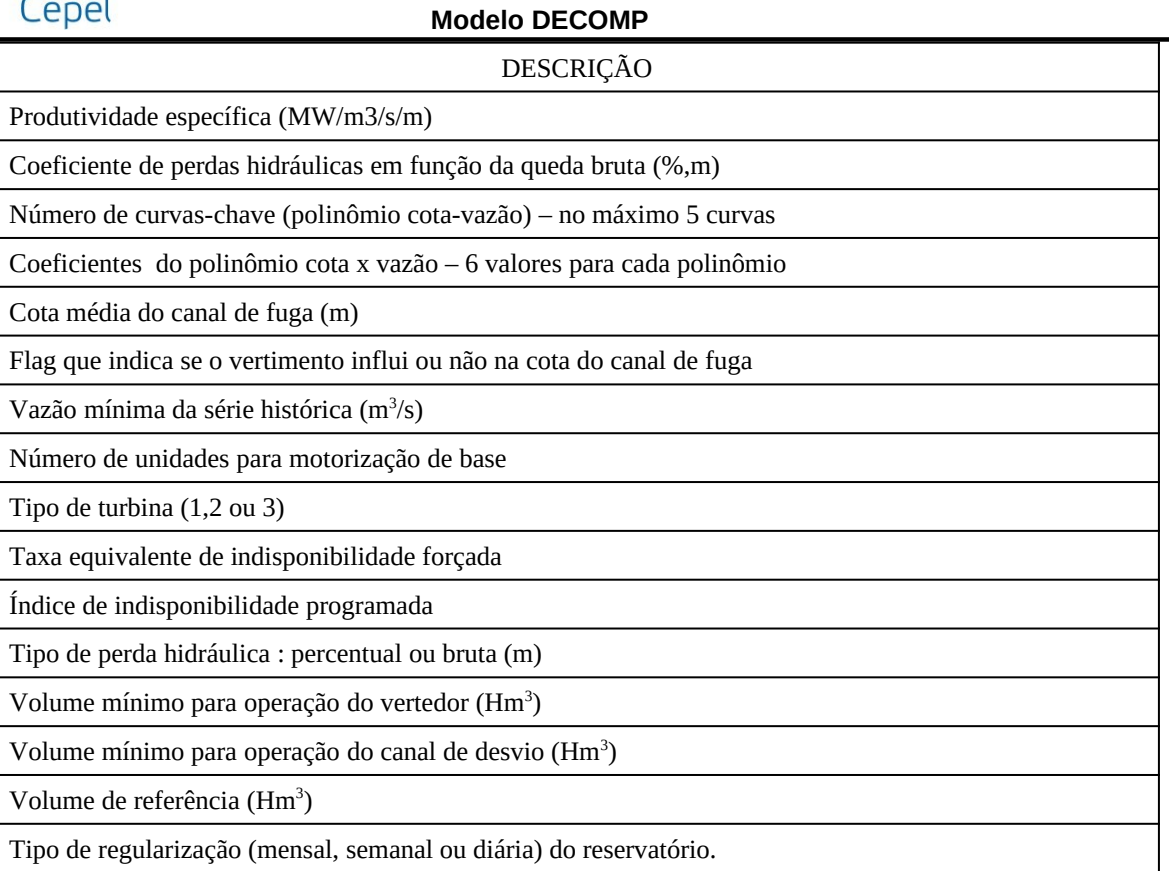

Parte dos dados acima pode ser modificada pelo usuário através dos registros **AC** (item 3.3.24).

Observações :

- apenas os reservatórios de regularização mensal (tipo 'M' no cadastro) são considerados para o acoplamento com a função de custo futuro do modelo de médio prazo NEWAVE;
- se, no cadastro, for atribuído a algum reservatório o tipo 'D' (regularização diária), no DECOMP, este passa a ser considerado como uma usina a fio d'água, com volume igual ao volume de referência (lido no cadastro)

# **3.9 Arquivo de médias mensais de longo termo (MLT)**

Este arquivo contém as médias mensais de longo termo para os postos hidrológicos associados às usinas hidrelétricas, de acordo com o cadastro das usinas hidráulicas. É um arquivo de acesso direto, não formatado, formado por 12 registros de 320 posições, cada posição correspondendo a um posto de vazões.

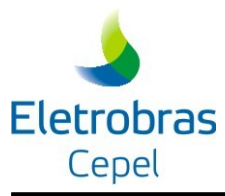

# **3.10 Arquivo com fatores de perda para centro de gravidade da carga**

Este arquivo, chamado **PERDAS.DAT,** tem 4 blocos de dados, descrevendo os fatores mensais de perda na geração para o centro de gravidade da carga (CGC) para cada usina hidrelétrica e térmica, perdas na demanda nos subsistemas e perdas nos intercâmbios entre os subsistemas também em relação ao centro de gravidade da carga (CGC). Cada bloco de dados inicia com dois registros que são ignorados pelo programa.

**Nota** : o programa DECOMP considera atualmente somente fatores de perda mensais. No primeiro mês do caso em estudo, em que os estágios são semanais, o programa atribui para cada semana fatores de perdas constantes e iguais ao do mês em questão.

# **3.10.1 Bloco 1 – Usinas hidrelétricas**

Este bloco possui dois registros iniciais de comentários, que podem ser usados para identificar o bloco de perdas das usinas hidráulicas e orientar os campos de preenchimento dos registros seguintes.

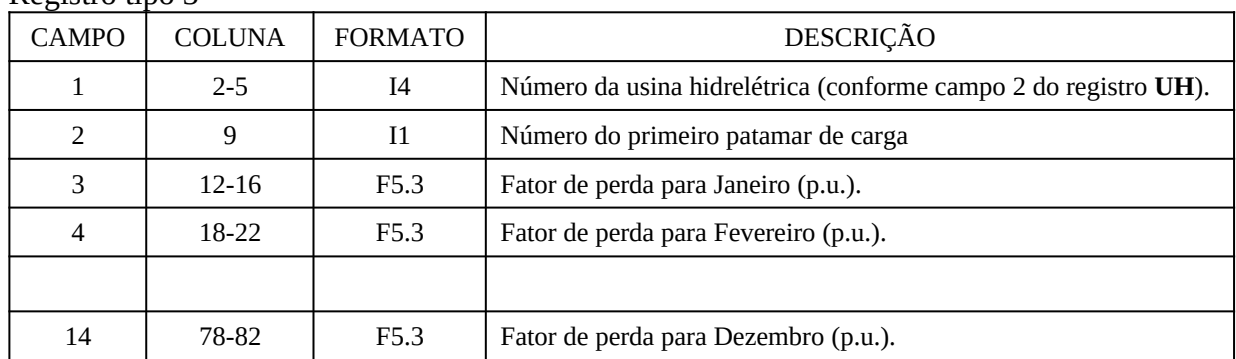

Registro tipo 3

# OBSERVAÇÕES:

- 1. Caso não seja fornecido um conjunto de registros para alguma usina hidrelétrica, o modelo assume que a perda para o CGC é nula.
- 2. Devem ser fornecidos tantos registros tipo 3 quantos forem os patamares de carga.
- 3. 9999 no campo 1 indica fim do bloco. Este registro é obrigatório.

# **3.10.2 Bloco 2 – Usinas térmicas**

Este bloco possui dois registros iniciais de comentários, que podem ser usados para identificar o bloco de perdas das usinas térmicas e orientar os campos de preenchimento dos registros seguintes.

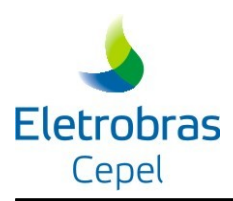

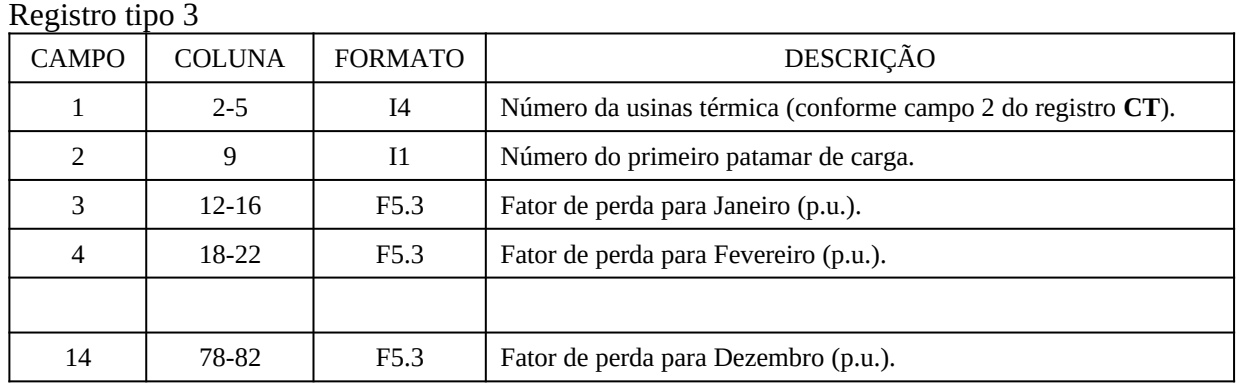

#### OBSERVAÇÕES:

- 1. Caso não seja fornecido um conjunto de registros para alguma usina térmica, o modelo assume que a perda para o CGC é nula.
- 2. Devem ser fornecidos tantos registros tipo 3 quantos forem os patamares de carga.
- 3. 9999 no campo 1 indica fim do bloco. Este registro é obrigatório.

# **3.10.3 Bloco 3 – Demanda dos Subsistemas**

Este bloco possui dois registros iniciais de comentários, que podem ser usados para a sua identificação e para orientar os campos de preenchimento dos registros seguintes.

| <b>CAMPO</b> | <b>COLUNA</b> | <b>FORMATO</b> | DESCRIÇÃO                                                       |
|--------------|---------------|----------------|-----------------------------------------------------------------|
|              | $2 - 5$       | I4             | Número do subsistema (conforme campo 1 do registro <b>SB</b> ). |
| 2            | 9             | 11             | Número do primeiro patamar de carga.                            |
| 3            | $12 - 16$     | F5.3           | Fator de perda para Janeiro (p.u.).                             |
| 4            | $18-22$       | F5.3           | Fator de perda para Fevereiro (p.u.).                           |
|              |               |                |                                                                 |
| 14           | 78-82         | F5.3           | Fator de perda para Dezembro (p.u.).                            |

Registro tipo 3

#### OBSERVAÇÕES:

- 1. Caso não seja fornecido um conjunto de registros para algum subsistema, o modelo assume que a perda para o CGC é nula.
- 2. Devem ser fornecidos tantos registros tipo 3 quantos forem os patamares de carga.
- 3. 9999 no campo 1 indica fim do bloco. Este registro é obrigatório.

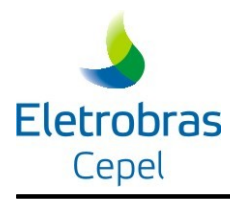

#### **Nota : na presente versão do modelo DECOMP esta opção não se encontra ainda implementada, porém o arquivo de perdas deve conter este bloco, isto é, os dois registros de comentário e o registro tipo 3 com 9999, indicando fim do bloco, assim o programa considerará perda nula.**

# **3.10.4 Bloco 4 – Intercâmbio entre Subsistemas**

Este bloco possui dois registros iniciais de comentários, que podem ser usados para identificar o bloco de perdas nos intercâmbios entre os subsistemas e orientar os campos de preenchimento dos registros seguintes.

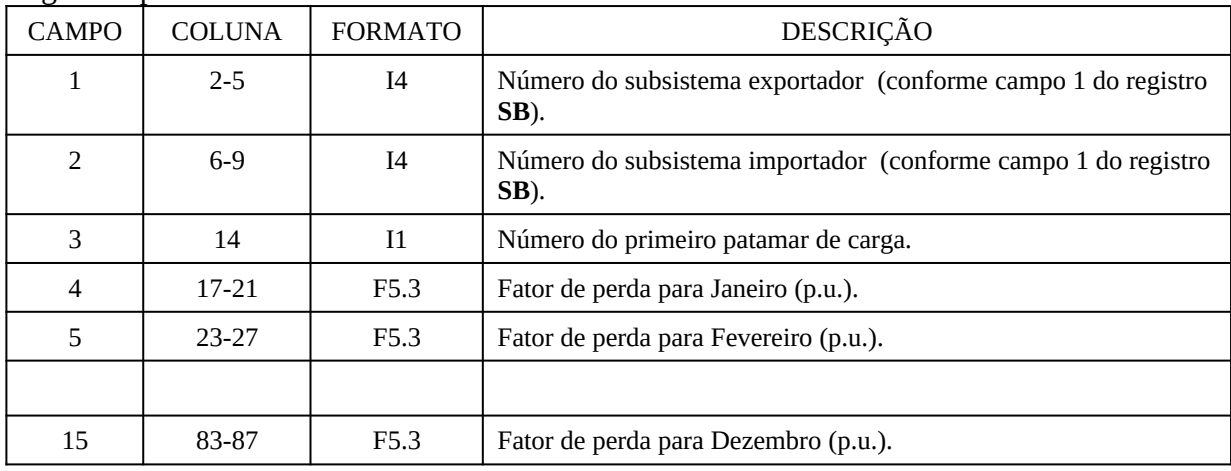

Registro tipo 3

# OBSERVAÇÕES:

- 4. Caso não seja fornecido um conjunto de registros para algum intercâmbio, o modelo assume que a perda para o CGC é nula.
- 5. Devem ser fornecidos tantos registros tipo 3 quantos forem os patamares de carga.
- 6. 9999 no campo 1 indica fim do bloco. Este registro é obrigatório.
- 7. O modelo DECOMP, quando estabelecida a restrição de Itaipu (registro **IT**), considera o nó Ivaiporã como subsistema **IV** no registro **IA** e, considera internamente a interligação entre os sistemas Sul e Sudeste através do nó Ivaporã, subdividindo esta interligação em Sul – Ivaiporã e Ivaiporã –Sudeste e vice-versa. Neste caso, o usuário deve fornecer as perdas entre o subsistema Sul - Ivaiporã e entre o subsistema Sudeste - Ivaiporã e vice-versa. O nó Ivaiporã deve ser, então identificado no arquivo PERDAS.DAT como um subsistema cujo índice é igual ao número de subsistemas indicados no registro **SB** do arquivo de dados de entrada mais 1.

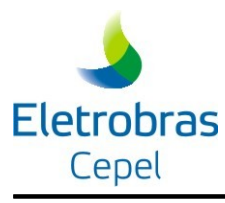

# **3.11 Arquivo com os dados para as produtividades das usinas hidrelétricas nas restrições de armazenamento mínimo (PRODRHE.DAT)**

Este arquivo, cujo nome sugerido é PRODRHE.DAT**,** contém os dados necessários para o cálculo das produtividades das usinas hidrelétricas nas restrições de energia armazenada mínima nos subsistemas (RHE).

Ressalta-se que este arquivo só é lido caso alguma restrição RHE tenha sido definida com as suas produtividades calculadas por meio de informações do usuário, e não pelas produtividades equivalentes.

Podem ser inseridos livremente registros comentários ao longo do arquivo, bastando iniciar o registro com o caractere "&".

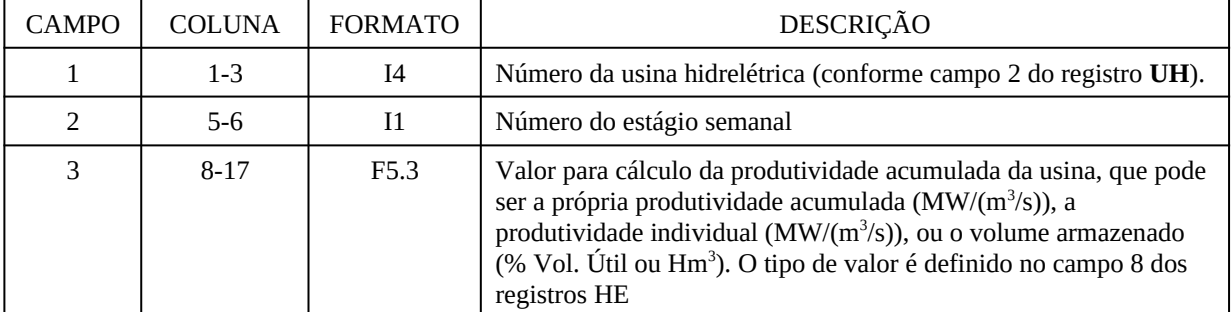

Cada registro não comentado deve conter a seguinte estrutura:

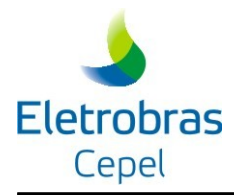

# **4 DESCRIÇÃO DOS RELATÓRIOS DE SAÍDA E ARQUIVOS**

Nesta seção descrevem-se os relatórios de saída gerados pelo modelo DECOMP

# **4.1 Relatórios de operação em formato txt**

São arquivos que contém relatórios de operação do sistema, em formato txt.

# **4.1.1 Relatório de execução e operação das semanas ("relato.xxx")**

Este é o principal arquivo de saída do modelo DECOMP. Constitui-se de um relatório com informações sobre o processamento dos dados do estudo, processo de convergência para a resolução do problema e os resultados da operação. Este arquivo contém as seguintes seções principais:

- eventuais mensagens de erro;
- relatório dos dados de entrada;
- relatório de convergência do processo iterativo;
- relatório da solução ótima em cada estágio e cenário, onde são detalhadas as decisões de operação hidrotérmica, o custo de operação e o valor esperado do custo futuro;
- relatório do balanço hidráulico da solução ótima em cada estágio e cenário;
- relatório com as restrições hidráulicas;
- relatório contendo um sumário da operação para os *estágios semanais* (relatório Sumário).

# OBSERVAÇÕES:

- 1. Na opção de solução *default* do DECOMP, por decomposição de Benders (registro PU = 0), os custos totais de operação de cada estágio, assim como as parcelas componentes destes custos (geração térmica, contratos, penalidades, etc.) não são impressos atualizados para valor presente. No entanto, na opção de solução por PL único (registro PU = 1), estes valores são impressos já atualizados para valor presente.
- 2. Na opção PL único, é impresso ao final do arquivo RELATO, o detalhamento do custo total de operação referente a todo o período de estudo (parcelas de geração térmica, contratos,

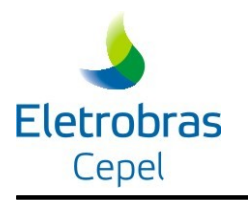

penalidades, etc.).

# **4.1.2 Relatório resumido da operação – ("sumario.xxx")**

Relatório contendo um resumo da operação para as *semanas do mês inicial* do estudo:

- trajetória dos reservatórios;
- energia armazenada nos subsistemas ao final de cada semana, considerando a produtividade das usinas calculada no fim de cada semana;
- fluxo na interligação entre subsistemas;
- geração hidráulica em Itaipu;
- custo marginal de operação ao final de cada semana;
- custo de operação e valor esperado do custo futuro ao final de cada semana;
- geração térmica nos subsistemas;
- geração hidraúlica, nos patamares de carga, para as usinas definidas no estudo;
- geração térmica, nos patamares de carga, para as usinas definidas no estudo;
- geração nas pequenas usinas, nos patamares de carga;
- contratos, nos patamares de carga;
- demanda bruta para os subsistemas, ao longo do período de estudo;
- déficit nos subsistemas; e
- energia armazenada ao final de cada estagio, em todos os cenários, para cada subsistema, em percentual da energia armazenada máxima.

#### OBSERVAÇÕES:

1. Quando a solução encontrada apresenta inviabilidades, o arquivo SUMARIO não é impresso.

# **4.1.3 Relatório da operação dos cenários – ("relato2.xxx")**

Relatório a operação das usinas nos cenários. Esse relatório contêm os dados de saída expostos no arquivo "relato" porém para todos os cenários do modelo.

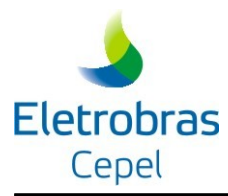

# **4.1.4 Relatório da operação das usinas térmicas GNL (relgnl.xxx)**

Relatório com informações sobre as usinas térmicas GNL, contendo:

- eventuais mensagens de erro ou advertência referentes às usinas GNL;
- relatório dos dados de entrada das usinas GNL;
- relatório das sinalizações obtidas no processamento do caso.

# **4.2 Relatórios em formato CSV**

Os arquivos listados nesta seção apresentam os dados dos estudo e resultados da operação em um formato mais amigável para o usuário, contendo todos os resultados em tabelas com formato CSV, e com uma descrição detalhada de todas as colunas, no próprio arquivo.

# **4.2.1 Eco dos dados de entrada em formato CSV (dec\_eco\_\*\*\*)**

Os arquivos disponibilizados neste formato são:

- "dec\_eco\_cotajus": eco dos dados dos polinômicos cota-jusante dos reservatórios;
- "dec\_eco\_desvioagua": eco dos dados de retirada (desvio de água) nos reservatórios, fornecidos nos registros DA;
- "dec\_eco\_discr": eco dos dados de representação temporal (períodos, patamares e cenários do estudo);
- "dec\_eco\_evap": eco dos dados para modelagem da evaporação;
- "dec\_eco\_qlat": eco dos dados para consideração da vazão lateral nos reservatórios;
- "eco\_fpha": eco dos dados para modelagem da função de produção das usinas hidroelétricas

# **4.2.2 Resultados da operação em formato CSV (dec\_oper\_\*\*\*)**

Os arquivos disponibilizados neste formato são:

- "dec\_oper\_contr": operação dos contratos de importação/exportação de energia, definidos nos registros CI/CE;
- "dec\_oper\_evap": operação de evaporação nos reservatórios;
- "dec\_oper\_gnl": operação das usinas térmicas a GNL, definidas no arquivo "dadgnl";

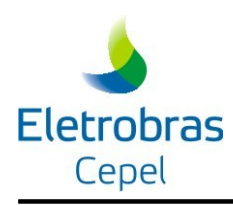

- "dec\_oper\_interc": operação (balanço de fluxos) nos intercâmbios entre subsistemas, definidos nos registros IA;
- "dec\_oper\_ree": operação (balanço de energia) dos reservatórios equivalentes de energia, definidos nos registros "REE";
- "dec oper usie": operação (balanço hídrico e bombeamento) das usinas elevatórias, definidos nos registros UE;
- "dec\_oper\_usih": operação (balanço hídrico e geração) das usinas hidroelétricas, definidos nos registros UH;
- "dec\_oper\_usih": operação das usinas térmicas, definidos nos registros CT;
- "dec\_oper\_sist": operação (balanço de carga) dos subsistemas, definidos nos registros SB;

# **4.2.3 Estatísticas de acurácia na modelagem de algumas restrições do problema ("dec\_avl\_\*\*\*, dec\_desv\*\*\*, dec\_estat\_\*\*\*, log\_desv\*\*\*)**

#### **Cálculo do turbinamento máximo**

 "avl\_turb\_max.csv": cálculo do engolimento máximo das turbinas das usinas hidroelétricas;

#### **Modelagem da Evaporação**

- "dec\_avl\_evap": desvios na modelagem da evaporação em relação aos valores exatos, calculados a posteriori;
- "dec\_estatevap": estatísticas gerais de desvios na modelagem da evaporação;

#### **Modelagem da Função de Produção**

- "dec\_desvfpha": desvios na modelagem da função de produção para todas as usinas hidroelétricas e períodos, em relação aos valores exatos de geração calculados a posteriori;
- "log\_desvfpha\_dec": desvios na modelagem da função de produção que foram superiores ao valor de tolerância desejável fornecido nos registros FP
- "dec\_estatfpha": distribuições acumuladas (geral, por usina e por período) de desvios da modelagem da função de produção das usinas hidroelétricas, em relação aos valores exatos de geração calculados a posteriori;

#### **Modelagem das usins GNL**

"bengnl.csv": relatório dos benefícios de geração das usinas a GNL

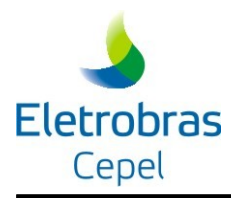

# **4.2.4 Detalhamento da modelagem de algumas restrições do problema**

- "dec\_cortes\_evap": cortes da modelagem da evaporação nos reservatórios;
- "avl\_cortesfpha": cortes da modelagem da função de produção das usinas hidroelétricas;
- "avl\_desvfpha\_v\_q\_ttt": mapa de desvios no modelo da função de produção hidroelétrica para o período "ttt", no plano de volume (y) x turbinamento (q);
- "avl\_desvfpha\_s\_ttt" mapa de desvios no modelo da função de produção hidroelétrica para o período "ttt", no eixo de vertimento (s), para cada ponto discretizado no plano v x q;

# **4.3 Inviabilidades ocorridas na operação ("inviabunic.xxx")**

Este arquivo contém as inviabilidades ocorridas na operação do sistema, no resultado final obtido pelo modelo.

# **4.4 Relatórios adicionais, em formato txt**

# **4.4.1 Relatório de custos marginais – ("custos.xxx")**

Este relatório de saída (opcional) apresenta para cada estágio e cenário do período de estudo os multiplicadores associados a algumas restrições do problema de otimização , quais sejam :

- Equação de balanço hídrico ( por usina, por estágio)
- Equação de atendimento à demanda ( por subsistema, por estágio);
- Função de produção das usinas hidrelétricas ( por usina, por patamar);
- Função de custo futuro (por subsistema, por estágio);
- Restrições elétricas ( por usina, ou conjunto de usinas, por patamar);
- Restrições de volume armazenado máximo (por reservatório, por estágio)
- Restrições de volme máximo : turbinado, vertido e desviado ( por usina, por patamar);
- Restrições de geração hidrelétrica máxima ( por usina, por patamar);
- Restrições de geração térmica máxima ( por usina, por patamar);
- Restrições de limites de intercâmbio entre subsistemas (por intercâmbio, por patamar).

Para cada estágio os valores dos custos correspondentes às restrições listadas acima estão organizados em nove tabelas, descritas a seguir.

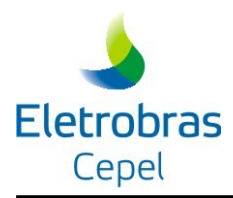

# **Tabela 1 : Restrições de balanço hídrico e da função de produção de cada aproveitamento hidrelétrico.**

Cada registro é composto por cinco campos :

#### Campo 1 : **Aproveitamento**

Identificação do aproveitamento hidrelétrico;

# Campo 2 : **Bal. Hidr. PIh ( \$/Hm<sup>3</sup> )**

Custo associado à equação de balanço hídrico;

#### Campos 3 a 5 : **Restricao FPHA patamar (\$/Mw.h)**

Custo associado à função de produção, em cada patamar de carga.

#### **Tabela 2 : Restrições elétricas**

Cada registro é composto por sete campos :

#### Campo 1 : **Restr. Eletrica**

Identificação da restrição elétrica

#### Campos 2,4 e 6 : **Inferior (\$/MW.h)**

Custo associado à restrição de geração mínima, em cada patamar de carga;

#### Campos 3,5 e 7 : **Superior (\$/MW.h)**

Custo associado à restrição de geração máxima, em cada patamar de carga.

#### **Tabela 3 : Restrições de volume máximo (armazenado, turbinado, vertido e desviado) e de geração máxima(?) de cada aproveitamento hidrelétrico no patamar de carga pesada**

Cada registro , correspondente a determinado aproveitamento hidrelétrico, é composto por seis campos :

Campo 1 : **Aproveitamento**

Identificação do aproveitamento hidrelétrico;

#### Campo 2 : **Varm (\$/Hm<sup>3</sup> )**

Custo associado à restrição de volume armazenado máximo;

#### Campo 3 : **Vtur (\$/Hm<sup>3</sup> )**

Custo associado à restrição de volume turbinado máximo;

#### Campo 4 : **Vert (\$/Hm<sup>3</sup> )**

Custo associado à restrição de volume vertido máximo;

#### Campo 5 : **Vdes (\$/Hm<sup>3</sup> )**
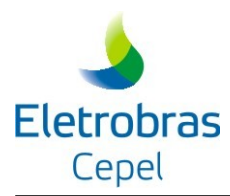

Custo associado à restrição de volume desviado máximo;

#### Campo 6 : **Gerh (\$/MW.h)**

Custo associado à restrição de geração máxima.

 **Tabela 4 : Restrições de volume máximo (armazenado, turbinado, vertido e desviado) e de geração máxima de cada aproveitamento hidrelétrico no patamar de carga média**

Formato análogo ao da tabela 3.

 **Tabela 5 : Restrições de volume máximo (armazenado, turbinado, vertido e desviado) e de geração máxima de cada aproveitamento hidrelétrico no patamar de carga leve.**

Formato análogo ao da tabela 3.

**Tabela 6 : Restrições de geração máxima de cada usina térmica.**

Cada registro é composto por sete campos :

#### Campo 1 : **Usina Termica**

Identificação da usina térmica;

#### Campos 2 a 4 : **Coef. Na FOBJ (\$/MW.h)/pat**

Custo de geração da usina térmica em cada patamar, como fornecido no arquivo DADGER.XXX;

#### Campos 5 a 7 : **Custo Reduzido (\$/MW.h)/pat**

Custo associado à geração da usina, em cada patamar .

**Tabela 7 : Restrições dos limites de intercâmbio de energia entre subsistemas**

Cada registro é composto por quatro campos :

#### Campo 1 : **Interligacao**

Identificação da intercâmbio;

#### Campos 2 a 4 : **Custos reduzidos (\$/MW.h)**

Custo associado ao intercâmbio, em cada patamar.

### **Tabela 8 : Restrições da função de custo futuro**

Cada registro é composto por dois campos :

#### Campo 1 : **NO. Res.**

Identificação da equação de custo futuro;

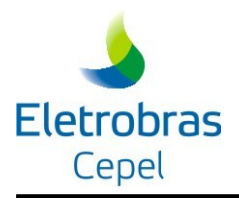

Campo 2 : **PI (\$)**

Custo associado à equação de custo futuro ;

### **Tabela 9 : Restrições de atendimento à demanda em cada subsistema**

Cada registro, correspondente ao custo marginal de cada subsistema, é composto por dois campos verticais com quatro linhas cada :

Campo 1 : Identificação

linhas 1 a 3 : **Pat\_n**

Identificação do patamar de carga;

linha 4 : **Med\_SS**

identifição do subsistema

Campo 2 : Custos marginais

linhas 1 a 3 : Custos no patamar de carga correspondente;

linha 4 : Custo médio no período.

### OBSERVAÇÕES:

1. Quando a solução encontrada apresenta inviabilidades, o arquivo CUSTOS não é impresso.

## **4.4.2 Arquivo com custos marginais de operação semanais – ("cmdeco.xxx")**

Arquivo de saída formatado, contendo para as semanas do mês inicial os custos marginais de operação (\$/MWh) para cada subsistema e patamar considerado. Este arquivo está formatado de forma a facilitar a análise dos resultado com auxílio de uma planilha eletrônica.

### <span id="page-109-0"></span>**4.4.3 Relatório de energia – ("energia.xxx")**

Relatório de saída contendo, para cada estágio e cenário, as seguintes tabelas :

- energia natural afluente a cada subsistema (MWmed) : calculada utilizando a produtividade correspondente a 65% do volume útil dos reservatórios, conforme critério para acoplamento com o modelo de médio prazo. A energia natural afluente é também publicada no arquivo RELATO.XXX, apenas para os estágios selecionados para impressão (registro IR, opção NORMAL, estágio limite para impressão da política ótima de operação);
- energia armazenada final em cada subsistema (% EArMax) : calculada para a produtividade associada ao volume armazenado ao final de cada estágio e cenário.
- energia armazenada para acoplamento com o longo prazo (MWmes) em cada subsistema, calculada considerando a produtividade média, ao final de cada estágio e cenário.

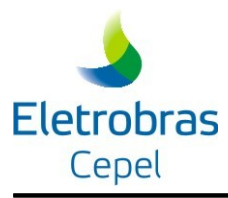

## **4.4.4 Relatório de memória de cálculo para acoplamento**

## **4.4.4.1 Memória de cálculo geral para acoplamento com o NEWAVE ("memcal.xxx")**

Relatório opcional de saída contendo a memória de cálculo da energia armazenada máxima de cada subsistema em cada estágio e da energia afluente em cada subsistema para cada estágio e cenário. Quando a função custo futuro é proveniente do modelo NEWAVE é apresentada para o cenário pré-selecionado pelo usuário, a memória de cálculo da função custo futuro conforme a energia afluente nos subsistemas para os seis meses anteriores ao estágio de acoplamento. É conveniente disponibilizar muito espaço em disco.

### **4.4.4.2 Detalhamento do cálculo das parcelas para energia de acoplamento – ("energia\_acopla.xxx")**

Relatório de saída detalhado do cálculo das energias para acoplamento com o modelo NEWAVE

## **4.4.5 Relatório com a função de custo futuro do modelo NEWAVE, no estágio de acoplamento – (FCFNWV.xxx)**

Relatório de saída contendo os coeficientes da função de custo futuro fornecida pelo modelo NEWAVE para o estágio horizonte do modelo DECOMP.

## **4.4.6 Relatório intermediário – (INTERM.xxx)**

Relatório opcional de saída com as decisões de operação dos subproblemas em cada estágio e cenário de afluência para cada iteração do processo de solução. É emitido no formato de 132 colunas. É conveniente disponibilizar muito espaço em disco.

#### **4.4.7 Arquivo com as produtividades acumuladas das usinas hidrelétricas referentes aos estados de armazenamento ao final de cada estágio no modo PL único – (PRODUT.OUT)**

Arquivo de saída somente impresso quando o caso é processado no modo PL único (registro PU=1), contendo os valores das produtibilidades acumuladas dos aproveitamentos, associadas ao estado de armazenamento no final de cada estágio. Este arquivo corresponde ao arquivo INPRHEP.DAT, que pode ser utilizado na opção PU=0 (Benders) para substituir os valores *default* da produtibilidade (produtibilidade equivalente) para a montagem das restrições RHE.

### **4.4.8 Relatório das restrições de Superfície de Aversão ao Risco (outsar.xxx)**

Arquivo formatado com as restrições de Superfície de Aversão ao Riscos e os resultados obtidos para cada restrição.

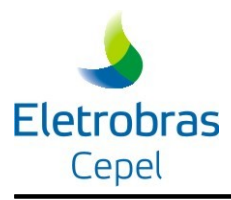

# **4.5 Arquivos de interface para outros programas**

São arquivos de saída gerados para fins de integração com outros programas desenvolvidos pelo CEPEL e utilizados para fins de planejamento de sistemas hidrotérmicos:

## **4.5.1 Arquivos da função de custo futuro para o modelo DESSEM**

São arquivos que devem ser lidos pelo DESSEM, para fins de realização da programação diária da operação considerando, ao final do seu horizonte de estudo, a função de custo futuro construída pelo DECOMP.

### **4.5.1.1 Arquivo cabeçalho da função de custo futuro de curto prazo – ("mapcut.xxx")**

Arquivo com as informações necessárias para continuação do processamento de um estudo. É um relatório de acesso direto.

### **4.5.1.2 Arquivo com a função de custo futuro de curto prazo – ("cortdeco.xxx")**

Arquivo contendo a função de custo futuro calculada pelo modelo DECOMP (cortes de Benders). Necessário para continuação do processamento de um estudo. É um relatório de acesso direto.

### **4.5.2 Arquivo de saída com dados das usinas térmicas GNL atualizados para a próxima revisão do DECOMP ("outgnl.xxx")**

O arquivo outgnl.xxx contém os dados das usinas térmicas GNL atualizados para o processamento da próxima revisão do estudo. Este arquivo apresenta o conteúdo do arquivo dadgnl.xxx, com as seguintes alterações:

- Nos registros TG, o índice do estágio está alterado, representando o índice do referido estágio na revisão seguinte;
- Nos registros GS, o número de semanas do primeiro mês está alterado, representando o o número de semanas do primeiro mês na revisão seguinte.
- Nos registros GL, caso a primeira semana informada seja a primeira semana do estudo, está é excluída, pois não está no horizonte da revisão seguinte. É acrescentada a sinalização referente à semana seguinte às semanas já comandadas, que foi obtida no processamento do caso.

## **4.5.3 Arquivo para interface com o programa CONFINT – ("deconf.xxx")**

Arquivo de saída formatado contendo informações para preencher os campos do registro 40 do arquivo de dados CONFINT.DAT do modelo CONFINT.

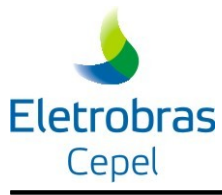

## **4.5.4 Arquivo para consulta ao modelo NEWDESP – ("nwdnnn.xxx")**

Arquivo opcional de saída formatado para eventual consulta ao modelo NEWDESP (ver registros IR, opção NEWDESP). São gerados tantos arquivos quanto o número de cenários (nnn) no horizonte de acoplamento com o modelo NEWAVE. Quando o número de cenários for significativo (p.ex. centenas) é conveniente disponibilizar espaço em disco.

# **4.6 Resultados da operação antigos em formato CSV**

Este conjunto de arquivos possuem um formato antigo, e posteriormente serão descontinuados pelo DECOMP, pois as informações destes arquivos já constam nos arquivos CSV mais novos, descritos na seção [4.4.3](#page-109-0) .

Para as semanas do mês inicial estão disponíveis os arquivos listados abaixo. Estes arquivos contêm nos três primeiros registros: o título do estudo, a definição do conteúdo do arquivo e a descrição dos campos dos demais registros de dados.

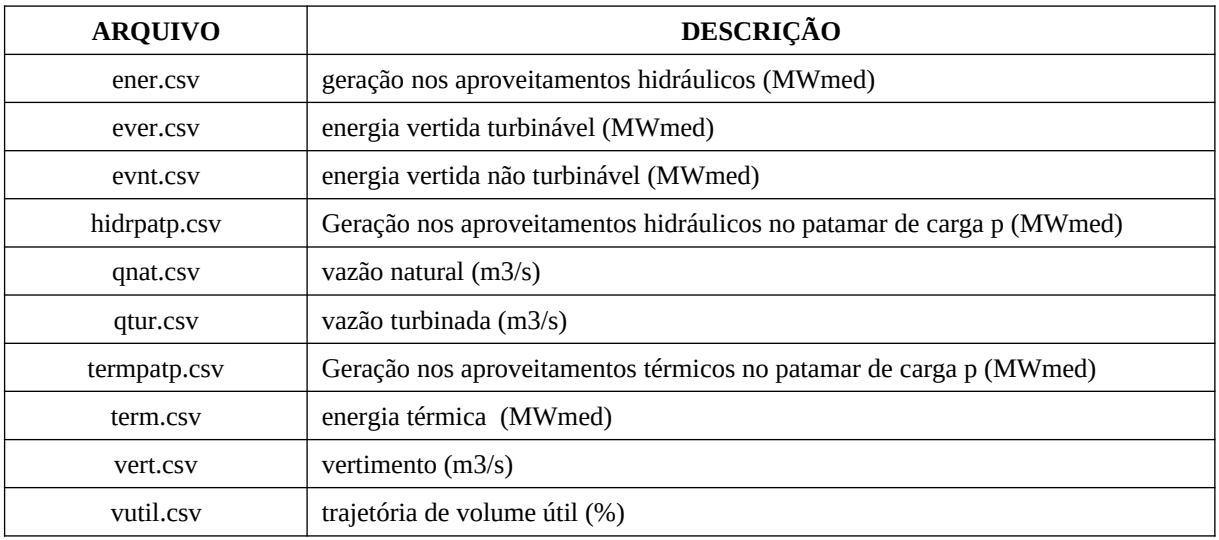

Para cad usina hidrelétrica são gerados arquivos "**usinannn.csv"**, onde "**nnn"** corresponde ao número da usina hidráulica conforme o campo dois do registro **UH**. Estes arquivos contêm nos dois primeiros registros um cabeçalho e o título do estudo a que se referem os resultados. Os demais registros contêm a evolução ao longo do tempo de grandezas associadas à operação da usina **NNN**. Estas informações estão agrupadas, para cada estágio do período de planejamento, nos seguintes blocos de dados. Cada bloco de dados inicia com uma linha com o nome da grandeza contida nos registros seguintes.

- Trajetória de volume
- Volume máximo (hm $^3$ )
- Volume mínimo  $(hm^3)$
- Volume da cota da soleira do vertedor  $(hm^3)$
- Volume de espera  $(hm^3)$

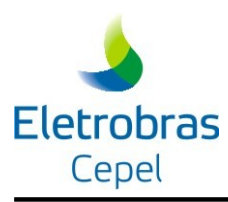

- Volume armazenado inicial (hm<sup>3</sup>) e volumes armazenados ao final de cada estágio (hm<sup>3</sup>) (um registro para cada cenário)
- Vazão turbinada
- $\bullet$  Vazão máxima (m $^{3}/\text{s}$ )
- $\bullet$  Vazão mínima (m<sup>3</sup>/s)
- Vazão turbinada em cada estágio (m $\frac{3}{s}$ ) (um registro para cada cenário)
- Vazão natural
- $\bullet$  Vazão média de longo termo (m $3$ /s)
- Vazão natural afluente em cada estágio (m $\frac{3}{s}$ ) (um registro para cada cenário)
- Vazão vertida
- Limite superior  $(m^3/s)$
- $\bullet$  Vazão vertida em cada estágio (m $\delta$ /s) um registro para cada cenário
- Energia gerada na usina no período
- Limite superior
- Limite inferior
- Energia gerada em cada estágio (MWmed) (um registro para cada cenário)
- Energia vertida turbinável
- Limite superior
- Energia vertida turbinável em cada estágio (MWmed) (um registro para cada cenário)
- Energia Vertida não turbinável
- Energia vertida não turbinável em cada estágio (MWmed) (um registro para cada cenário)
- Energia gerada na usina nos patamares de carga
- Energia gerada nos patamares de carga (MWmed) (um registro para cada cenário)
- Energia vertida não turbinável em cada estágio (MWmed) (um registro para cada cenário)

Analogamente, são gerados para cada usina térmica arquivos "**utennnss.csv"**, onde "**nnn"** corresponde ao número da usina conforme o campo dois do registro **CT,** e **SS** corresponde ao subsistema em que a usina se localiza. Esses arquivos contêm nos dois primeiros registros cabeçalho e o título do estudo a que se referem os resultados; os demais registros correspondem aos limites de geração da usina e às tabelas de geração calculada pelo modelo no período (valores médios) e nos patamares de carga, valores apresentados em MWmed.

Para cada patamar de carga e para cada subsistema são gerados arquivos "**cmarnnss.csv"**, onde **nn** representa o número do patamar de carga (1 = pesada, 2 = média e 3 = leve) e "**ss"** é o nome do subsistema conforme definido no registro SB. Esses arquivos contêm nos dois primeiros registros um cabeçalho e o título do estudo a que se referem os resultados; o terceiro registro contém a identificação do dado e os demais registros contêm a evolução ao longo do tempo do custo marginal associado ao patamar **nn** e ao subsistema **SS** para cada cenário de afluência considerado e as respectivas probabilidades dos cenários.

Na existência de contratos no caso em análise, o programa DECOMP criará os seguintes

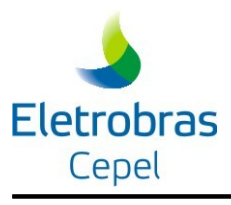

arquivos:

- "ceim.csv" : neste arquivo é impressa a relação completa de contratos, com a respectiva energia contratada (MWmed) em cada período;
- "ceinnnss.csv" : arquivo específico para o contrato de número nnn, registrado no subsistema SS, onde são apresentados os limites de energia contratada e os valores médios despachados em cada cenário (todos os valores em MWmed); e
- "contratos.csv": este arquivo apresenta os valores despachados (MWmed) em cada patamar de carga e em média para todos os contratos definidos no estudo.

O programa poderá gerar ainda os arquivos "**pdefxxss.csv"**, caso tenham sido fornecidas curvas de déficit (**xx** representa o número) para os subsistemas "**ss"**; nesses arquivos são apresentados, para cada período, os limites dos patamares de déficit e os valores do déficit calculados pelo DECOMP (todos os valores em MWmed). Os valores do déficit calculados em cada patamar são gravados nos arquivos "**pdxxssp.csv"**.

Para cada intercâmbio definido no estudo, o programa criará o arquivo "**flxs1s2p.csv"**, onde serão detalhados, para todos os cenários, os fluxos entre os subsistemas **S1** e **S2** no patamar **p**.

São criados ainda os arquivos "**balsubss.csv"**, onde são gravadas as variáveis da equação de balanço energético (em MWmed) calculadas pelo modelo para o subsistema **SS**, na seguinte ordem:

- Intercâmbio líquido;
- Geração hidráulica total;
- Geração de Itaipu 50 Hz (apenas para o subsistema Sudeste);
- Geração térmica total;
- Déficit;
- Energia total contratada parcela dos contratos de importação;
- Energia Total contratada parcela dos contratos de exportação;
- Geração total nas bacias especiaise nas pequenas usinas;
- Mercado;
- Consumo de bombas.

Nesse arquivo, inicialmente é impressa a tabela contendo os valores médios das variáveis acima relacionadas, e, em seguida, as tabelas com os valores calculados para cada patamar de carga. Esses valores são impressos para todos os cenários definidos no estudo

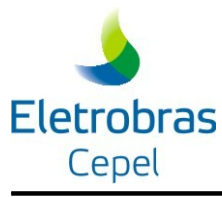

# **4.7 Arquivos de processamento do DECOMP**

São arquivos gerados internamente pelo DECOMP, para fins de processamento de dados e de resolução do problema de otimização.

## **4.7.1 Arquivos de cadastro alterados – ("cadnnn.xxx")**

É um arquivo de acesso direto, contendo as alterações de cadastro impostas pelos registros AC. São gerados tantos arquivos quanto as alterações que impõem mudança de configuração ao longo dos estágios do estudo. As informações contidas nestes arquivos estão apresentadas em forma de tabela no arquivo RELATO.XXX após o relatório de dados gerais.

### **4.7.2 Mensagens relacionadas às vazões afluentes incrementais "vazmsg.xxx"**

Arquivo com mensagens referentes à ocorrência de vazões incrementais nulas para as usinas hidroelétricas.

### **4.7.3 Relatório de acompanhamento da execução do programa ("runtrace.dat")**

Arquivo de saída formatado contendo mensagens emitidas durante a execução do modelo DECOMP. A tabela abaixo apresenta os códigos atualmente implementados e sua interpretação.

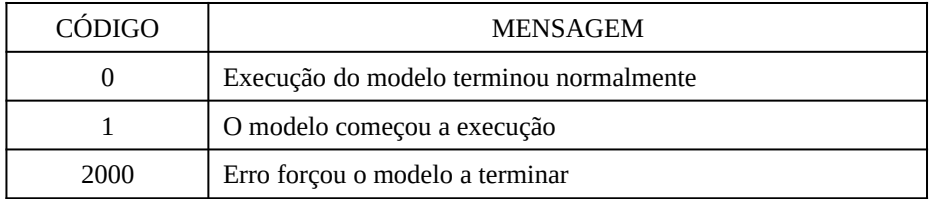

## **4.7.4 Relatório de estado da execução do programa ("runstate.dat")**

Arquivo de saída formatado contendo o código da mensagem indicando o estado em que se encontra a execução do modelo DECOMP ou o estado final. A tabela abaixo apresenta os códigos atualmente implementados e sua interpretação.

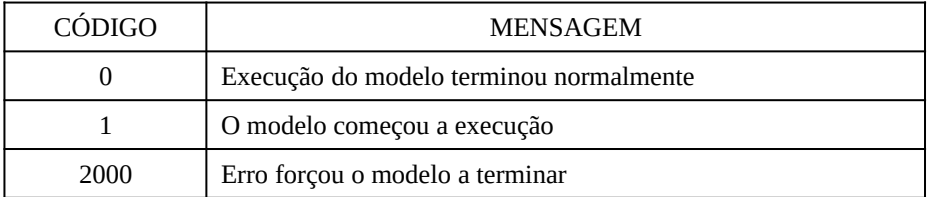

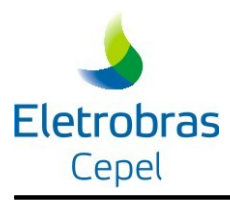

### **4.7.5 Arquivos de log de ocorrências para os processadores**

Estes arquivos relatam algumas ocorrências verificadas no processamento de dados e resolução do problema em cada processador identificado pelo número "ppp", como segue:

- "deco\_ppp.msg": mensagens referentes a status indesejados de resolução do PL referente a algum subproblema;
- "dimpl\_ppp.xxx": tamanho e tempos de resolução dos PLs referentes aos subproblemas;
- "inviab ppp.xxx": inviabilidades ocorridas na resolução dos subproblemas;
- "osl\_ppp.rel": mensagens referentes à modelagem da soleira de vertedouro e desvio, e de inviabilidades ocorridas na resolução dos subproblemas;

## **4.7.6 Arquivos para estudos de** *restart*

São arquivos gerados para serem utilizados em uma rodada subsequente do DECOMP, para continuação de um estudo cujo processamento tenha sido interrompido (vide seção [3.4.8.10](#page-80-0)).

### **4.7.6.1 Arquivo com as defluências com tempo de viagem de – ("viagem.xxx")**

Arquivo contendo as defluências das usinas para as quais foi considerado que o tempo de viagem da água até o aproveitamento de jusante é maior do que 24 horas. Necessário para continuação do processamento de um estudo, caso a opção VI tenha sido considerada. É um relatório de acesso direto.

### **4.7.6.2 Arquivo com a função de custo futuro do mês inicial – ("cusfut.xxx")**

Arquivo contendo cortes de Benders que descrevem a função de custo futuro do mês inicial. Necessário se para estudos de revisão da política ótima de operação apenas para as semanas do mês inicial. É um relatório de acesso direto.

### **4.7.6.3 Base para os problemas de programação linear ("basers.xxx")**

Este arquivo contém os dados da base utilizada pelo DECOMP na última iteração resolvida, e deverá ser informado sempre que um estudo for reiniciado, como indicado na opção RS, item 3.3.31. Cabe ressaltar que esse arquivo sempre será gravado pelo modelo, ainda que o número máximo de iterações definido não tenha sido atingido, o que poderia ser ocasionado, por exemplo, por uma queda de energia. Desta forma, o arquivo BASERS.XXX estará sempre disponível para o reinício de um estudo.

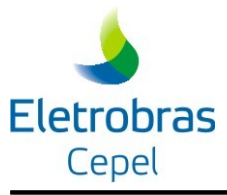

# **4.7.7 Arquivo "decomp.tim"**

Relatório detalhado dos tempos para realização de diversos processos do programa

## **4.7.8 Arquivos "converg.tmp"**

Relatório de convergência da PDD.

## **4.7.9 Arquivos "mps.dat"**

Arquivos de saída contendo, respectivamente, a matriz correspondente ao Problema de Programação Linear em formato MPS. Este arquivo é gerado automaticamente quando for identificado algum problema pelo pacote de otimização utilizado para resolver o problema de programação linear. *Não disponível nesta versão.*

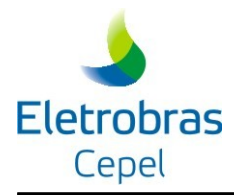

# **5 ORIENTAÇÕES PARA EXECUÇÃO DO PROGRAMA**

# **5.1 Organização dos arquivos de Entrada**

Recomenda-se que os casos a serem processados fiquem em diretórios, como ilustrado abaixo. arquivo CASO.DAT que contém o nome do arquivo índice (xxx) do caso a ser executado;

- arquivo que contém os dados do caso em tela arquivo índice  $(xxx)$ ;
- arquivo com os dados gerais (dadger.xxx);
- arquivo com os cenários de afluências (vazões.xxx);
- arquivo de dados das usinas (hidr.dat);
- arquivo com as vazões médias de longo termo (mlt.dat);
- arquivo de perdas na geração e no intercâmbio em relação ao centro de gravidade de carga (perdas.dat); e
- os arquivos que descrevem a função de custo futuro produzida pelo modelo de médio prazo (NEWAVE) e que serão utilizados para o acoplamento do modelo DECOMP com o planejamento de médio prazo.

Uma possível organização é:

 C:\CASO **caso.dat xxx dadger.xxx vazoes.xxx hidr.dat mlt.dat perdas.dat cortes.nwv cortesh.nwv**

O arquivo índice, fornecido pelo usuário, deve conter os nomes dos arquivos de dados de entrada para o DECOMP, na seguinte ordem (um nome por linha):

ARQUIVO DE DADOS GERAIS

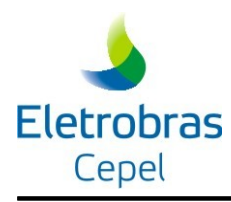

ARQUIVO DE VAZÕES INCREMENTAIS ARQUIVO DE USINAS HIDRÁULICAS ARQUIVO COM AS VAZÕES MÉDIAS MENSAIS DE LONGO TERMO ARQUIVO DE PERDAS

# **5.2 Requisitos do Sistema e instruções para execução do caso**

As instruções para execução do caso constam no arquivo "leiame", localizado na pasta de documentação do arquivo de instalação do programa. As orientações para execução em ambiente Windows utilizando uma máquina virtual constam do arquivo "**Tutorial\_UsoDECOMPLinux-PlataformaWindows".**

A atual versão do programa DECOMP requer os seguintes recursos computacionais:

- **Processador** → O modelo DECOMP é compilado no formato 64bits não podendo ser executados em plataformas 32bts. É recomendada a execução paralela do modelo de forma que é preciso ter vários núcleos disponíveis, embora execuções seriais também são permitidas, podem levar muito tempo para uma execução;
- **Memória** → No mínimo, 2GBytes de memória RAM por processo. Por exemplo, para uma execução paralela com 12 processos são necessários 24GBytes de memória RAM.
- **Sistema Operacional** → O modelo é disponibilizado para o Sistema Operacional Linux 64bits, qualquer distribuição é compatível com o programa, desde que as bibliotecas de desenvolvimento (linguagens Fortran, C e C++) estejam instaladas.
- **Área de** *swap* → Na instalação do sistema operacional Linux, o tamanho da área de *swap* deverá ser de, pelo menos, 2GBytes;
- **Disco Rígido** → O tamanho total do disco é de livre escolha do usuário, sendo necessário apenas levar em consideração a quantidade de casos normalmente executados e mantidos em disco, pois, um disco rígido com espaço total menor permitirá que uma quantidade pequena de casos sejam mantidos no disco até ocorrer o seu completo enchimento. Outro fator importante na escolha de um disco rígido é o seu tempo de acesso, normalmente expressos através da velocidade de rotação. Maiores velocidades de rotação implicam em menores tempos de acesso à arquivos, agilizando a leitura e a escrita destes arquivos, ajudando a melhorar o desempenho do programa. Logo, discos de padrão SAS são melhores do que os de padrão SATA, pois possuem maiores velocidades de rotação, apesar do programa utilizar em qualquer um dos dois padrões;
- **Configuração de Diretório** → A área do disco onde será executado o programa DECOMP deverá ser compartilhada por todos os processadores. Esta restrição existe para configurações com mais de uma máquina ligada em rede. Neste caso é necessário o uso de NFS (network file system) para que uma mesma área de disco seja montada em todas as máquinas participantes do processamento paralelo. Para o caso de uma máquina com vários processadores, não é necessário tomar este cuidado pois todo o disco já é mapeado por

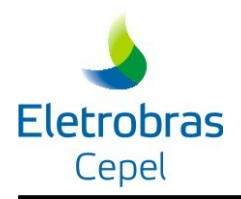

todos os processadores.

O ambiente de desenvolvimento do programa DECOMP no CEPEL é composto pelos seguintes programas/bibliotecas:

- Sistema operacional  $\rightarrow$  Linux CentOS v7;
- Sistema de trocas de mensagens  $\rightarrow$  MPICH2 v1.0.8p1;
- Compiladores  $\rightarrow$  Fortran/C/C++ Intel v12
- Pacote para Solução de Problemas de Programação Linear → Coin-OR;
- Bibliotecas Dinâmicas Necessárias para a Execução do Programa →

 $\text{linux-vdso.so.1}$  =>  $(0x00007\text{ffd}435\text{fe}000)$ 

libstdc++.so.6 => /lib64/libstdc++.so.6 (0x00007f7e0aaad000)

libpthread.so.0 => /lib64/libpthread.so.0 (0x00007f7e0a891000)

librt.so.1 => /lib64/librt.so.1 (0x00007f7e0a688000)

libm.so.6 => /lib64/libm.so.6 (0x00007f7e0a386000)

libc.so.6 => /lib64/libc.so.6 (0x00007f7e09fc5000)

libgcc\_s.so.1 => /lib64/libgcc\_s.so.1 (0x00007f7e09dae000)

libdl.so.2 => /lib64/libdl.so.2 (0x00007f7e09baa000)

/usr/lib64/ld-linux-x86-64.so.2 => /lib64/ld-linux-x86-64.so.2 (0x00007f7e0add1000)

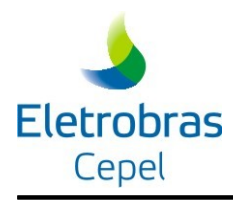

# **6 ANEXO – FLUXO DE INFORMAÇÕES**

A figura abaixo apresenta o relacionamento dos arquivos utilizados pelo modelo DECOMP.

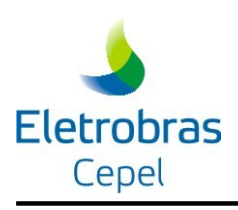

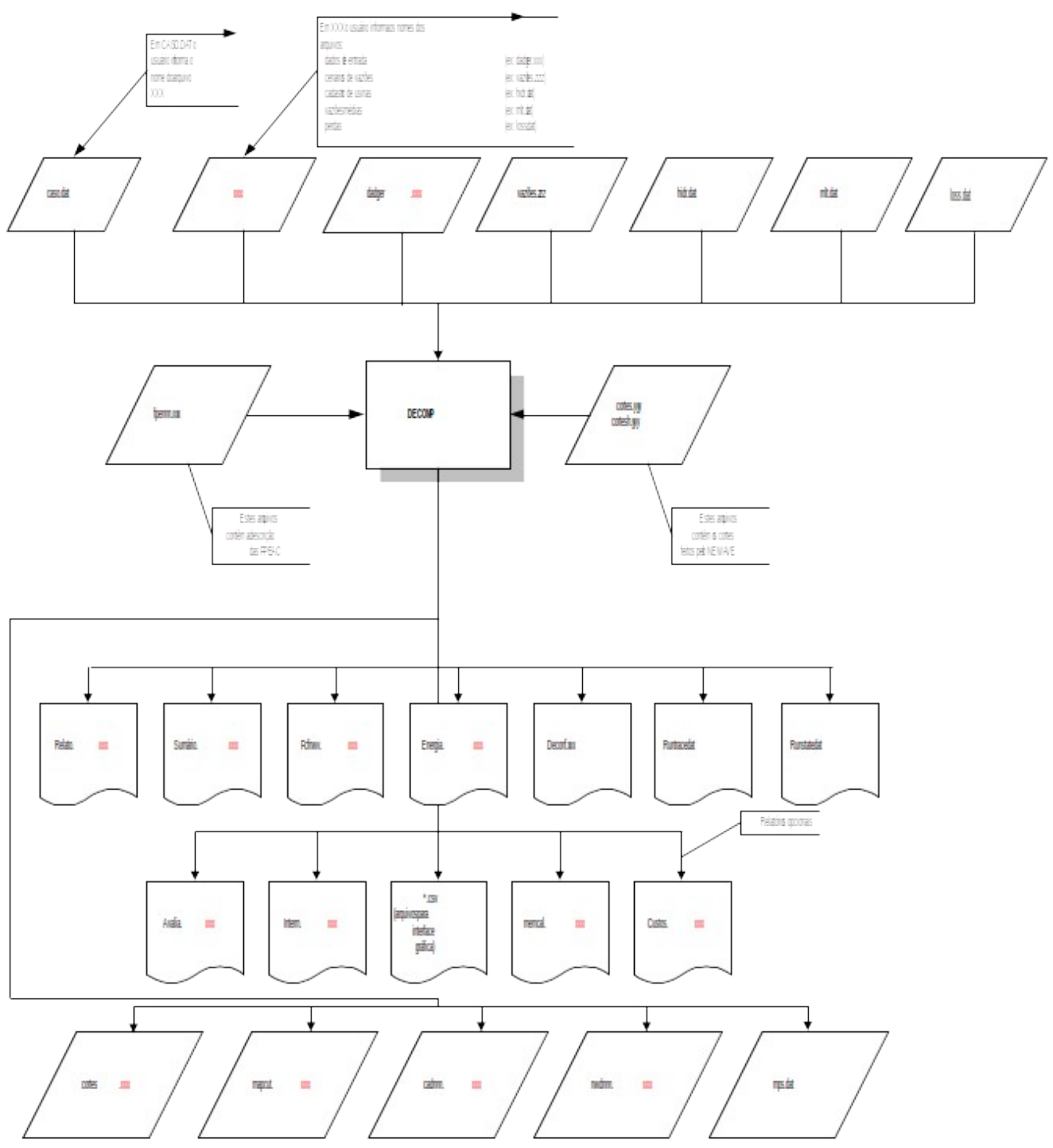

**Figura 3 – Fluxo de informações no modelo DECOMP**